# **Paquete Gráfico Magazín Citadinos**

María Paz Pardo Niño & María Camila Parra Martínez

Proyecto creativo de carácter audiovisual

Director Andrés Forero Serna Director de Programa Comunicación Audiovisual y Multimedios

> Universidad de La Sabana Facultad de Comunicación Comunicación Audiovisual y Multimedios Chía, Cundinamarca 2019

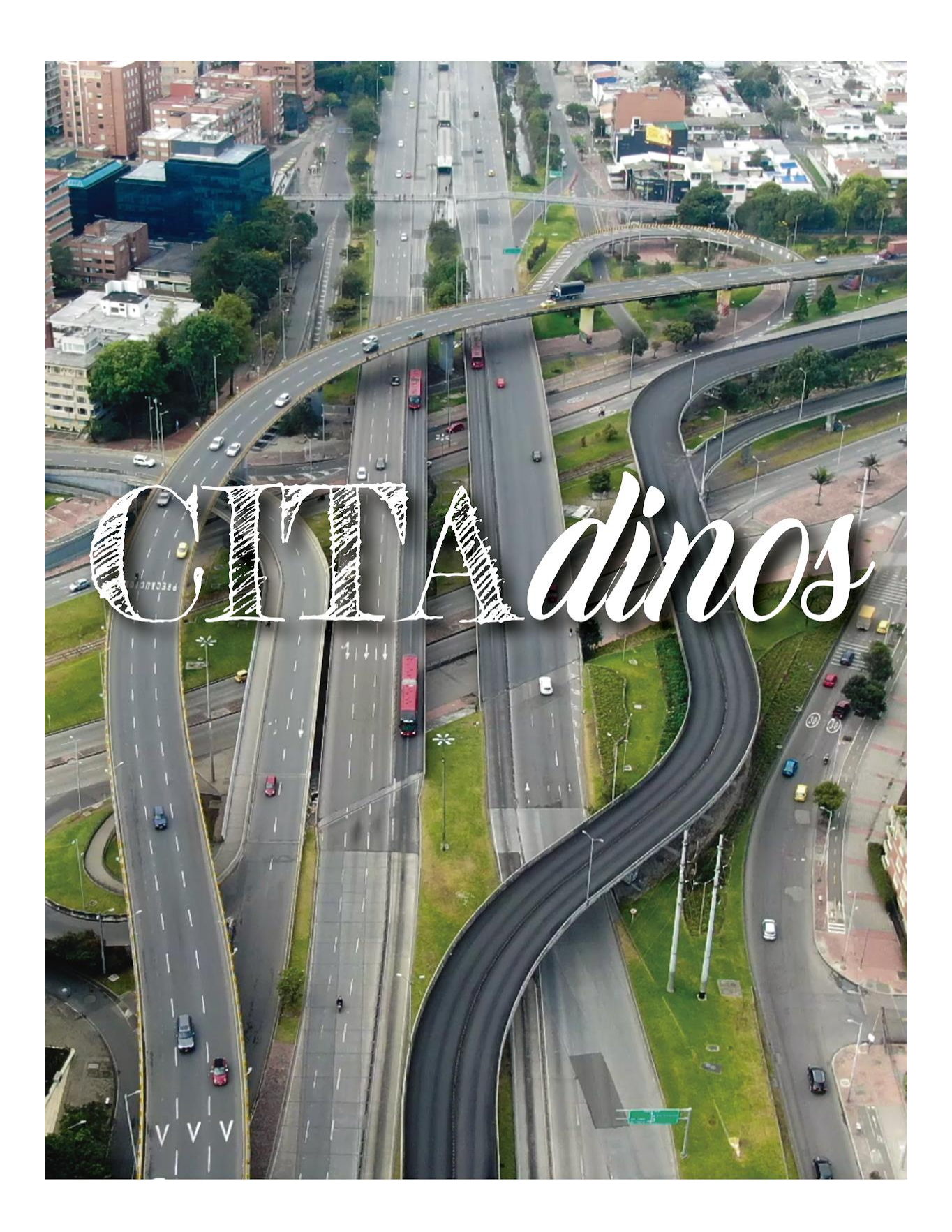

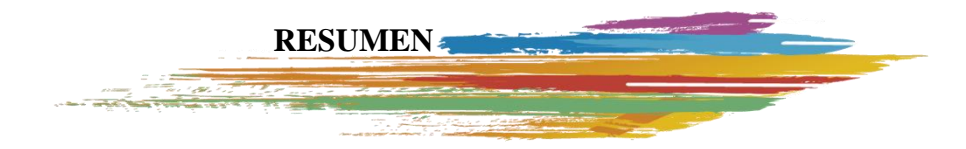

<span id="page-2-0"></span> Este proyecto consiste en la elaboración del paquete gráfico para el magazín *Citadinos;*  programa realizado por el Seminario Optativo de periodismo de TV el cual hace parte de la formación académica del programa de Comunicación Social y Periodismo de la Universidad de La Sabana.

 La graficación del programa es un proyecto de trabajo de grado de carácter audiovisual para optar por el título de Pregrado de Comunicación Audiovisual y Multimedios, por medio del cual, mediante la exploración de diferentes técnicas que involucran el video y la animación 2D estilo *motion graphics*, se planteó la identidad estética del magazín. Para ello, se tuvo en cuenta el público objetivo, el concepto y la estructura del programa planteada desde la dirección con el fin de ir acorde con los requerimientos gráficos y estéticos, y de esta manera generar un paquete de piezas audiovisuales las cuales apoyen el producto final desde un concepto visual y narrativo.

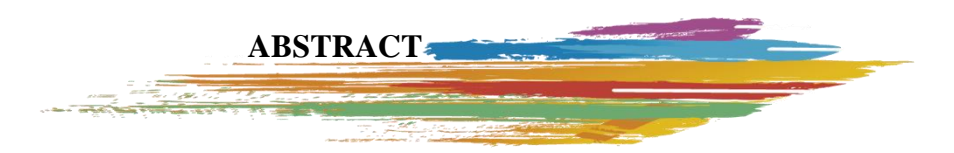

<span id="page-2-1"></span> This project involves the creation of the graphic package for *Citadinos'* magazine: program carried out by the Optional TV Journalism Seminar which is part of the academic training of the Social Communication and Journalism program of the University of La Sabana.

 The graphic design of the program is an audiovisual project to opt for the Undergraduate Degree in Audiovisual Communication and Multimedia, through which, by means on the exploration of different techniques that involve video and 2D motion graphics style animation, the aesthetic identity of the program was raised. For this, the target audience, the concept and the structure of the magazine raised from the direction were taken into account to go according to the graphic and aesthetic requirements, and in this way generate a graphic package which supports the final audiovisual product from the visual and narrative concept.

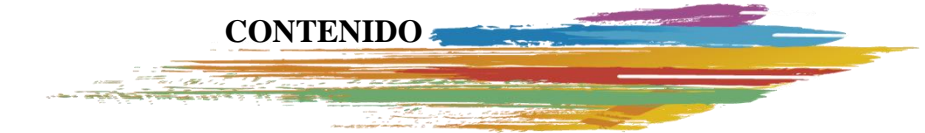

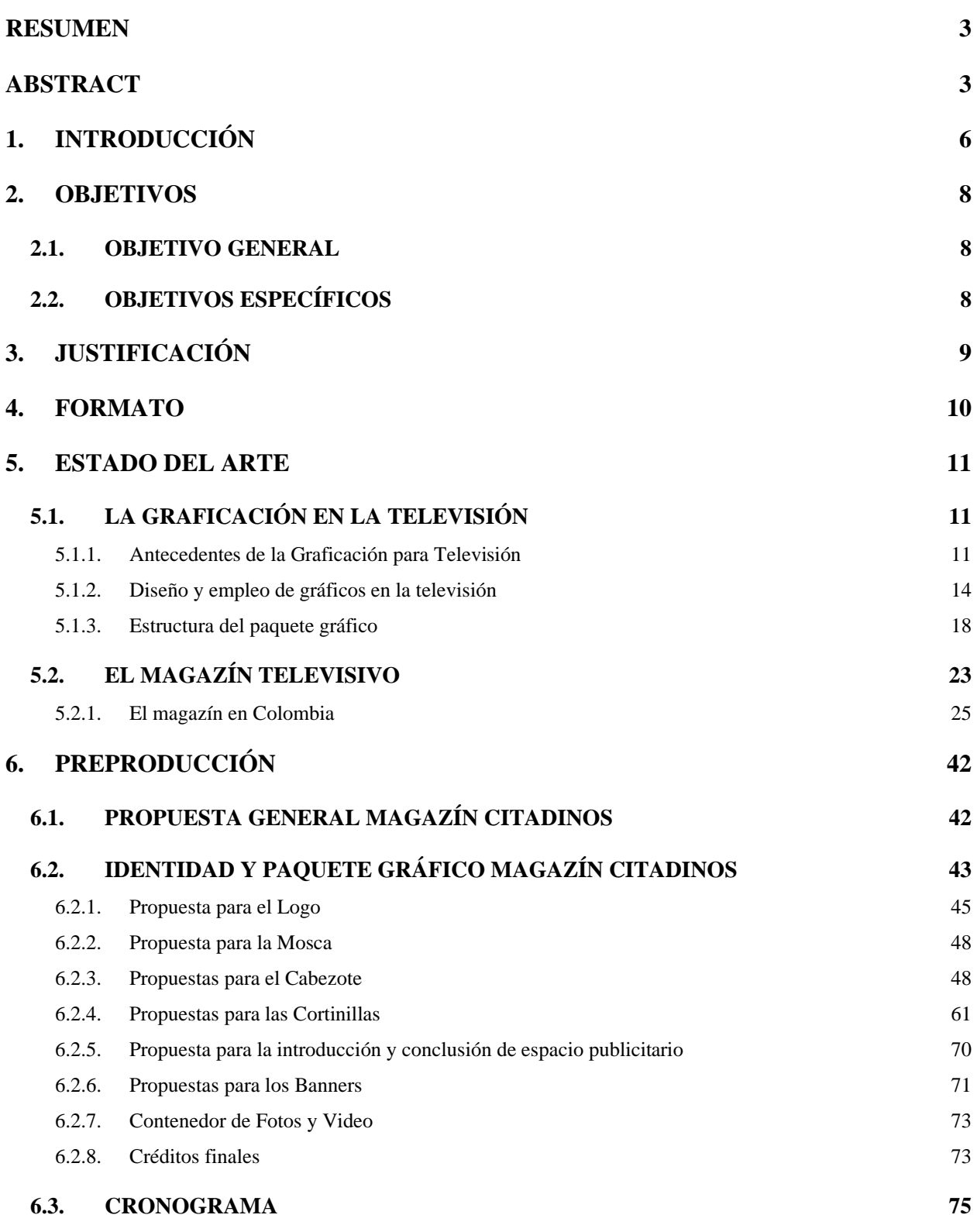

4

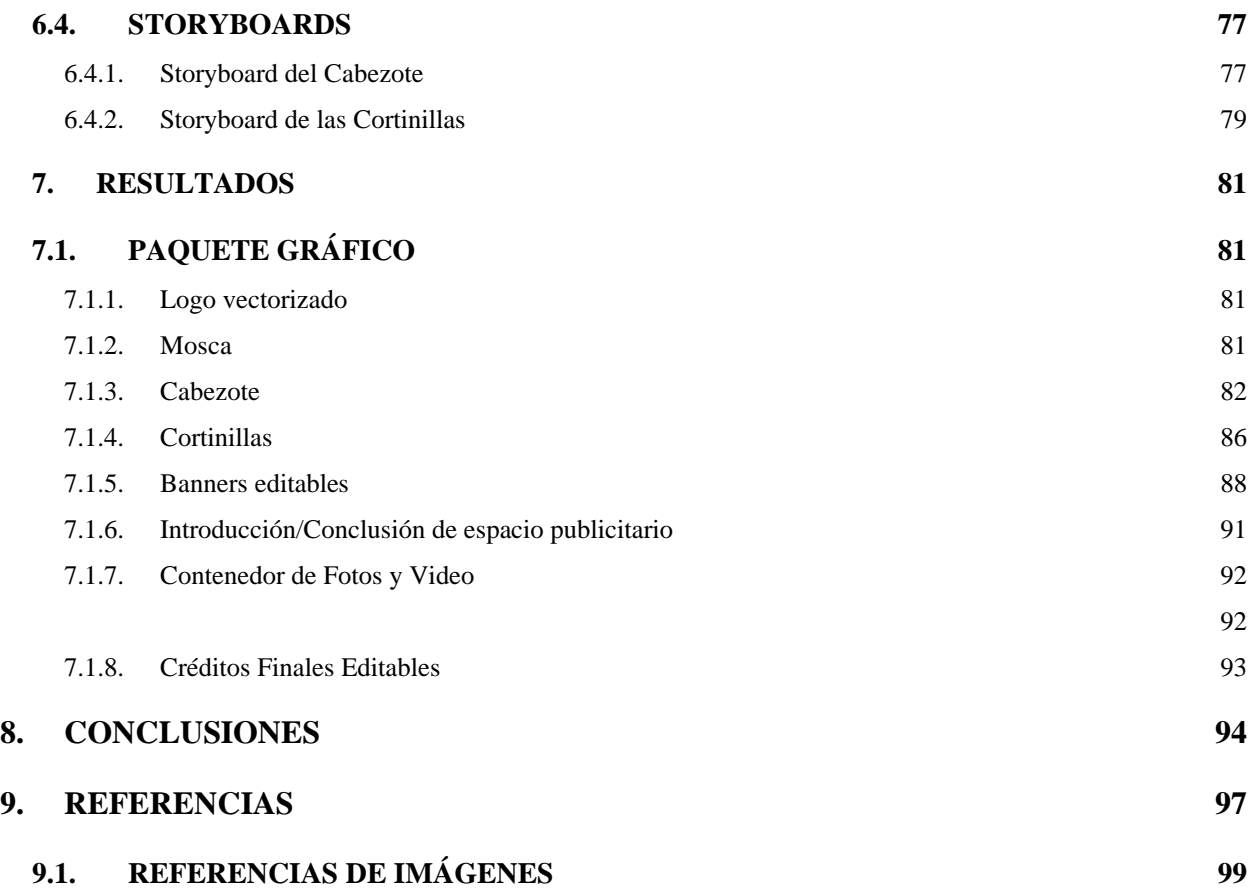

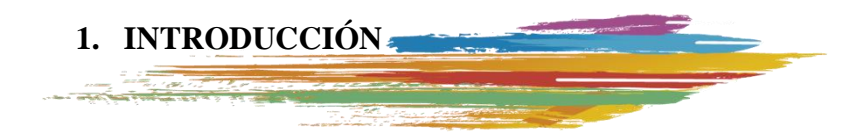

<span id="page-5-0"></span>Por medio del presente documento realizamos la presentación formal y escrita del paquete gráfico que se produjo para el proyecto audiovisual conocido como *Citadinos;* un magazín que agrupa los diferentes trabajos del Seminario Optativo de periodismo de TV, perteneciente a la carrera de Comunicación Social y Periodismo de la Universidad de La Sabana.

Mediante este proyecto se conceptualizó y se desarrolló la identidad del programa teniendo en cuenta su formato televisivo. Así mismo, por medio de la creación de diferentes piezas animadas y de *motions* sobre video, se refuerza la identidad visual con el fin de enganchar audiencia, generar recordación del magazín y lograr tener un buen recibimiento del programa por parte del espectador.

Para la elaboración del paquete gráfico es necesario realizar, en primera instancia, un reconocimiento de lo que es la graficación para televisión. Para ello se tendrá en cuenta su historia y evolución a través de los años, su diseño y su empleo, las especificaciones de los gráficos, la relación existente entre la graficación y los *Motion Graphics,* y la estructura de un paquete gráfico para programas televisivos.

Por otro lado, se desarrolla un análisis del magazín como género televisivo; sus características y su estructura, para luego indagar acerca de cómo han sido las revistas televisivas en Colombia, teniendo en cuenta que la transmisión del magazín *Citadinos* se realizará a través de un canal local colombiano. Esta parte investigativa tiene como finalidad conocer más el género, sus componentes, y cómo se ha manifestado en las producciones colombianas, con el objetivo de obtener referentes visuales de programas de tipo magazín que han sido exitosos en el país por su sintonía.

En cuanto a la preproducción del paquete gráfico, se expone, inicialmente, la definición, la conceptualización y la estructura del magazín *Citadinos* realizada por el profesor Mauricio Gallego*.* Esta es la base sobre la cual se trabaja la graficación del programa ya que, a partir de la misma, se identifican las necesidades gráficas del magazín.

Seguido a esto, se realiza un breve análisis del contenido del programa, su enfoque y su audiencia, y se prosigue con la creación de un concepto global que vaya acorde a los lineamientos del magazín y su público. A partir de dicho concepto se exponen las propuestas por departamento realizadas para cada una de piezas que componen el paquete gráfico. Esto se realiza con el propósito de generar una graficación donde todos sus componentes tengan una concordancia estética y estén alineados hacia un mismo concepto desarrollado que le otorgue identidad al programa y que vaya acorde a la audiencia del magazín.

A lo largo de este trabajo se mencionan múltiples referencias visuales que sirven de guía para la correcta realización del paquete gráfico. Además, se presenta un flujo de trabajo que tiene como función establecer fechas claras para la consecución a tiempo de todas las piezas gráficas y audiovisuales. Dicho flujo se representa a través de un cronograma general. Adicionalmente, con el fin de visualizar las propuestas previamente a ser ejecutadas, se realizan *storyboards* de algunas de las piezas con el fin de tener una guía visual cercana al producto final con el objetivo de garantizar que el desarrollo del proyecto y su resultado cumpla con los requerimientos gráficos solicitados.

Finalmente, en la última parte del documento se muestran los resultados obtenidos al efectuar de manera práctica lo planteado en la preproducción, y se realizan unas conclusiones generales que darán cierre a este trabajo.

# **2. OBJETIVOS**

# <span id="page-7-1"></span><span id="page-7-0"></span>**2.1. OBJETIVO GENERAL**

 Establecer la identidad visual del magazín *Citadinos* por medio de la elaboración del paquete gráfico para el programa.

# <span id="page-7-2"></span>**2.2. OBJETIVOS ESPECÍFICOS**

- 1. Diseñar piezas gráficas para formato televisivo que vayan acorde al contenido del magazín.
- 2. Emplear un lenguaje audiovisual correcto que conecte con el público objetivo.
- 3. Proporcionar información específica del programa a partir de piezas gráficas.
- 4. Reforzar la identidad visual del programa por medio de recursos audiovisuales.

# **3. JUSTIFICACIÓN**

<span id="page-8-0"></span>Los profesores titulares del Seminario Optativo de Periodísmo de TV, junto con la Facultad de Comunicación de la Universidad de La Sabana, decidieron seleccionar los trabajos más destacados del semestre (2018-2) y recopilarlos por medio de la creación de un proyecto audiovisual tipo magazín televisivo. Con un enfoque social y periodístico, el programa "...parte del concepto de Cultura Urbana ampliamente estudiado por la escuela de sociología de Chicago, desde Wirth, pasando por Weber, en donde se habla de costumbres, lugares y comportamientos" (Gallego, 2018). En este orden de ideas, *Citadinos* se desarrolla entorno a la ciudad capitalina colombiana, Bogotá D.C., y busca, a través de su contenido, promover una mirada diversa y pluralista de la capital, enfocada en el punto de vista del citadino.

Por otro lado, el magazín se planteó con el fin de ser transmitido por un canal de televisión nacional de renombre: Citytv. Su contenido es de carácter familiar, y busca llegar a una audiencia que se sienta reconocida por medio de las diferentes temáticas del programa: personas jóvenes y adultas quienes gusten de los géneros de televisión informativos y de entretenimiento, que vivan en Bogotá, tengan acceso a televisión abierta y que se sientan reconocidos por los diferentes lugares, costumbres y tradiciones que representan la vida en la ciudad.

En este orden de ideas, el producto audiovisual se planteó y se desarrolló con una proyección masiva y, para su finalización, la Facultad de Comunicación solicitó la colaboración de estudiantes de la carrera de Comunicación Audiovisual y Multimedios para la realización del paquete gráfico del magazín, con el objetivo de obtener un producto de talla profesional, original y llamativo que no solo le aportara desde la parte estética al programa sino que también fuera aquel que le otorgara la identidad visual al producto final ya que, así como lo describe Zettl (2010): "Los gráficos de video fundamentalmente generados en computadora han llegado a construir un aspecto esencial de la producción de televisión" (pág. 256). Es decir, el paquete gráfico para televisión no solo complementa el programa sino que le brinda un aspecto esencial que es igual de importante a los demás aportes que cada departamento puede llegar a hacer para el buen desarrollo del producto audiovisual.

Teniendo en cuenta lo anterior, se opta por realizar un paquete gráfico que vaya acorde a los requerimientos del programa, que logre darle identidad al magazín, que sea visual y estéticamente atractivo para la audiencia establecida, que logre captar la atención, sea una producción original y que, a su vez, aporte y refuerce, desde la parte visual, los contenidos del magazín.

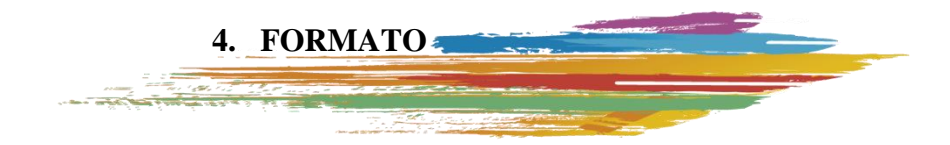

<span id="page-9-0"></span>Por un lado, "...el formato es la relación que existe entre el ancho y la altura, es decir los bordes del monitor, o sea, su marco. Dicho marco determina la cantidad de información que se puede colocar en el monitor y en qué lugar ubicarla para lograr el efecto más eficaz" (Zettl, pág. 356).

Teniendo en cuenta la naturaleza del proyecto y conociendo el medio por el cual se distribuirá, el paquete gráfico del magazín *Citadinos* se realizará en alta definición (Full HD - HDTV) el cual corresponde al formato de la televisión digital HD, conservando la relación de aspecto de 1920x1080 píxeles (16:9) a 24 fps. Esta decisión se tomó con el fin de no perder información importante de la graficación a la hora de la transmisión evitando que esta se salga de los bordes de la pantalla teniendo en cuenta que hoy en día la gran mayoría de televisores transmiten en HD. En este orden de ideas, cada una de las piezas será realizada respetándose esta relación de aspecto de la imagen.

Por otro lado, "...también se habla de formato para referirse a tipos de productos audiovisuales…" (Bembibre, 2009). En este caso, el paquete gráfico maneja un formato de animación digital 2D estilo motion graphics sobre video y sobre transparencias.

# **5. ESTADO DEL ARTE**

# <span id="page-10-1"></span><span id="page-10-0"></span>**5.1. LA GRAFICACIÓN EN LA TELEVISIÓN**

 La mayoría de los géneros televisivos comparten la misma estructura y desarrollan su identidad por medio del uso de piezas gráficas que se complementan con recursos visuales y sonoros. La televisión, como medio, ofrece el espacio para que dichas piezas constituyan un paquete gráfico que sea un "poderoso vehículo de identidad" que responda a las necesidades del programa mediante la implementación de piezas creativas que cautiven a la audiencia (Sardón, pág. 26).

 Teniendo en cuenta lo anterior, la graficación o el paquete gráfico constituye un aspecto de gran relevancia dentro del programa: es lo primero que ve el espectador; la primera idea sobre el magazín la dan los gráficos iniciales y/o el cabezote. En ellos recae la responsabilidad de cautivar en una primera instancia a la audiencia. A partir de ahí, es labor de las demás piezas gráficas mantener la atención del televidente y ayudar a reforzar el contenido del magazín. Todo lo anterior por medio de la implementación de técnicas visuales y auditivas.

> Los gráficos de video fundamentalmente generados en computadora han llegado a construir un aspecto esencial de la producción de televisión. La creación de este tipo de gráficos requiere de habilidades altamente especializadas en el manejo de la computadora y no de capacidades para la producción de televisión. (...) es posible que el televidente se deje cautivar más por los títulos de la entrada que por el programa en sí. Incluso cuando la emisión consiste en una entrevista mediocre o en la simple demostración de un producto, la irrupción de títulos dentro de la escena o que las letras bailen y cambien de forma o color parece ser un paso obligado de la producción para luego desaparecerlas acompañadas de un fuerte sonido de espadas. (Zettl, pág. 256)

### <span id="page-10-2"></span>**5.1.1. Antecedentes de la Graficación para Televisión**

 La televisión, a lo largo de la historia, se ha identificado como uno de los medios de comunicación más importantes de todos los tiempos. Esto, gracias a su accesibilidad, y su poder para transmitir información y entretener a sus espectadores. Hacia 1930, cuando la televisión logra enganchar a los primeros televidentes que pudieron acceder a estos aparatos, se dan a conocer alrededor del mundo las primeras programadoras y los canales de televisión, quienes al darse cuenta del impacto que produjo este medio, deciden transformar cada organización en una marca propia por medio de la imagen, dándole una identidad visual -ya sea por medio de iconos o de forma lingüística-, con el propósito de crear una identidad visual específica que les permitiera ser identificados, no generar confusión y provocar recordación en la audiencia, otorgándole personalidad a cada entidad.

 De acuerdo con los artículos de TM Broadcast (2017) y TV Video+Radio (2009) sobre los antecedentes de la graficación digital para televisión, antiguamente, para que la inclusión de ilustraciones y gráficos fuese posible y se transmitieran durante la emisión en vivo de televisión, se utilizaban dos técnicas parecidas. La primera, aplicada para grafismos estáticos, consistía en el uso de piezas de cartón sobre las que se pegaban fotografías de alto contraste con textos y gráficos. Dichas piezas eran preparadas por profesionales del dibujo, que escribían y dibujaban sobre cartones y los colocaban en un atril para que las cámaras de Estudio pudieran grabarlos. La segunda técnica, aplicada para los textos de créditos finales que corrían en vertical, consistía en el uso de un rodillo doble que era situado delante de la cámara. Este rodillo tenía montada una tira vertical con todos los créditos y lo que hacían los asistentes era mover dicho rodillo con una manivela para permitir la visualización de todos los nombres.

 En los artículos mencionados anteriormente también se hace referencia a que, cuando llegó el video a color, llegaron igualmente los primeros tituladores electrónicos en blanco y negro. Para ese entonces, los gráficos electrónicos eran cada vez más atractivos, pero con apariencias insípidas y con tipografías muy limitadas. Más adelante llegó el Teleprinter, nombre comercial que dio el nombre genérico al generador de caracteres. Este era un armario con un mecanismo de impresión y de lectura sobre una cinta magnética, que tenía una salida de vídeo la cual se introducía en el mezclador de imagen para su uso. No fue sino hasta mediados de los años 60's que llegaron los generadores de caracteres y gráficos basados en computadoras corrientes. Estas fueron de las primeras aplicaciones informáticas que se incorporaron en televisión, las cuales permitían escribir con todo tipo de letras y dibujar sobre plantillas preestablecidas los movimientos horizontales y verticales (ver Figura 1). Luego, a partir de los años 80's, las máquinas para generar caracteres evolucionaron y aparecieron en el mercado máquinas capaces de hacer caracteres y gráficos en 3D, movimientos, y composiciones de todo tipo; inclusive estas máquinas proporcionaban la posibilidad de que sus grafismos fueran controlados remotamente por mezcladores de vídeo y otros equipos de producción televisiva (ver Figura 2).

> Con la llegada de las computadoras al campo de la imagen surgieron nuevas posibilidades de trabajar con las técnicas anteriores, el video y el Stop Motion fueron utilizadas en la industria del cine y la televisión tanto para su imagen corporativa como para el diseño de los créditos, de esta unión surgen los Motion Graphics. (Dávila, 2013)

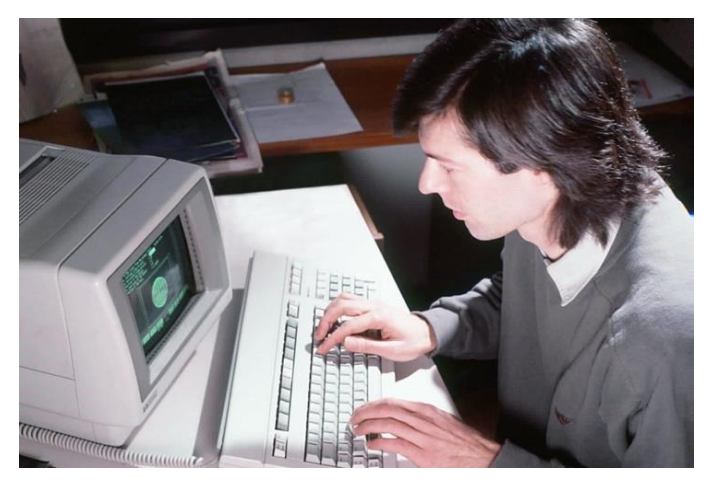

*Figura 1.* Primeros equipos – Generador de caracteres  $(60's).$ 

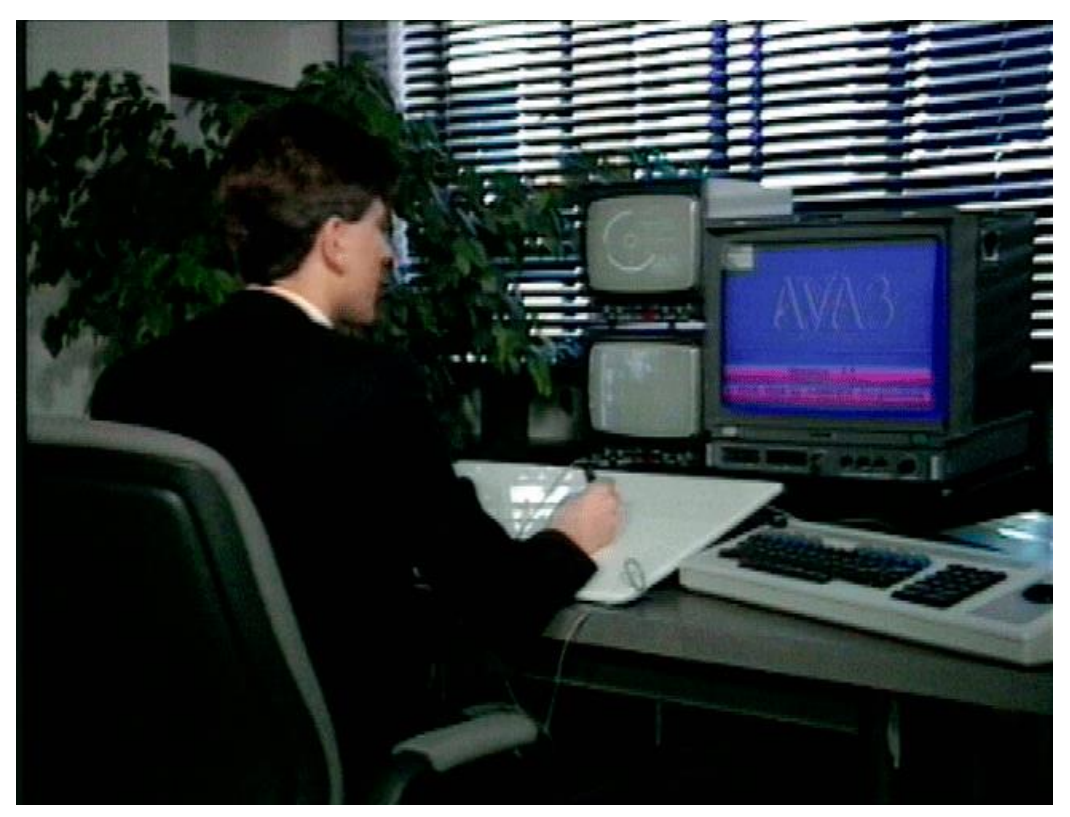

*Figura 2.* Primeros equipos – Generador de caracteres (80's).

 Hoy en día, según Camilo Reina, docente de animación y graficación para televisión, los cambios tecnológicos y comunicativos por los cuales ha atravesado la humanidad, han propiciado el espacio para que la animación y la graficación sean una "parte indispensable dentro de los procesos de comunicación y de la generación de contenidos audiovisuales(…)" (2017). Gracias al desarrollo tecnológico de postproducción, la animación y la graficación se han hecho más atractivas, dinámicas, y estéticas.

> La tecnología las ha llevado a nuevos estándares de calidad y eficiencia, propiciando también acceso masivo y el abaratamiento de softwares para el logro de resultados rápidos y económicos, y aunque la técnica a avanzado enormemente en las últimas décadas los principios de animación son los mismos en cualquier soporte, ya sea papel dibujado, plastilina o un personaje 3D; desde sus inicios la animación se ha servido de los mismos trucos para simular el movimiento. (Reina, 2017)

 En la actualidad, como consecuencia del gran desarrollo de los diferentes tipos de imagen, y la convergencia de tecnologías y medios en una computadora, son cada vez más los sistemas y los programas que sirven para el desarrollo gráfico y animado de caracteres. Se ha alcanzado una época en la cual existen muchas herramientas que implementan el modelado 3D para creación de logotipos, de personajes y de entornos virtuales complejos; softwares para animación 2D y 3D, entre otras herramientas que, en conjunto, han llevado a las personas a la cima técnica y tecnológica para la construcción de la imagen técnica.

#### <span id="page-13-0"></span>**5.1.2. Diseño y empleo de gráficos en la televisión**

 El diseño de una pieza gráfica asertiva es la clave para que los televidentes logren engancharse con un programa, ya que nos permite tener una primera impresión del estilo y la identidad del producto televisivo. Como se mencionaba anteriormente, existen más posibilidades que los espectadores se queden con la imagen gráfica del programa que por el mismo contenido presentado.

 Herbert Zettl en su libro *Manual de Producción de Televisión* (2010) enfatiza en la importancia que tienen los gráficos generados por computadora dentro de la producción televisiva, teniendo mayor o igual grado de importancia que el contenido. Este autor también hace referencia a que, para conseguir un paquete gráfico con estándares de calidad -hablando en términos de producción para televisión-, es necesario seguir una serie de aspectos o especificaciones a la hora de realizar la graficación de un programa.

 Según este mismo autor, las especificaciones de los gráficos para televisión son aquellas que proporcionan información, comunican algún acontecimiento y llaman la atención, respetando la identidad visual del programa. Esta identidad es la que permite darle cuerpo y personalidad al mismo. Los gráficos para televisión, a diferencia de los gráficos para cine, tienen que afrontar una serie de especificaciones propias al proyectarse por medio de una pantalla más pequeña y angosta, ya que "(…) limita la escritura que se puede desplegar y exige fuentes que pueden verse con mayor claridad" (Zettl, pág 294).

 En este orden de ideas, el primer aspecto a tener en cuenta durante la creación de gráficos para televisión es la tipografía. Para una adecuada selección de fuentes, o tipos de letra, se debe tener presente la densidad de la información y la legibilidad. Estos principios se deben considerar tanto para la elaboración de títulos animados como de títulos estáticos.

 La densidad de la información hace referencia a la cantidad de información que el espectador está recibiendo en simultáneo a través de la pantalla. "La pantalla puede sobrecargarse de información cuando los datos que se despliegan simultáneamente se relacionan y añaden información relevante al tema." (Zettl, pág 357). Para manejar esto, Zettl recomienda que la presentación de la información se realice secuencialmente permitiendo al espectador el espacio para leer y digerir la información que se le presenta.

 Por otro lado, la legibilidad, "(…) en términos de gráfica televisiva, significa que las palabras que aparecen en pantalla se pueden leer" (Zettl, pág 357) (ver Figura 3). Es decir, al momento de seleccionar una tipografía se debe tener en cuenta que el contenido sea legible con el fin de garantizar que el espectador reciba de manera correcta y precisa la información que se le quiere brindar.

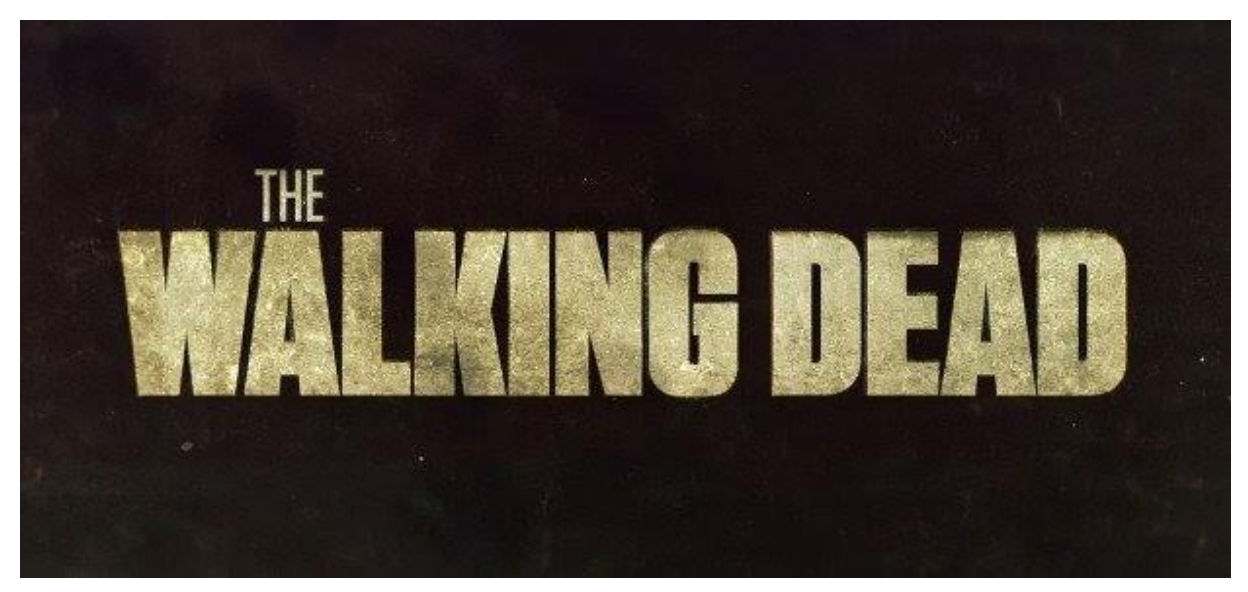

*Figura 3.* Ejemplo de legibilidad – The Walking Dead.

 Así como la selección de fuentes es sustancial para construir la graficación, el uso del color tiene igual de importancia puesto que aporta drásticamente a la identidad visual del programa, ya que influye en la forma en la que el espectador percibe la realidad a través de la pantalla y logra controlar las emociones que este siente a través de lo que puede llegar a transmitir cada color. Herbert Zettl (2010) resalta la idea de que es necesario conocer los atributos, los componentes y la estética del color para emplearlos en la graficación, es decir, es necesario entender cómo se comportan los colores entre sí, cómo se combinan y cómo se comportan con relación a una pantalla de televisión.

 Entre los atributos del color a tener en cuenta están: "El Tinte, es lo que nos permite diferenciar un color de otro; la saturación, el grado de viveza de un color y, el brillo, hace referencia a la intensidad del color, el grado de claridad u oscuridad que posee el color" (Zettl, 2010, pág 357). En este orden de ideas, es necesario cuidar la relación de color y contraste que hay entre las letras y el fondo. Además de tintes diferentes, debe existir un considerable contraste de brillo.

 Por último, el estilo es "la cereza del pastel" que le dá el toque final a la identidad visual de la graficación para televisión. Este elemento es capaz de combinar todos los componentes visuales y convertirlos en una unidad propia de la identidad del lenguaje audiovisual.

> El estilo no se aprende en los libros, sino, a través de la sensibilidad con que se observa el ambiente, por medio de la experimentación, los sentidos como la vista y el oído, pero sobretodo el corazón abierto (…) Se dice que un diseño es exitoso cuando todas las imágenes y los objetos se interrelacionan y armonizan unos con los otros, desde el más grande, como el escenario de fondo, hasta el más pequeño. Un buen diseño es el que despliega la continuidad y la coherencia de estilo. (Zettl, 2010, pág. 258)

#### *5.1.2.1. Motion graphics*

 Hoy en día esta combinación de componentes gráficos, el diseño gráfico y técnicas audiovisuales como la fotografía, la animación, el audio y el video se conocen comúnmente como *Motion graphics* lo que en español se puede entender como gráficos en movimiento.

 Según un artículo de Beilyn Motion Graphics (2017), los *motion graphics* son como un género digital que vive en una constante evolución y fusión con otras disciplinas visuales. Por esta razón, no existe una forma establecida para clasificar los tipos de *motion*, sin embargo, en el artículo se hace referencia a 4 formas de categorizar estos gráficos animados según la técnica implementada para su elaboración:

- *Kinetic/Motion Graphics:* Es la técnica más común y con mayor uso en la actualidad. Hace referencia a la "combinación de texto y diseño gráfico que juegan entre sí acompañados generalmente de música. La clave es un diseño seductor y una buena combinación de los elementos". (Beilyn Motion Graphics, 2017)
- *Kinetic Typography* (tipografía cinética): Es aquella técnica cuyo atractivo consiste en el movimiento de textos. "Usualmente va acompañada de audio en el que una voz reproduce lo que escriben las letras. De esta forma el mensaje se comunica de manera muy efectiva ya que el audio refuerza lo que estamos leyendo" (Beilyn Motion Graphics, 2017)
- *Stop Motion:* "Utilizando la técnica más antigua de vídeo gracias a la cual se inventó el cine: el montaje fotografía a fotografía. Gracias a la combinación de muchas fotos se pueden obtener Motion Graphics muy interesantes" (Beilyn Motion Graphics, 2017).
- Combinado con imagen real: "El *Motion Graphics* interactúa con la imagen real creando un efecto impactante" (Beilyn Motion Graphics, 2017).

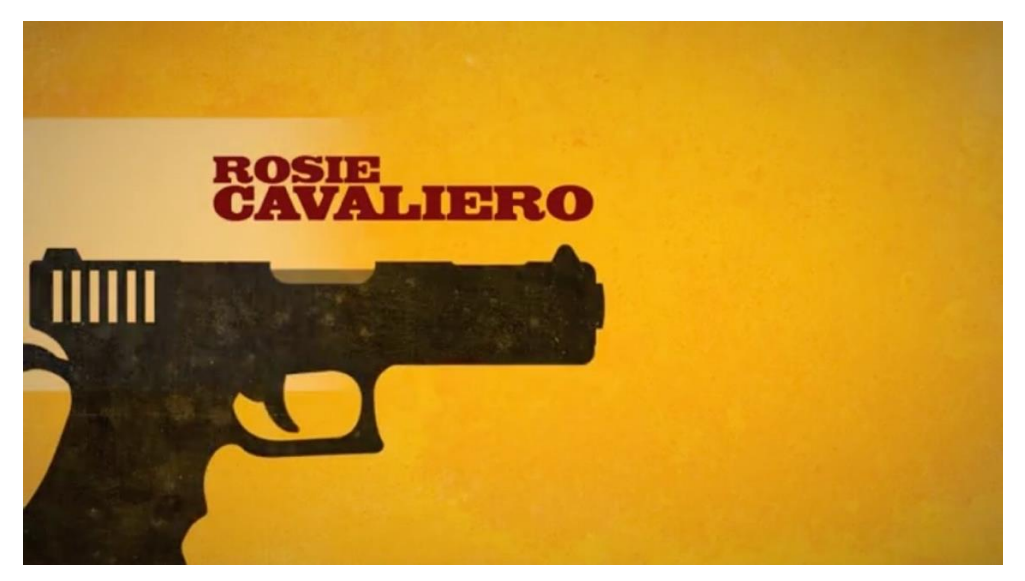

*Figura 4.* Motion Graphics - Cabezote SPY.

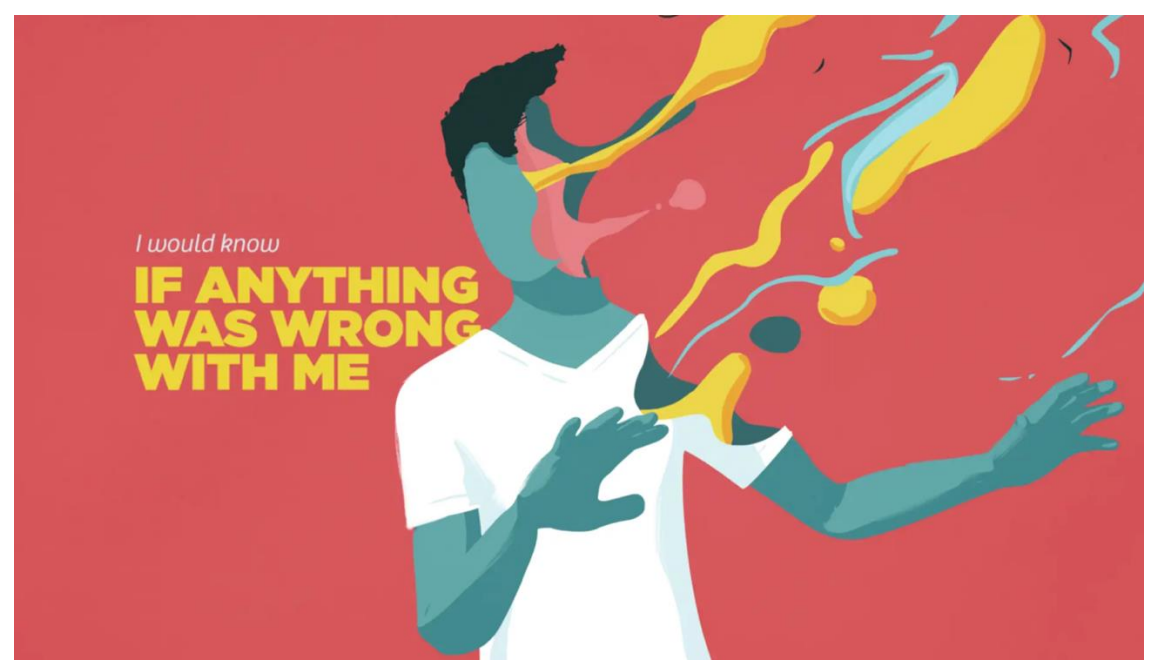

*Figura 5.* Motion Graphics – Campaña de salud sexual.

 Los *motion graphics* se han presentado como una solución rápida y estética a las necesidades gráficas en el video y en la animación, y esto es posible gracias a la flexibilidad que tienen. Dicha característica les permite adaptarse y ser aplicables para diferentes tipos de pantallas y de contenidos. Hoy en día, los *motion graphics* se encuentran en diferentes ámbitos y tienen una funcionalidad de aplicación específica que depende del medio para cual se desarrollen. Beilyn motion graphics en su artículo *¿Qué es motion graphics y para qué sirve?,* describe las funciones puntuales que tienen los *motions* cuando son aplicados a los siguientes medios:

> Publicidad: Trabajan reforzando la parte gráfica de spots, en anuncios realizados completamente con Motion Graphics y con frecuencia en los banners de internet.

> Televisión y Cine: En la identidad corporativa de cadenas, cabeceras, cortinillas y títulos de crédito.

> Música y teatro: Por su gran expresividad, es un recurso cada vez más usado para acentuar narraciones en obras de teatro y otros espectáculos. También total o parcialmente en videoclips.

> Educación: Para ilustrar explicaciones, tutoriales y presentaciones. Industrial: Ofrecen soluciones en interfaces, APPs, programas informáticos, brandings y un largo etcétera. (Beilyn motion graphics, 2017)

 Teniendo en cuenta lo anterior, los *Motion Graphics* son una herramienta versátil que se pueden aplicar en cualquier registro audiovisual, desde los créditos de una película hasta en la presentación de un logo corporativo, ya que permiten tener la capacidad de controlar el ritmo, color, forma y textura para establecer los matices que necesita la identidad de cada producto audiovisual.

## <span id="page-17-0"></span>**5.1.3. Estructura del paquete gráfico**

 El paquete gráfico para televisión se entiende como "el conjunto de recursos gráficos que dan identidad a un canal de televisión o a un determinado programa". (Estación Diseño, 2015). Estos recursos sirven para que el espectador sepa en todo momento qué canal está viendo, para separar las diferentes secciones de programas, para anunciar los personajes, para brindar información extra al programa, entre otros aspectos comunicativos.

 A continuación se mostrarán algunos términos definidos por J. Dickinson (2008) y Cristina Barper (2016) que suelen ser utilizados para identificar este conjunto de recursos durante un programa televisivo:

**Logotipo:** Es un símbolo formado por grafismos de tipo icónico y/o tipográfico, que tiene la función de hacer identificable a un canal, empresa, marca, producto, entre otras variables y componentes, y expresar a su vez las cosas que tienen relación con cada una de ellas.

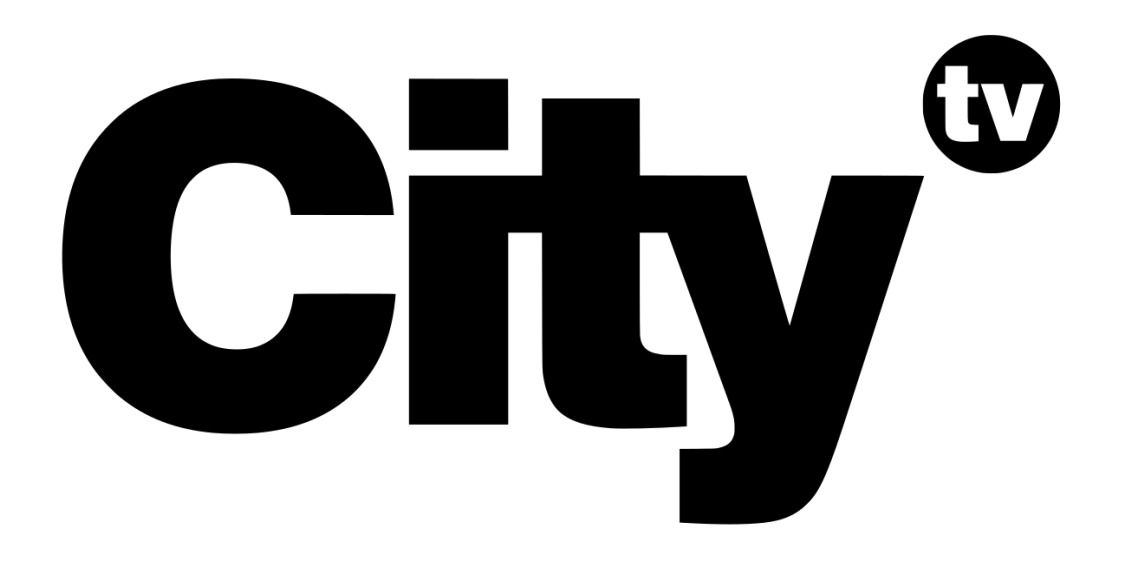

*Figura 6.* Ejemplo de logotipo – Canal Citytv.

**Banners o rótulo:** "Es el elemento gráfico que sirve para identificar a la persona que aparece en ese momento en pantalla o para añadir cualquier pequeña información. Lo más común es encontrarlo en la parte inferior izquierda de la pantalla, pero puede aparecer en cualquier posición" (Barper, 2016)

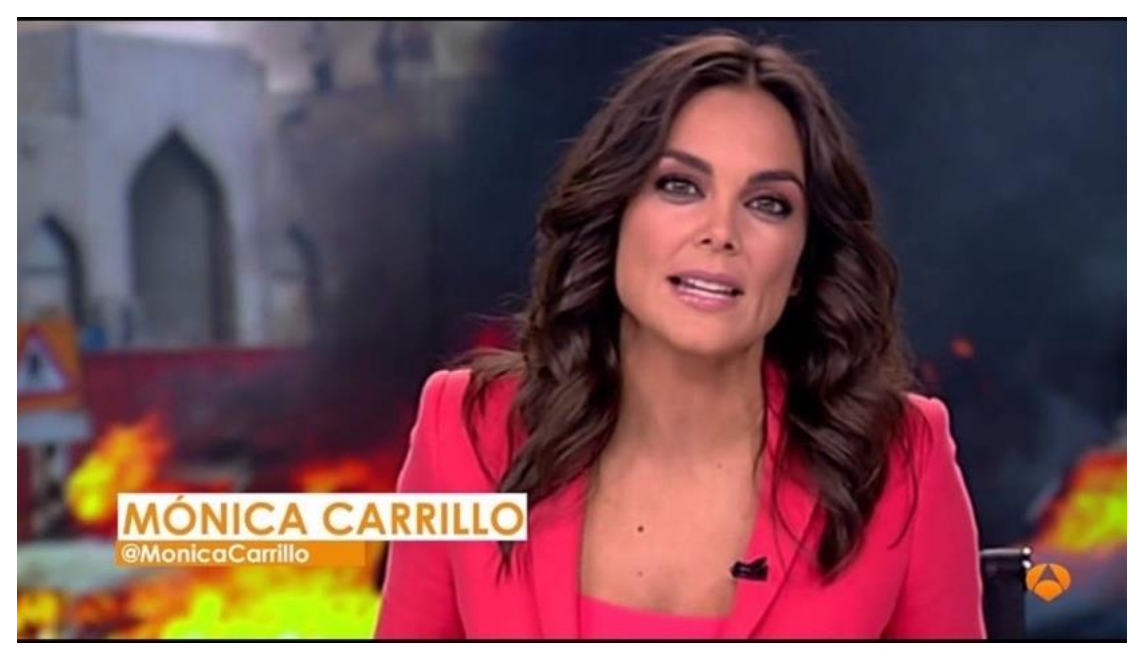

*Figura 7.* Ejemplo de Banner – Noticiero Rebrand

**Cabezote:** También conocido en inglés como *Opening Title*, *Open, Leader, Intro* o *Intro*   $\bullet$ *sequence*, es una pieza audiovisual que da entrada al programa. Se reproduce al comienzo de una producción con el objetivo de presentarlo. Es lo primero que ve el espectador por lo tanto es el que realiza el primer acercamiento a la audiencia para con el programa.

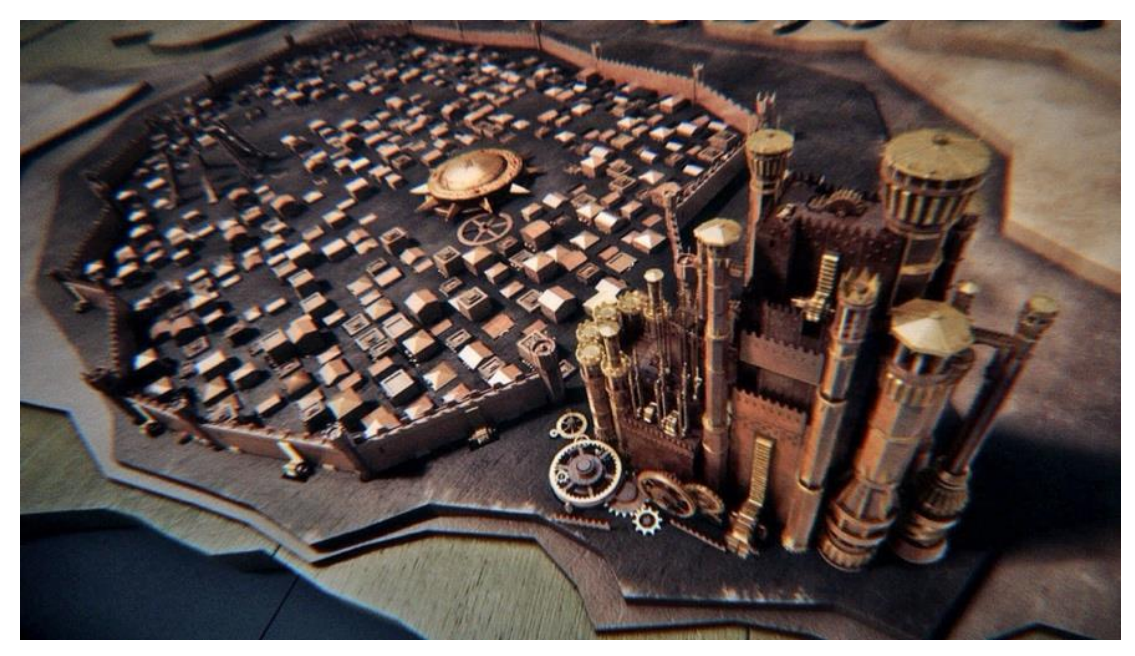

*Figura 8.* Ejemplo de cabezote – Game of Thrones intro.

**Mosca: "**Es el logotipo que identifica a la cadena de televisión o al programa. En el caso  $\bullet$ de vídeos que se retransmiten a través de otros medios, suele ser el logotipo de la productora o empresa propietaria de la pieza audiovisual" (Barper, 2016). Este logotipo se ubica teniendo como referencia las esquinas de la pantalla.

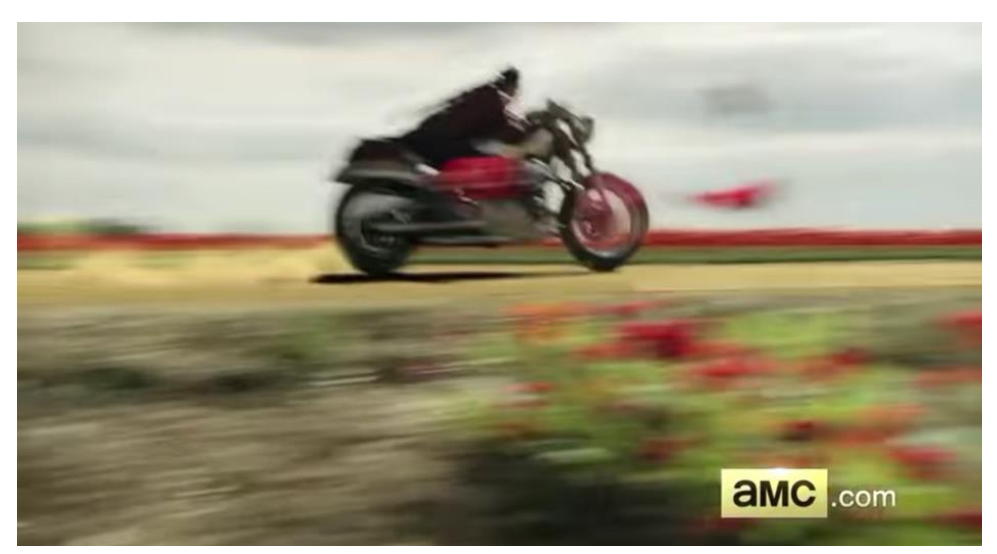

*Figura 9.* Mosca del canal AMC.

**Cortinillas, Bumpers o ráfagas: "**son las transiciones gráficas que cubren toda la pantalla  $\bullet$ para separar temas o segmentos de un programa. Duran de 2 a 15 segundos" (Barper, 2016) Tiene un logotipo o están diseñadas de acuerdo con el contenido al que le están haciendo la introducción.

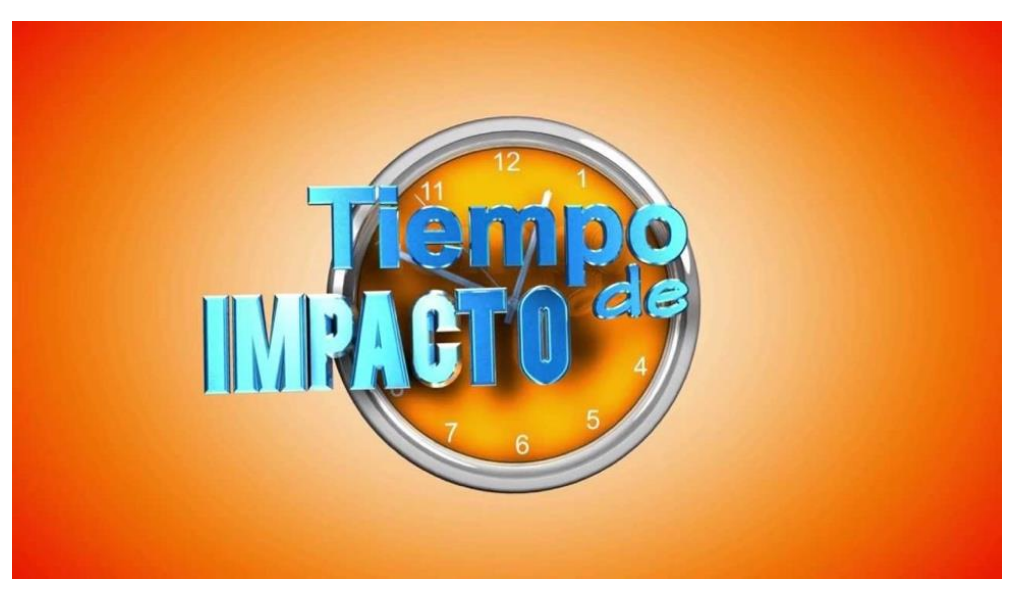

*Figura 10.* Ejemplo de Cortinilla.

**Copy:** es el cierre del vídeo o programa**.**  $\bullet$ 

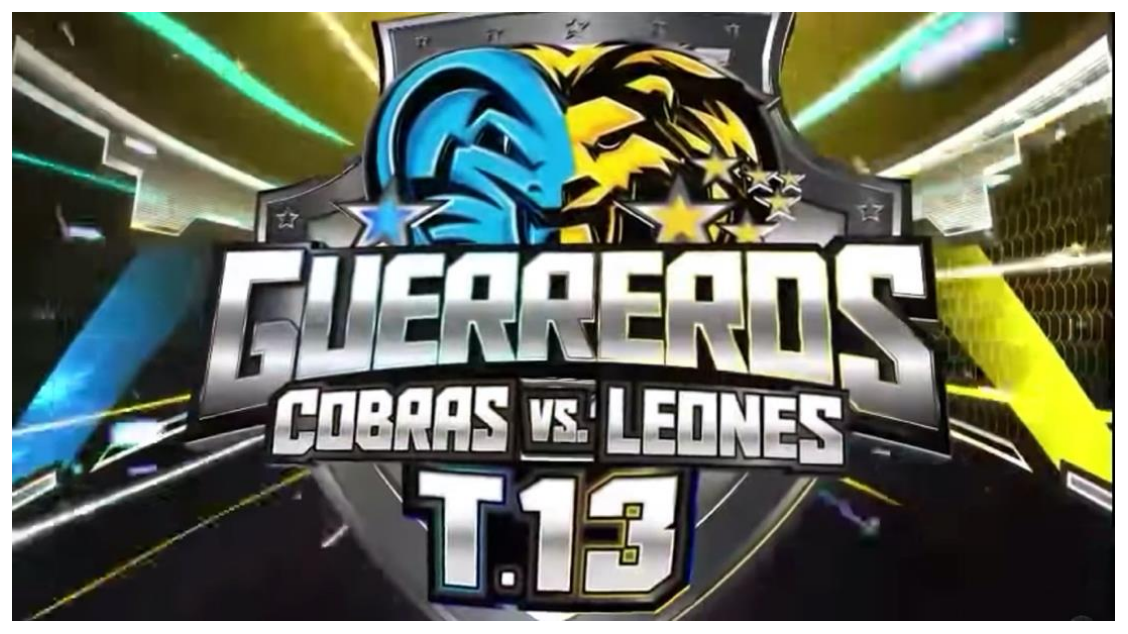

*Figura 11.* Ejemplo de Copy - Cierre del programa Guerreros Cobras VS Leones.

**Títulos de crédito:** Es el listado de personas o entidades con el respectivo cargo que  $\bullet$ desarrollaron en producción del programa. Estos pueden aparecer al principio o al final del programa.

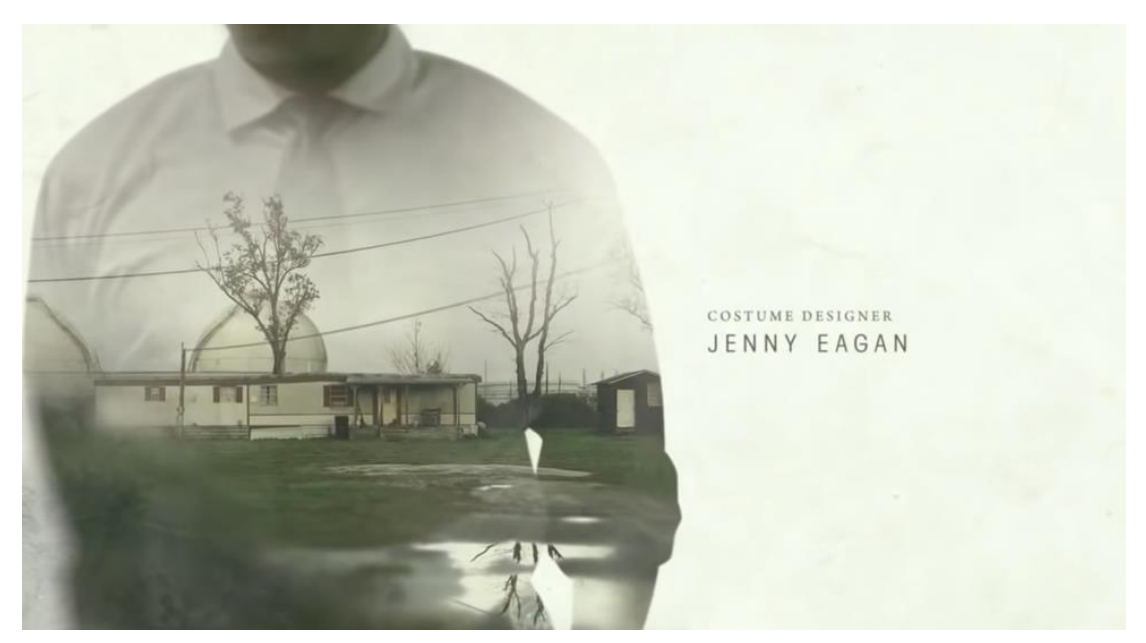

*Figura 12.* Ejemplo de créditos - True Detective.

**Contenedor de fotos o video:** Es un recuadro con diseño que tiene la función de  $\bullet$ proporcionar el espacio para que se proyecten imágenes y/o videos de archivo durante el programa.

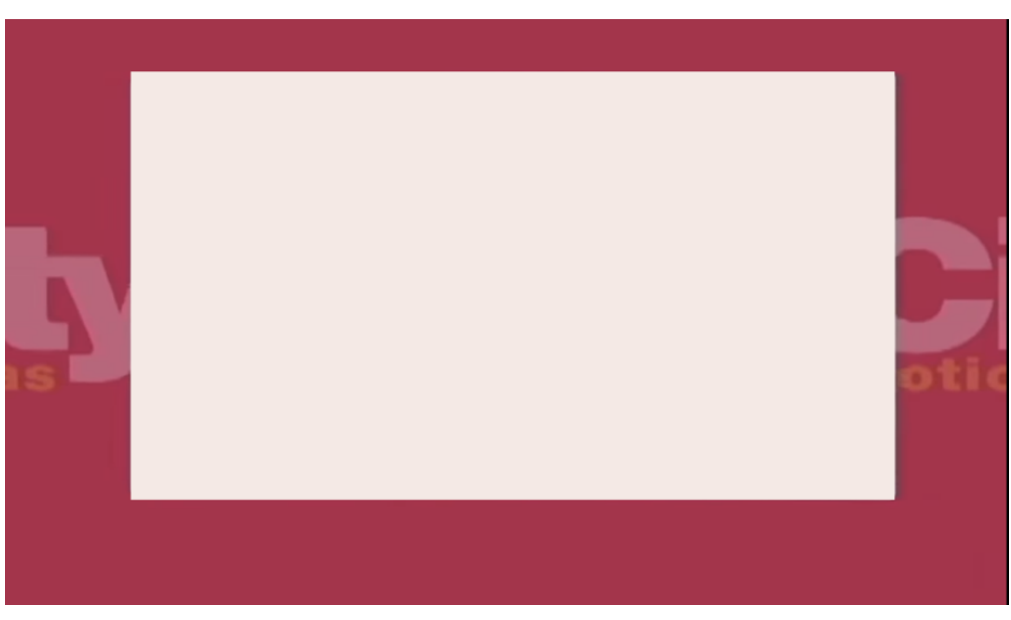

*Figura 13.* Contenedor de fotos o video - City Noticias.

#### **Separador de Introducción y Conclusión de espacio publicitario:**  $\bullet$

- *"Play Off*" ó "*Bump in*": "Secuencia corta que se reproduce antes de una pausa  $\bullet$ publicitaria" (Dickinson, 2008).
- "*Play On*" ó "*Bump out*": "Secuencia corta que se reproduce después de una pausa  $\bullet$ publicitaria" (Dickinson, 2008).

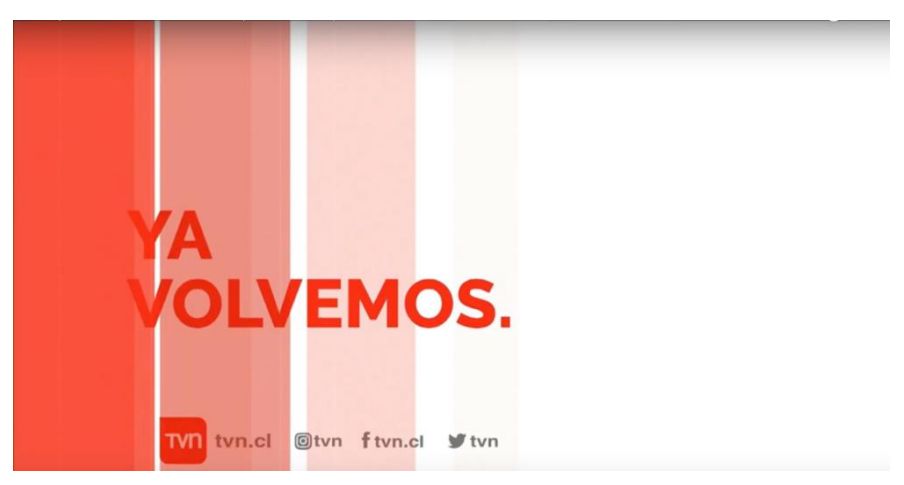

*Figura 14.* "Bump in" de TVN.

### <span id="page-22-0"></span>**5.2. EL MAGAZÍN TELEVISIVO**

 El magazín televisivo o revista televisiva "...es el género híbrido por excelencia, es el mayor 'contenedor' de géneros y es en el que se juntan una gran variedad de temas" (Gómez Martín, 2005, pág. 1). Tiene sus orígenes en las revistas radiofónicas de los años 40's las cuales proponían una variedad de programas en una sola revista. El magazín se desarrolla inicialmente en un periodo de la historia de la televisión en el cual "...la audiencia comienza a ser prioridad para las grandes cadenas televisivas" (Hernández Herrera, 2016). De esta manera, este género adoptó esta nueva cualidad de las producciones de televisión y la convirtió en una de sus principales características: ser un género pensado en un público y en sus necesidades. Con el tiempo la revista televisiva evolucionó al igual que el medio, tomó forma y se consagró como uno de los géneros con mayor demanda en la televisión.

 El éxito que han tenido las revistas televisivas, a lo largo de los años, se debe a dos aspectos principales que están relacionados el uno con el otro. El primer aspecto tiene que ver con su diversidad y adaptabilidad de contenidos, resultado de su composición a partir de diferentes géneros televisivos. Dichos contenidos dependen de la necesidades de la producción y de los enfoques, la intención y el ó los puntos de vista que esta quiere darle al programa.

> A partir de una fórmula tan flexible, el magazín televisivo se organiza como un discurso híbrido que presenta diferentes posibilidades de contenidos: noticias de actualidad, reportajes, entrevistas, actuaciones musicales, debates, sketches ficcionales, secciones de noticias del corazón, moda, belleza, sucesos, concursos, docudramas, formatos publicitarios, etcétera. Así́ pues, la totalidad de los géneros televisivos -información, ficción, docudrama y publicidad puede aparecer dentro de un magazín. (Gordillo, 2009, pág. 233)

 El segundo aspecto, que está ligado al primero, es el alcance que logra tener este género dado a que, por su variedad de temas, logra abarcar a una audiencia mayor, menos delimitada, sin distinciones sociales, políticas y económicas. A comparación de otros géneros televisivos, el magazín está mucho más enfocado al público; está pensado en la audiencia y sus necesidades.

 Las revistas televisivas, por lo general, se desarrollan en diferentes espacios, *sets,* que dan lugar a las diferentes secciones existentes dentro de un programa (Gordillo, 2009). Cada sección propone un contenido distinto que aporta al concepto o a la idea principal del magazín. Además, cada una tiene la función de darle dinamismo al programa. Dichas secciones pueden presentarse en vivo durante la transmisión o pueden estar previamente grabadas. "Estos segmentos pueden ser pregrabados o en vivo, tanto en estudio como en exteriores. Esta diversidad de bloques temáticos independientes son los que hacen del Magazín un género de duración prolongada" (Bracamonte Baran & Pasquale Vasti, 2009, pág. 32).

 Por otro lado, según Jaime Barroso García (*Realización de los Medios Televisivos*, 1996), las revistas televisivas se estructura teniendo en cuenta siete elementos que son aspectos característicos -y en su mayoría vitales- para el buen desarrollo del mismo:

1. El presentador: Es el conductor del programa. Por lo general este rol lo ejerce una persona, una pareja o un grupo de personas quienes tienen la responsabilidad de hacer que el

programa se sienta homogéneo, fluido y dinámico (a pesar de su heterogeneidad de contenidos). "El conjunto de elementos heterogéneo resultante se organiza a partir de un presentador principal, al que le suelen acompañar presentadores secundarios y colaboradores en las distintas secciones" (Gordillo, 2009, pág. 233).

- 2. Actuaciones artísticas: Son aquellas apariciones llevadas a cabo por grupos artísticos o personas pertenecientes a la sociedad del espectáculo, por lo general reconocidos, con el fin de entretener a la audiencia (Bracamonte Baran & Pasquale Vasti, 2009).
- 3. Público en el set: Sirve para reafirmar el vínculo entre el programa y la audiencia, además de proporcionar el espacio para la participación del público en directo (Bracamonte Baran & Pasquale Vasti, 2009).
- 4. Recursos técnicos: Hace referencia a aquellas herramientas o elementos tecnológicos que sirven para la realización del programa, como por ejemplo las cámaras, los teleprompters, las grúas, los dispositivos de sonido directo, el master de televisión, entre otros.
- 5. Los puentes: Son las conecciones entre secciones que hacen ver al programa fluído. Por lo general están a cargo del presentador principal (Bracamonte Baran & Pasquale Vasti, 2009).
- 6. Grafismo y animaciones: Mediante el uso de diferentes técnicas audiovisuales, son aquellas piezas gráficas que le dan dinamismo al programa. A su vez, son las que se encargan de darle identidad estética al magazín (Bracamonte Baran & Pasquale Vasti, 2009).
- 7. Televidentes: Es la audiencia del programa. El magazín tiene como fin cautivar su atención por medio de diferentes técnicas visuales y sonoras para mantenerlos atentos y en sintonía hasta el final de la transmisión (Bracamonte Baran & Pasquale Vasti, 2009).

 Finalmente, las revistas televisivas se clasifican de acuerdo a su horario y día de transmisión. Inmaculada Gordillo (2009) las clasifica de las siguiente manera:

 El magazín matinal, aquel que es transmitido en horas de la mañana, está centrado en un público que está en casa durante la jornada de la mañana: "...el ama de casa que, mientras realiza las tareas del hogar, tiene la televisión encendida y por otro, una audiencia entrada en años, pues la jubilación le permite estar en la vivienda por las mañanas" (Gordillo, 2009, pág. 234). Las temáticas que se desarrollan giran en torno al hogar, al cuidado personal, a la familia, las modas y tendencias, entre otros. El ritmo del programa no es tan dinámico, y predominan dentro de las secciones las entrevistas y reportajes más que el entretenimiento.

 El magazín de la tarde está dirigido hacia un público familiar. "El ritmo es mucho más dinámico" (Fuenzalida Fernández, Pág. 18) para poder llegar a la audiencia joven, las temáticas son más variadas y priman el espectáculo y el entretenimiento por encima de cualquier otro contenido. No obstante, también se pueden encontrar secciones que contengan las temáticas de las revistas matinales pero este contenido no tienen gran duración.

 El magazín nocturno -también conocido como *late show*-, "posee un tratamiento mucho más sensacionalista e irónico que los diurnos, utilizando un tono más atrevido y extravagante" (Gordillo, 2009, pág. 235). El ritmo del programa suele ser muy rápido para mantener al espectador activo y en sintonía. Los debates, el humor, el espectáculo, entre otros contenidos parecidos, son característicos de este tipo de revista televisiva.

 Por último, el magazín de fin de semana. Está diseñado para ser un programa apto para todo público, "(…) su temática, amplia y variada, puede aglutinar cualquier tipo de contenidos, aunque predominan los de carácter lúdico (actuaciones musicales, concursos, variedades, sketches, etc.)(…)" (Gordillo, 2009, pág. 235). Tiene un ritmo rápido y dinámico para mantener al espectador enfocado en la transmisión.

#### <span id="page-24-0"></span>**5.2.1. El magazín en Colombia**

 Desde 1954, año en el cual oficialmente llegó la televisión a Colombia, se han transmitido una gran variedad de producciones con diferentes contenidos en el país. Las primeras transmisiones tuvieron en su mayoría un enfoque informativo, nacional y cultural. Más adelante, con la aparición de los espacios comerciales y las cadenas de televisión privadas, se produjeron contenidos más dados al entretenimiento y al espectáculo, los cuales llegaron a Colombia para cautivar a diferentes audiencias.

 El magazín, por su parte, ha sido muy bien recibido por la audiencia colombiana desde sus inicios. Sin embargo, es difícil establecer cuál fue el primer magazín en Colombia ya que no fue sino hasta finales de los 80's que se realizó un estudio pertinente sobre la cronología de los programas de televisión que hasta la fecha se habían transmitido. Según María Isabel Zapata & Consuelo Ospina de Fernández (s.f.): "...Un trabajo elaborado en 1987 es el primer intento de sistematización de la información sobre la televisión en Colombia" (pág. 108). En este orden de ideas, por un lado, Fernando Sarmiento Ranauro (2014), periodista, apunta a la producción *Cosas de Mujeres* (1954-1959) como el primer intento de magazín en el país realizada por Televisora Nacional. Por otro lado, según los datos recaudados por María Teresa Ronderos (c.p. Zapata & Ospina de Fernández, pág. 117) -reportera y editora-, la primera revista televisiva colombiana fue *Por los Caminos de la Patria* (1957) realizada por la productora Punch.

 Ambas producciones difirieron en cuanto a su contenido; *Cosas de Mujeres* fue un programa orientado hacia lo que para la época eran "cosas de mujeres" (como su nombre lo indica). Es decir, fue una producción cuyos contenidos estaban relacionados con las manualidades, la cocina, y otros temas muy asociados a las labores en la casa. Por su lado, *Por los Caminos de la Patria* fue una producción enfocada en la cultura y en las cosas buenas y positivas del país. Sin embargo, ambas producciones tenían algo en común: compartían presentadora principal; Gloria Valencia de Castaño (ver Imagen 15) -ícono de la televisión colombiana-, quien fue conocida como "La Primera Dama de la televisión" (Semana, 2011).

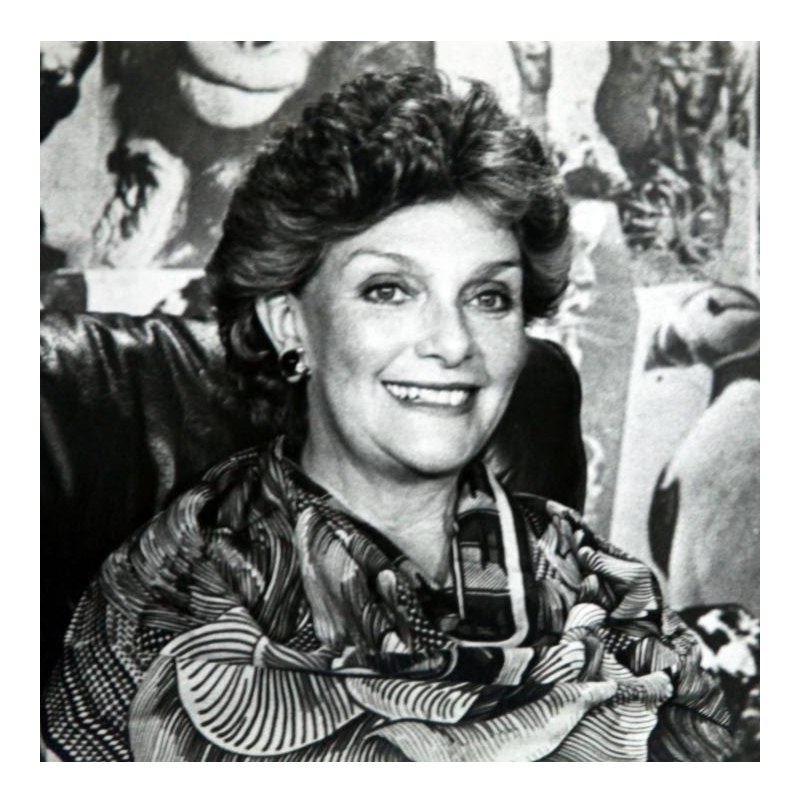

*Figura 15.* Gloria Valencia de Castaño

 En la actualidad, existen varios representantes del magazín en Colombia los cuales se han transmitido de manera exitosa dado a que cumplen con los aspectos característicos del género. Entre las producciones más significativas están *Día a Día* (2001-actualidad) y *La Red* (2011 actualidad) de Caracol Televisión, *Muy buenos días* (2002-2018) de RCN Televisión y *Bravissimo*  (2012-actualidad) de CityTV. Adicionalmente, existen programas enfocados en la crónica periodistica y el reportaje que también comparten características propias del magazín como por ejemplo *Cuatro Caminos* (2015-actualidad) de RCN Televisión, *Los Informantes* (2013 actualidad) y *Séptimo Día* (2007-actualidad) de Caracol Televisión. Todos los programas anteriormente mencionados se describen a continuación.

#### *5.2.1.1. Día a Día - Caracol Televisión*

 *Día a Día* es un magazín que se transmite todas las mañanas, de Lunes a Viernes, por el canal Caracol. Es un programa con un enfoque femenino el cual es dado por sus tres presentadoras principales. Lo anterior, hace posible que la revista televisiva sea sintonizada por una gran audiencia compuesta, en su mayoría, por amas de casa y/o mujeres jubiladas. La transmisión cuenta con diferentes secciones que abarcan la aparición de personajes de la farándula, tips y consejos, concursos, chismes, entre otras temáticas que son de interés para su público principal.

 Según Rating Colombia (s.f.), *Día a Día* ganó los Premios Talento Caracol (2014) a mejor programa de entretenimiento y ha tenido las siguientes nominaciones:

- Premios Rating Colombia 2012 nominado a mejor magazín
- Premios Rating Colombia 2013, 2014 y 2015 nominado a mejor programa de entretenimiento
- Premio Tv y Novelas 2009, 2012, 2013, 2016 y 2017 nominado a mejor programa de variedades

Por otro lado, *Día a Día* es un programa compuesto por los siguientes elementos:

- Presentadores: Catalina Gómez Carolina Cruz Carolina Soto
- Actuaciones artísticas: Sí (invitados en las diferentes secciones)
- Público en set: No  $\bullet$
- Recursos técnicos: Sí  $\bullet$
- Puentes: Sí  $\bullet$
- Televidentes: Amas de casa  $\bullet$
- Graficación:
	- o Logo:

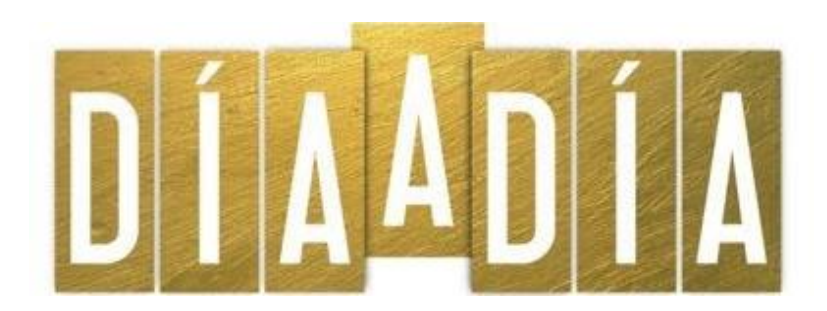

*Figura 16.* Logo programa Día a Día.

o Banners, Moscas y Redes:

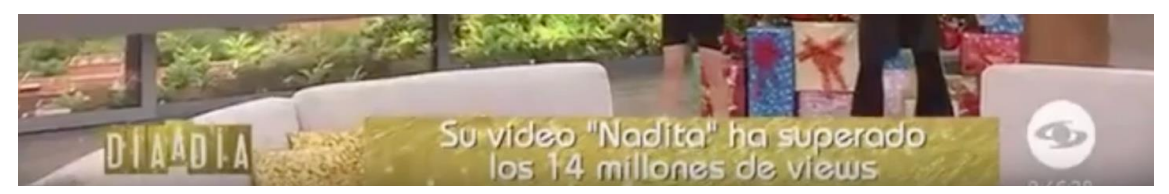

*Figura 17.* Banners y moscas del programa Día a Día y del canal Caracol.

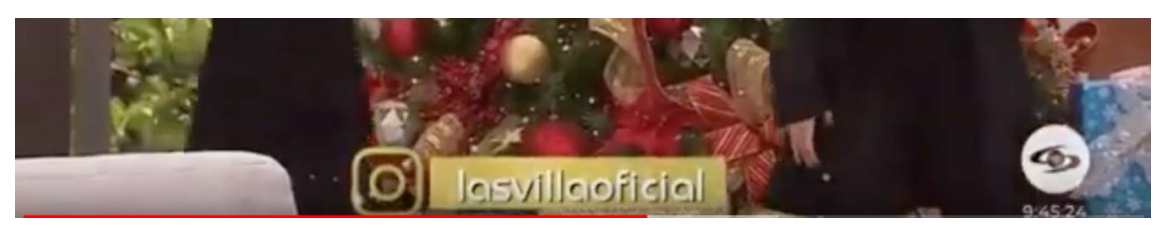

*Figura 18.* Presentación de redes sociales en programa Día a Día.

o Contenedor de Fotos y Video:

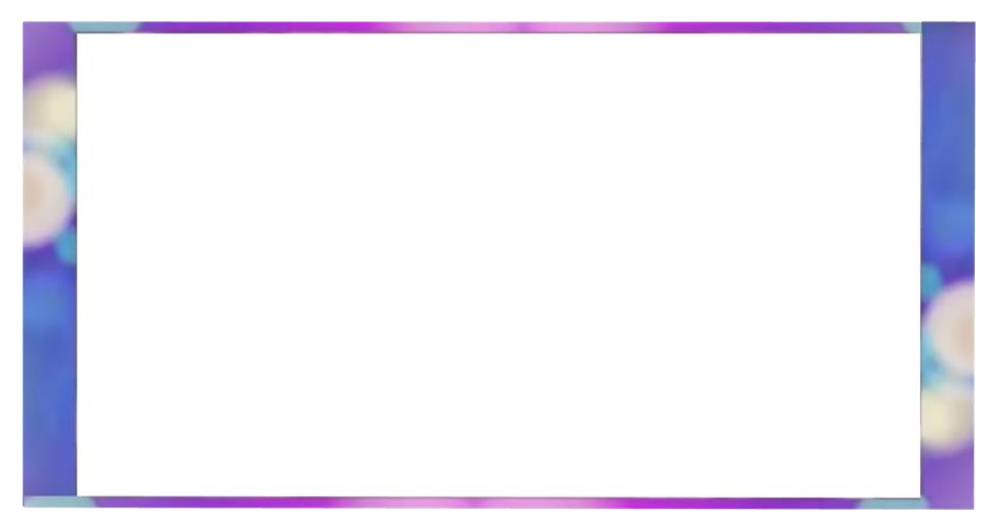

*Figura 19.* Contenedor de fotos y video del programa Día a Día.

#### *5.2.1.2. La Red - Caracol Televisión*

 *La Red* es un magazín que se transmite los fines de semana, después de las noticias de medio día, por el canal Caracol. La transmisión cuenta con diferentes secciones que están enfocadas a la farándula colombiana y la abordan desde diferentes lados creando contenidos distintos que giran sobre la misma temática. Su éxito se debe a la buena recepción que tuvo por su activa participación en redes sociales, haciendo a la audiencia participe del programa por medio de las mismas. Esta apuesta innovadora ha hecho que, hasta la fecha, haya sido galardona con varios premios los cuales son (según Rating Colombia. s.f.):

- Premios Rating Colombia 2012 mejor magazín
- Premios Rating Colombia 2013 mejor programa de entretenimiento
- Premios India Catalina 2014 y 2016 mejor programa de entretenimiento
- Premio Tv y Novelas 2014, 2015 y 2016 mejor programa de variedades

Por otro lado, *La Red* es un programa compuesto por los siguientes elementos:

- Presentadores: Carlos Vargas Frank Solano Carlos Giraldo Mary Méndez Juan Carlos Giraldo
- Actuaciones artísticas: Sí (personas reconocidas por el público)  $\bullet$
- Público en set: No  $\bullet$
- Recursos técnicos: Sí
- Puentes: Sí
- Televidentes: Todo el público  $\bullet$
- Graficación:
	- o Logo:

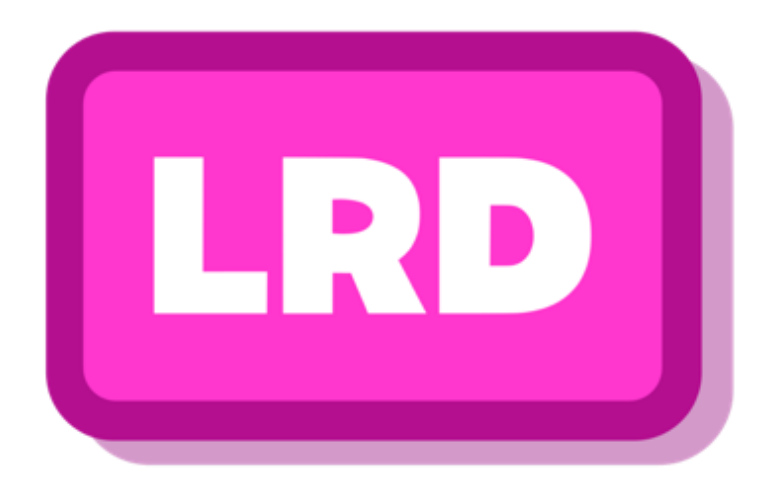

*Figura 20.* Logo programa La Red.

o Banners, Moscas y Redes:

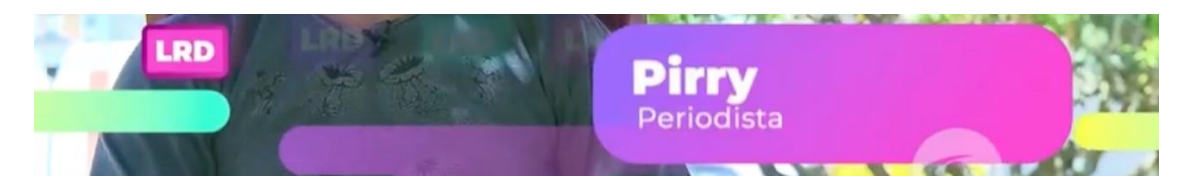

*Figura 21.* Banners y Mosca del programa La Red.

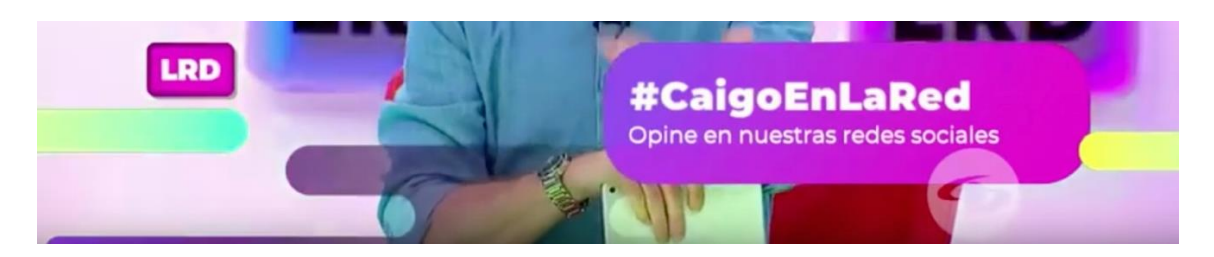

*Figura 22.* Presentación de Redes sociales en programa La Red.

o Contenedor de fotos y video:

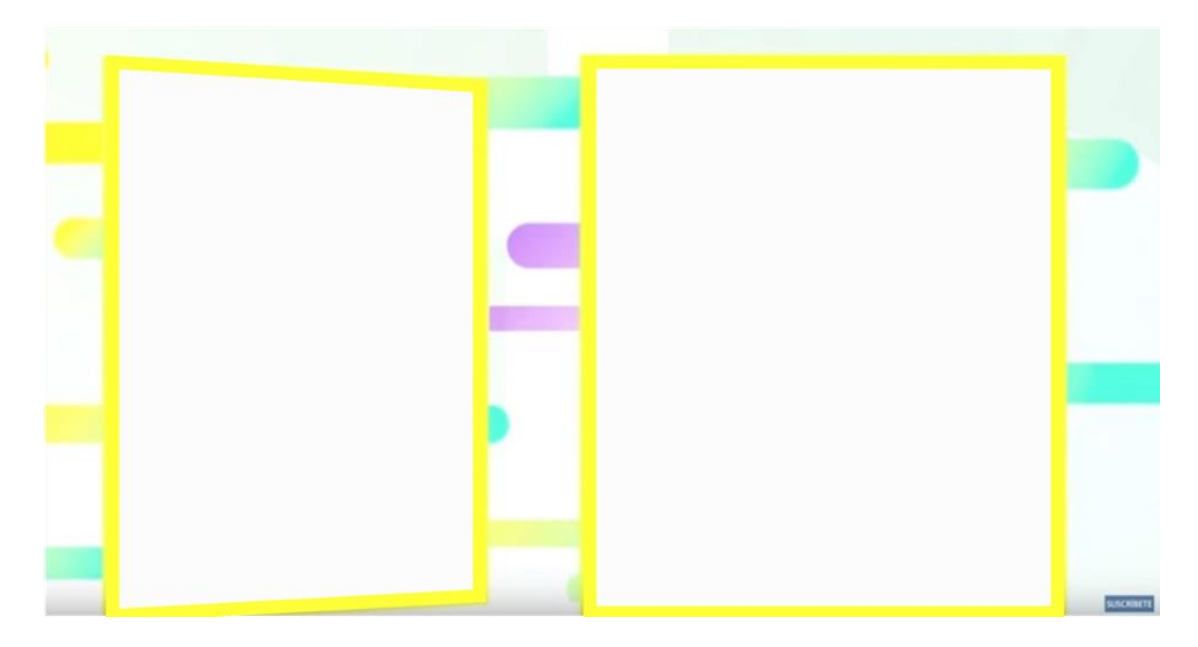

*Figura 23.* Contenedor de fotos y video del programa La Red.

#### *5.2.1.3. Bravissimo – CityTV*

 *Bravíssimo* es un magazín que se transmite los fines de semana en horario matutino por el canal CityTv. Este programa cuenta con diferentes secciones de diversos contenidos para todo el público en las cuales hay invitados de la farándula, música, cantantes reconocidos, se hablan temas relacionados a las mascotas, viajes, planes divertidos, culinaria, entre otros contenidos variados que logran llegar a diferentes personas sin importar su edad ni su género. Según Darío Restrepo, director de Televisión de EL TIEMPO, "...Bravíssimo ha registrado niveles de audiencia históricos demostrando que sigue siendo el programa favorito de los bogotanos en el fin de semana" (c.p. Martínez, 2018).

 Según Rating Colombia (s.f.), *Bravíssimo* ganó el Premio Tv y Novelas (2012) a mejor programa de variedades y ha tenido las siguientes nominaciones:

- Premio Tv y Novelas 2011, 2014 y 2016 nominado a mejor programa de variedades
- Premios India Catalina 2018 y 2019 nominado a mejor programa de entretenimiento

Por otro lado, *Bravíssimo* es un programa compuesto por los siguientes elementos:

- Presentadores: Mónica Molano Sandra Mazuera George Pinzón Marcelo Cezán
- Actuaciones artísticas: Sí (invitados en las diferentes secciones)
- Público en set: No
- Recursos técnicos: Sí
- Puentes: Sí
- Televidentes: Todo el público
- Graficación:

o Logo:

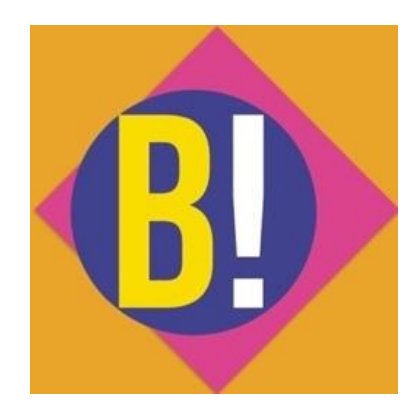

*Figura 24.* Logo minimalista programa Bravíssimo.

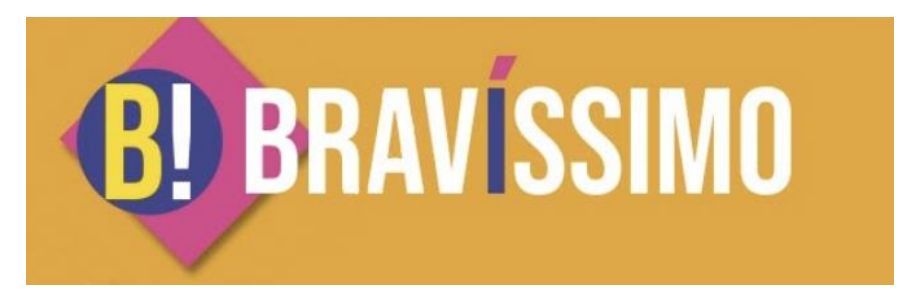

*Figura 25.* Logo programa Bravíssimo.

o Banners y Moscas:

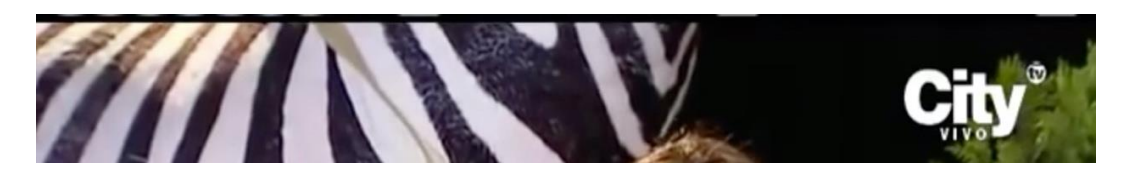

*Figura 26.* Mosca del canal Citytv.

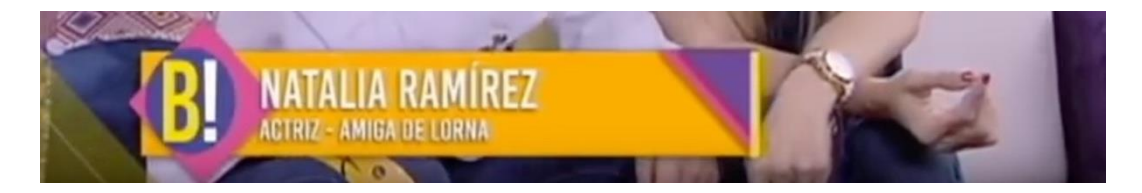

*Figura 27.* Estilo de banners del programa Bravíssimo.

o Contenedor de Fotos y video:

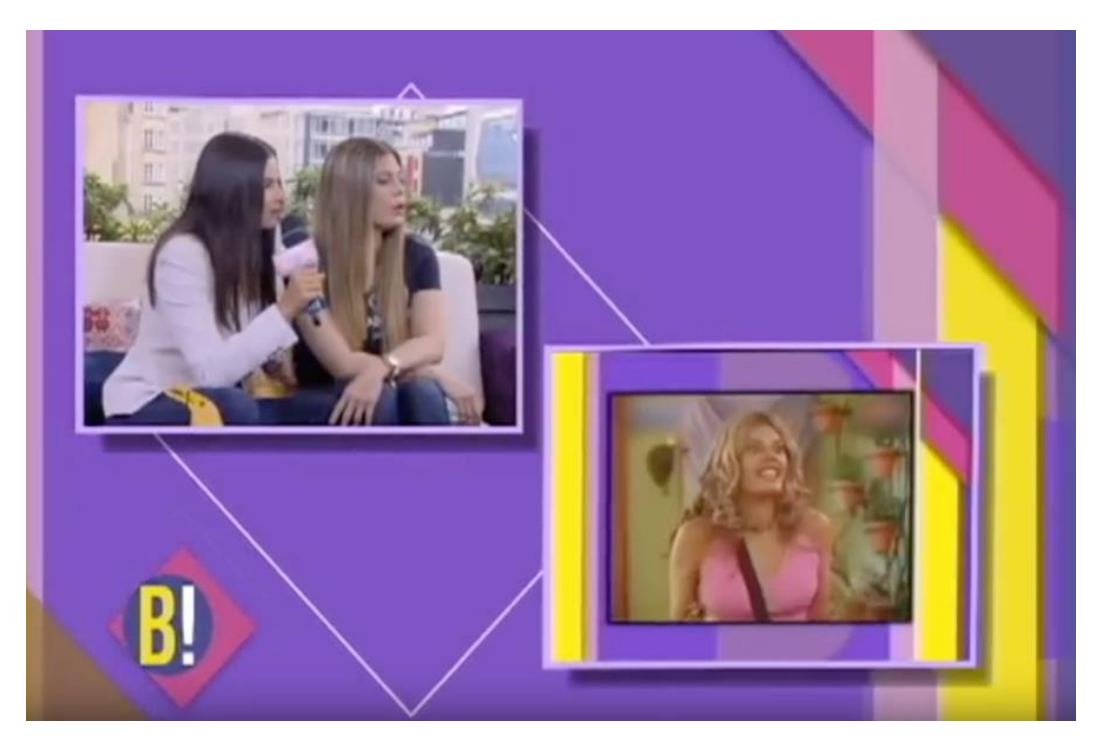

*Figura 28.* Contenedor de fotos y video del programa Bravíssimo

#### *5.2.1.4. Muy Buenos Días - RCN Televisión*

 *Muy Buenos Días* fue un magazín que se transmitió todas las mañanas, de Lunes a Viernes, por el canal RCN. Era un programa con un enfoque familiar el cual estaba estructurado desde sus presentadores representando un núcleo familiar con un presentador a la cabeza y dos presentadoras más jóvenes. La transmisión contaba con diferentes secciones familiares como el horóscopo y la culinaria. Su contenido familiar estaba direccionado hacia una audiencia femenina interesada en los temas de la familia y del hogar.

 Según Rating Colombia (s.f.), *Muy Buenos Días* ganó el Premio Tv y Novelas (2004, 2005, 2007, 2009, 2010 y 2011) a mejor programa de variedades y ha tenido las siguientes nominaciones:

- Premios Rating Colombia 2012 nominado a mejor magazín
- Premios Rating Colombia 2013, 2014 y 2015 nominado a mejor programa de entretenimiento

Por otro lado, *Muy Buenos Días* estaba compuesto por los siguientes elementos:

- Presentadores: Jota Mario Valencia  $\bullet$ Laura Acuña Adriana Betancur
- Actuaciones artísticas: Sí (invitados en las diferentes secciones)  $\bullet$
- Público en set:  $\bullet$
- Recursos técnicos: Sí  $\bullet$
- Puentes: Sí  $\bullet$
- Televidentes: Amas de casa  $\bullet$
- Graficación:  $\bullet$ 
	- o Logo:

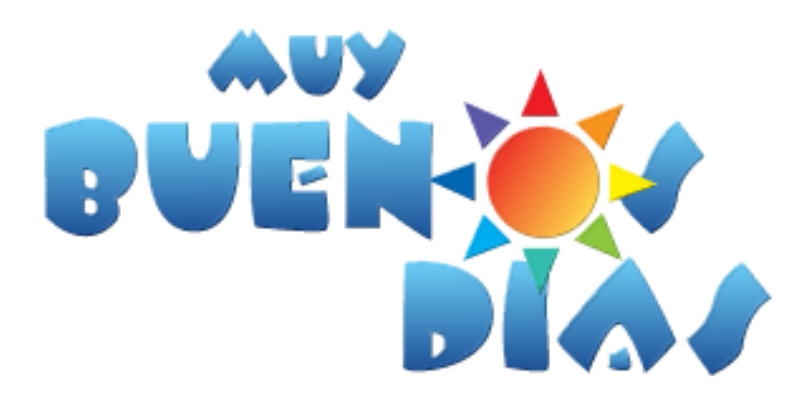

*Figura 29.* Logo programa Muy Buenos Días.

o Banners, Moscas y Redes:

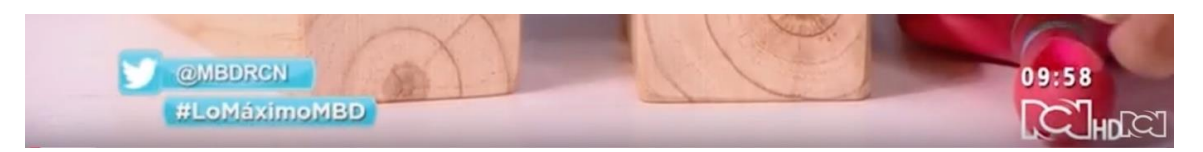

*Figura 30.* Presentación redes sociales y mosca del canal RCN.

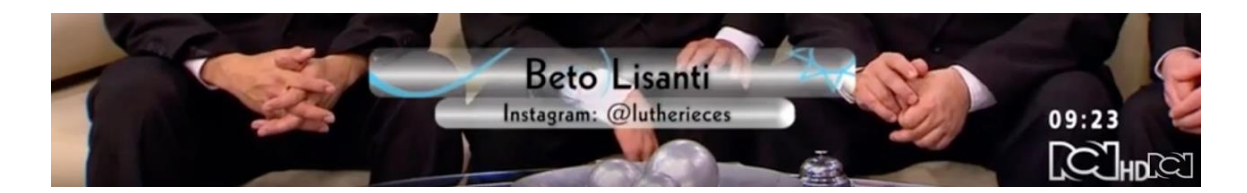

*Figura 31.* Banners del programa Muy Buenos Días.

o Contenedor de Fotos y Video:

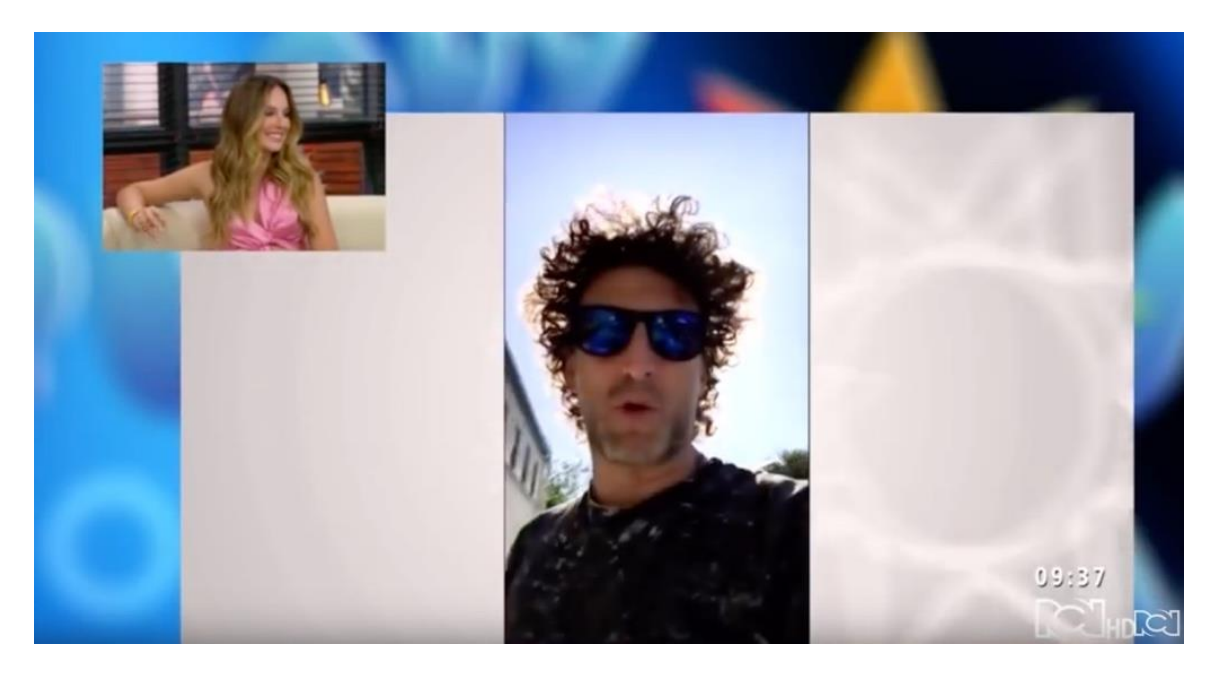

*Figura 32.* Contenedor de Fotos y Video del programa Muy Buenos Días.

### *5.2.1.5. Cuatro Caminos - RCN Televisión*

 *Cuatro Caminos* es un programa que se transmite todos los domingos, de 9:00 p.m. a 10:00 p.m., por el canal RCN. Es un espacio televisivo con un enfoque periodístico el cual, por medio de crónicas, reportajes y entrevistas, cuentan historias y noticias. La transmisión cuenta con diferentes secciones que abarcan la aparición de personajes del común quienes cuentan su historia, y de investigadores quienes se encargan de darle seguimiento a las mismas.

Según Rating Colombia (s.f.), *Cuatro Caminos* tenido las siguientes nominaciones:

Premio Tv y Novelas 2016 y 2018 - nominado a mejor programa periodístico. $\bullet$ 

Por otro lado, *Cuatro Caminos* es un programa compuesto por los siguientes elementos:

- Presentador Principal: Felipe Arias  $\bullet$
- Presentadoras secundarias: Alejandra Rodríguez Diana Pérez Gloria Lozano
- Actuaciones artísticas: No (tienen invitados del común en las diferentes secciones pero no  $\bullet$ están en el set, son notas pregrabadas)
- Público en set: No  $\bullet$
- Recursos técnicos: Sí  $\bullet$
- Puentes: Sí  $\bullet$
- Televidentes: Jóvenes y adultos  $\bullet$
- Graficación:  $\bullet$ 
	- o Logo:

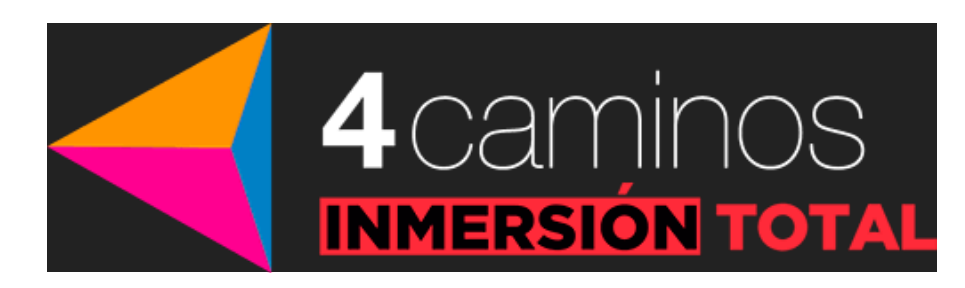

*Figura 33.* Logo programa Cuatro Caminos.

o Banners, Moscas y Redes:

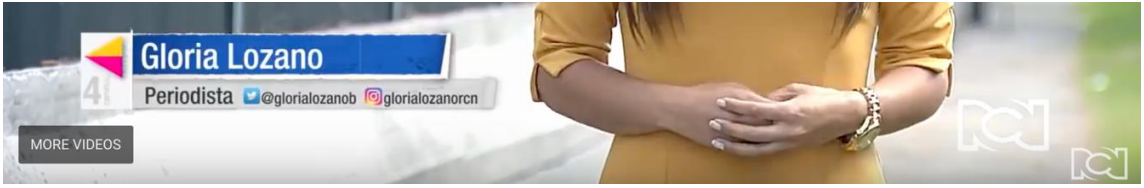

*Figura 34.* Banners y moscas del programa Cuatro Caminos y del canal RCN.
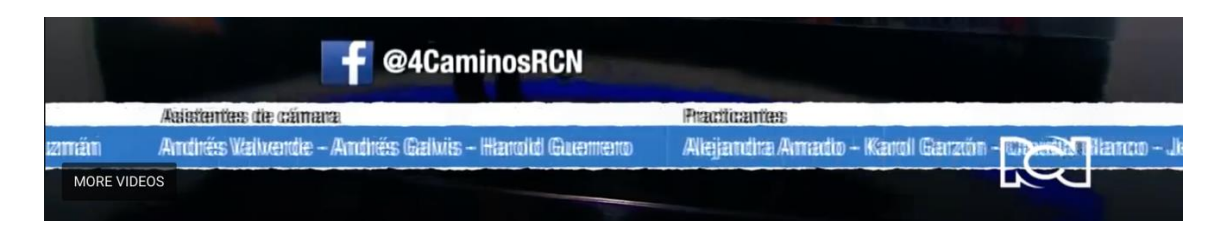

*Figura 35.* Presentación de redes sociales en programa Cuatro Caminos.

o Contenedor de Fotos y Video:

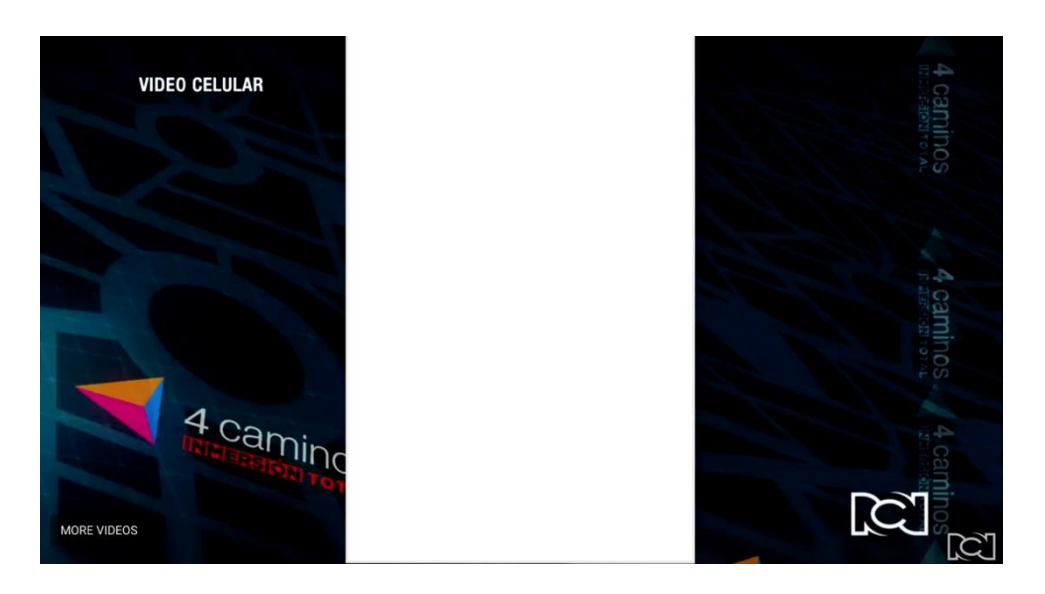

*Figura 36.* Contenedor de fotos y video del programa Cuatro Caminos.

#### *5.2.1.6. Los Informantes - Caracol Televisión*

 *Los Informantes* es un programa que se transmite todos los domingos, de 8:00 p.m. a 9:00 p.m., por el canal Caracol. Es un espacio televisivo el cual tiene como finalidad mostrar, por medio de diferentes contenidos de carácter periodístico, lo que pasa en Bogotá y el resto del país; historias, noticias, hechos, acontecimientos, entre otros. Está compuesto por un grupo de periodistas quienes conforman "los informantes", y este grupo, a través recursos como las crónicas y las entrevistas, generan los contenidos del programa.

 Según Rating Colombia (s.f.), *Los Informantes* ha ganado el Premio India Catalina a Mejor Producción Periodística para televisión 4 veces (2015, 2017, 2018 y 2019) y ha tenido las siguientes nominaciones:

Premio Tv y Novelas 2015, 2016, 2017 y 2018 - nominado a mejor programa periodístico.  $\bullet$ 

Por otro lado, *Los Informantes* es un programa compuesto por los siguientes elementos:

- Presentador Principal: María Elvira Arango  $\bullet$
- Actuaciones artísticas: No (tienen invitados del común en las diferentes secciones pero no  $\bullet$ están en el set, son notas pregrabadas)
- Público en set: No  $\bullet$
- Recursos técnicos: Sí ٠
- Puentes: Sí  $\bullet$
- Televidentes: Jóvenes y adultos  $\bullet$
- Graficación:
	- o Logo:

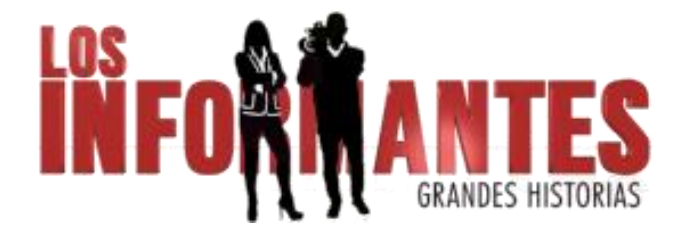

*Figura 37.* Logo programa Cuatro Caminos.

o Banners, Moscas y Hashtags:

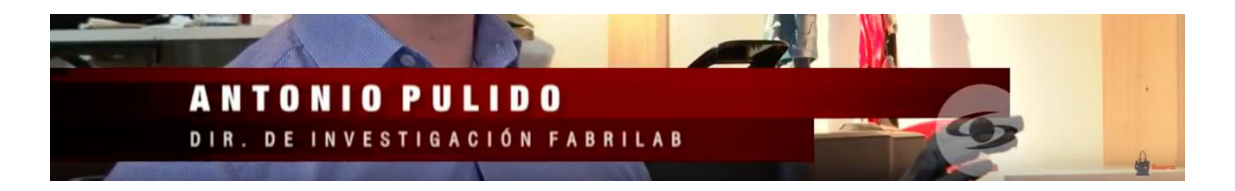

*Figura 38.* Banners y mosca del programa Los Informantes y del canal Caracol.

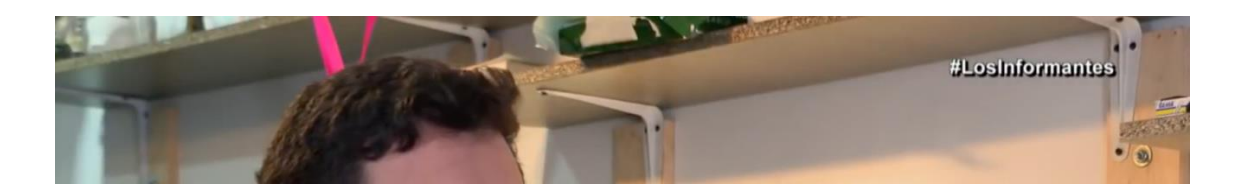

*Figura 39.* Presentación de hashtags en programa Los Informantes.

o Contenedor de Fotos y Video:

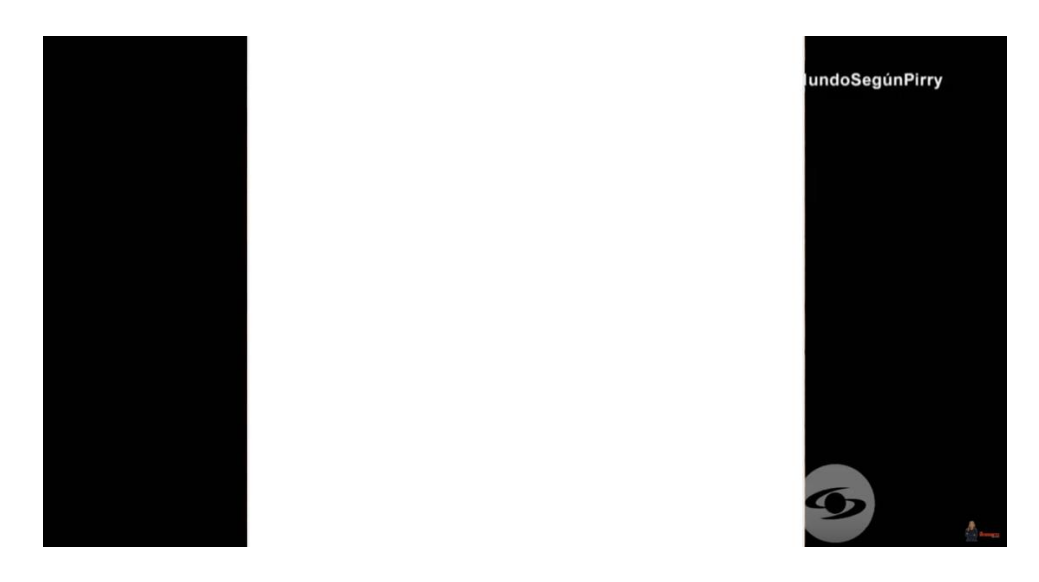

*Figura 40.* Contenedor de fotos y video del programa Los Informantes.

#### *5.2.1.7. Séptimo Día - Caracol Televisión*

 *Séptimo Día* es un programa que se transmite todos los domingos, de 9:00 p.m. a 10:00 p.m., por el canal Caracol. Es un espacio televisivo con un énfasis periodístico que tiene como fin revelar al público curiosidades, preguntas, anécdotas, entre otros temas relacionados con el misterio, además de denuncias e investigaciones que se llevan a cabo en la capital y en el resto del país. Para la creación de contenidos, el equipo de trabajo cuenta con periodístas e investigadores profesionales.

 Según Rating Colombia (s.f.), *Séptimo Día* ha ganado el Premio Talento Caracol (2014) a Mejor Programa Informativo o Programa de Opinión y el Premio Nacional de Periodísmo Asoprensa (2015) a Mejor Programa Investigativo. Adicionalmente, ha tenido las siguientes nominaciones:

Premio Tv y Novelas 2014, 2015 y 2016 - nominado a mejor programa periodístico.

Por otro lado, *Los Informantes* es un programa compuesto por los siguientes elementos:

- Presentadores: Manuel Teodoro  $\bullet$ María Lucía Fernández
- Actuaciones artísticas: No (tienen invitados del común en las diferentes secciones pero no  $\bullet$ están en el set, son notas pregrabadas)
- Público en set: No  $\bullet$
- Recursos técnicos: Sí
- Puentes: Sí
- Televidentes: Jóvenes y adultos  $\bullet$
- Graficación:  $\bullet$ 
	- o Logo:

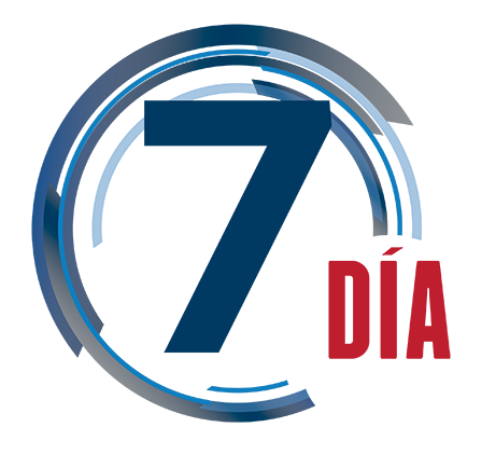

*Figura 41.* Logo programa Séptimo Día.

o Banners, Moscas y Página Web:

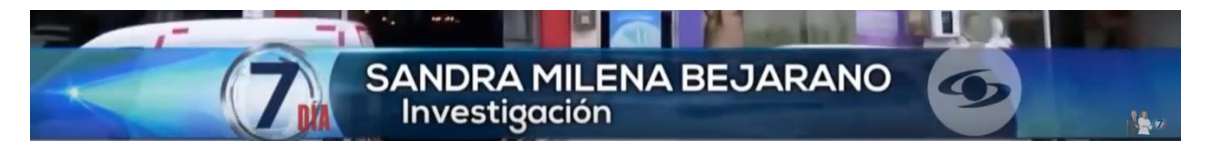

*Figura 42.* Banners y mosca del programa Séptimo Día y del canal Caracol.

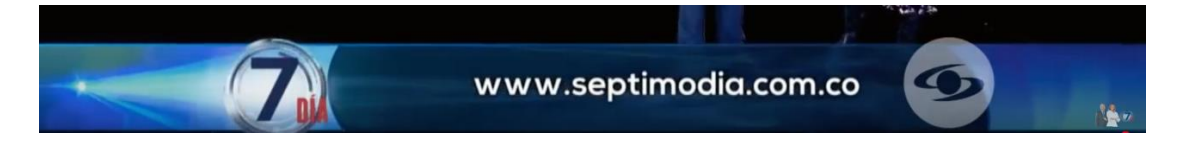

*Figura 43.* Presentación de página web en programa Séptimo Día.

o Contenedor de Fotos y Video:

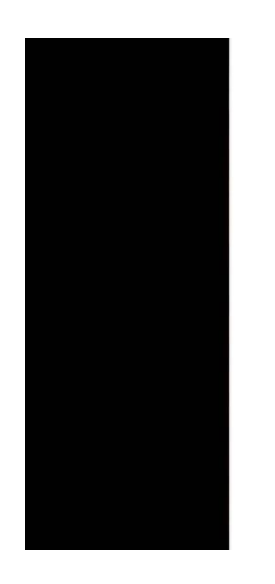

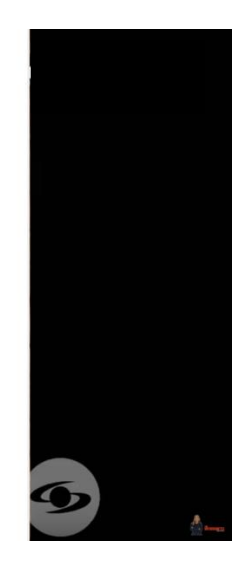

*Figura 44.* Contenedor de fotos y video del programa Los Informantes.

## **6. PREPRODUCCIÓN**

#### **6.1. PROPUESTA GENERAL MAGAZÍN CITADINOS**

 La siguiente información y lo que respecta a su la definición, conceptualización y estructura del programa fue tomada del *abstract* correspondiente al magazín realizado por Mauricio Gallego en el 2018.

**Programa - Seminario Optativo – periodismo audiovisual 2018 Propuesta nombre: Citadinos Tiempo al aire: 24 min. Esquema de trabajo 2018 -2 Docente titular:** Mauricio Gallego - Director **Docente asistente:** Giancarlo Richelmi - Productor **Monitores**: Ana Carolina Rodríguez

#### **6.1.1. Definición**

Citadinos es un producto audiovisual que compila los ejercicios más destacados del trabajo del Seminario Optativo de periodismo en TV, y que hace parte de los procesos académicos del programa de Comunicación Social y Periodismo. Tiene características periodísticas propias de cada grupo y semestre, por lo que su cohesionador, tono e intencionalidad, se realiza a partir de elementos de posproducción, en etapa que es coordinada entre la facultad y los profesores titulares (Gallego, 2018).

#### **6.1.2. Conceptualización**

Citadinos parte del concepto de Cultura Urbana ampliamente estudiado por la escuela de sociología de Chicago, desde Wirth, pasando por Weber, en donde se habla de costumbres, lugares y comportamientos. Estos elementos son analizados desde historias que representan una construcción social común en los contextos de ciudad que vivimos, especialmente en Latinoamérica. Allí donde las tensiones económicas, educacionales, comportamentales crean escenarios que pueden ser explotados desde los géneros interpretativos para el periodismo audiovisual. El programa surge desde la diversidad, realizado desde múltiples visiones y tonos, lo que desarrolla una óptica pluralista y diversa de la ciudad – región en la que vivimos (Gallego, 2018).

#### **6.1.3. Estructura**

Las secciones son las siguientes, según Mauricio Gallego (2018):

- **Mi gente:** Se tratarán historias humanas de personas que tengan relevancia dentro de sus comunidades, que represente ciertos grupos de población o de las cuales se pueda contar historias particulares y únicas. Se representará en una pieza que muestre un día de vida cotidiana del protagonista.
- **Urbano:** Se expondrá la historia de objetos, lugares y personajes que esconden leyendas, mitos, misterios, excentricidades, que se encuentren en la capital del país, y que sorprenda a la audiencia.
- **Ciudad escondida:** Tendrá como protagonista alguna personalidad de la vida nacional de la cual se pueda contar una revelación o aspecto de su vida de la que poco se haya hablado antes.
- **¿Qué pasó con?:** Se retoma un tema que haya sido noticioso, pero que pueda presentarse como un seguimiento investigativo a una noticia de relevancia en Bogotá y su área metropolitana. Se pretende volver a ponerlo en la escena mediática y mostrar qué ha pasado desde que la historia fue noticia, hasta ahora.
- **Sin cemento:** En esta sección se contará la historia de lugares memorables de Bogotá, a través de la voz de las personas que han vivido mucho tiempo allí, a través de expertos historiadores o de profesiones afines. La escena audiovisual debe estar apoyada de imágenes y sonidos de archivo que le den un ambiente histórico.

#### **6.2. IDENTIDAD Y PAQUETE GRÁFICO MAGAZÍN CITADINOS**

 Teniendo en cuenta la descripción del programa, se busca conceptualizar una serie de piezas gráficas que sean acorde a las características del magazín, que lo apoyen en términos comunicativos, que definan su identidad visual y además, que estén desarrolladas para llegar a la audiencia del programa. En primera instancia, el paquete gráfico debe servir para ser transmitido por televisión y, en una segunda opción, para ser reproducido por medio de los diferentes canales de distribución que internet facilita.

 *Citadinos* es una revista televisiva que tiene como fin informar sobre los diferentes aspectos culturales y sociales que acontecen en la ciudad de Bogotá D.C., a través de recursos periodísticos tales como el reportaje y la crónica. Tiene un enfoque jovial, juvenil lo que hace que sea un programa con un aire relajado sin perder de vista la seriedad de su contenido. Será transmitido por Citytv los sábados y domingos del mes de noviembre y diciembre de 2019, después del noticiero de medio día. En este orden de ideas, teniendo en cuenta el rango horario y el día de la semana, da la facilidad para que sea apto para toda la familia.

 A partir de todo lo anterior, se genera el siguiente concepto para desarrollar las piezas gráficas: ver la belleza en los defectos de la ciudad y cómo, a través de sus citadinos, la ciudad adquiere color en sus paisajes grises. Con lo anterior, se pretende reforzar la visión positiva de Bogotá, mostrar una ciudad moderna, jovial, llena de vida, de historia y de lugares para recorrer.

 Para el correcto desarrollo del paquete gráfico se habló antes de empezar con el editor, quién estaría a cargo de acoplar cada componente del magazín. Esto con el fin de que cada pieza generada pudiera ser incluida y manipulada a la hora del ensamble sin presentar dificultades. Teniendo en cuenta esto se optó por llevar a cabo el paquete gráfico utilizando los siguientes softwares:

#### • Motion

 Motion es una herramienta que sirve para realizar gráficos animados de manera rápida y sencilla. Uno de los aspectos solicitados por el editor fue que las piezas gráficas que sirven para proporcionar información (cómo banners y créditos) tuvieran la opción de ser editables al momento del montaje. Por ello, se optó por la realización de ciertas piezas gráficas utilizando este programa ya que cuenta con la opción de generar contenido tipo Generador de Final Cut X que son gráficos animados que se pueden montar de manera sencilla sobre un video en Final Cut X, conservando los espacios en Alpha (transparencias) de la composición, y proporcionando la opción para ser editables desde el programa de edición.

Final Cut X  $\bullet$ 

 Para la edición de cada pieza se propone el uso de este software de edición de video profesional ya que cuenta con las herramientas necesarias para llevar a cabo el montaje de las diferentes piezas (video + sonido/música). Además, este programa posee una interfaz amigable para el usuario y se conecta directamente con Motion para recibir las piezas gráficas realizadas como generadores y editar el texto de las mismas de manera libre.

• DaVinci Resolve

 Este programa se utilizará para realizar lo que corresponde a la colorización de cada pieza que lo requiera. Se propone su uso ya que es un software que se especializa en color, tiene una mayor cantidad de bits de color (32 bits) que otros softwares de edición lo que permite una colorización selectiva y más amplia. Además, permite la creación de capas, fotogramas clave y tratamiento de color tanto para clips independientes como para todo el timeline.

After Effects

 Este software también es una herramienta profesional que sirve para realizar animación. Se utilizará para la creación de los motion graphics más complejos que no requieran ser editables. Este programa cuenta con herramientas que permiten hacer capas de video, tracking de cámara, estabilización, entre otras funciones que serán útiles para la realización de la graficación.

• Illustrator

 Illustrator es un editor de gráficos que permite la creación de mesas de trabajo de diferentes medidas y resoluciones. Este se utilizará para crear las piezas que requieran diseño ya que, al ser un programa que trabaja sobre vectores, es útil para la creación de logos y piezas gráficas tengan como función ser aplicables para diferentes medios (digital, impreso, entre otros).

 Teniendo en cuenta todo lo anterior, más la información proporcionada por el profesor Mauricio Gallego, se plantean las siguientes propuestas con referentes visuales (todas las imágenes del paquete gráfico desarrollado y finalizado se verán en el capítulo de resultados):

#### **6.2.1. Propuesta para el Logo**

 Para este aspecto se propone un logo tipográfico personalizado por medio del cual se visualice de manera directa el nombre del programa y se reconozcan características propias del magazín. Mediante el uso de dos tipografías se piensa dar a conocer de entrada la personalidad del programa; su aspecto moderno, atractivo, serio y dinámico. Lo anterior, teniendo en cuenta que la revista televisiva está pensada para llegar a personas jóvenes y adultas. En este orden de ideas, se propone un logotipo integrado por dos fuentes:

Fredericka The Great: Tipografía tipo Serif que permite la buena lectura de la primera parte del logo. Esta a su vez le otorga seriedad al nombre y por consiguiente, al magazín. "Este tipo de fuentes, son las más apropiadas para textos puesto que son mucho más legibles. Son fuentes tradicionales y serias que transmiten respeto" (Hemisferio Digital, 2017). Se propone esta fuente ya que, a pesar de mantener ciertas características tradicionales, el uso del trazo con aspecto de tiza hace que se vea más creativa y juvenil.

### Fredericka The Great

*Figura 45.* Tipografia Fredericka The Great.

King Lionel: Tipografía tipo Script decorativa moderna. Esta tiene como característica el simular la letra cursiva lo que le entrega elegancia al logo. Son fuentes con aspecto caligráfico con diseño. "Este tipo de fuentes, se usan fundamentalmente para aportar modernidad y personalidad. Crean tendencia, transmiten inteligencia, estilo, sensación «futurista» y se las suele relacionar con la tecnología." (Hemisferio Digital, 2017)

ing Jionel

*Figura 46.* King Lionel.

 Se optan por las tipografías anteriormente descritas ya que son fuentes complementarias que contrastan entre sí y le entregan al programa una identidad moderna, creativa y a su vez seria, lo que le ayudará a llegar visualmente a la audiencia que se propone.

 Para seleccionar el color del logo, se debe tener en cuenta lo siguiente: "La luminancia y las amplitudes de los análogos eléctricos de los colores Rojo, Verde y Azul (Red, Green, Blue ó RGB). son los parámetros básicos de la TV en color. Todos los otros colores son derivados de estos tres" (López, pág. 7). A estos colores se les suma el blanco y el negro como aquellos que permiten la buena visibilidad y legibilidad del logo.

 En este orden de ideas, para *Citadinos* se propone la implementación de un mismo color plano para las dos tipografías que tenga aplicación sobre cualquier fondo. Se plantea el uso del color blanco ya que este logra contrastar sobre casi cualquier otro color lo que permite la buena visibilidad del texto.

 Para mejorar su legibilidad, se plantea la implementación de una sombra paralela en ambas tipografías con el fin de agregarle contraste y, de esta manera, separar el logo con respecto al fondo y resaltarlo.

Para el desarrollo del logo se tomaron como referencia los siguientes logotipos:

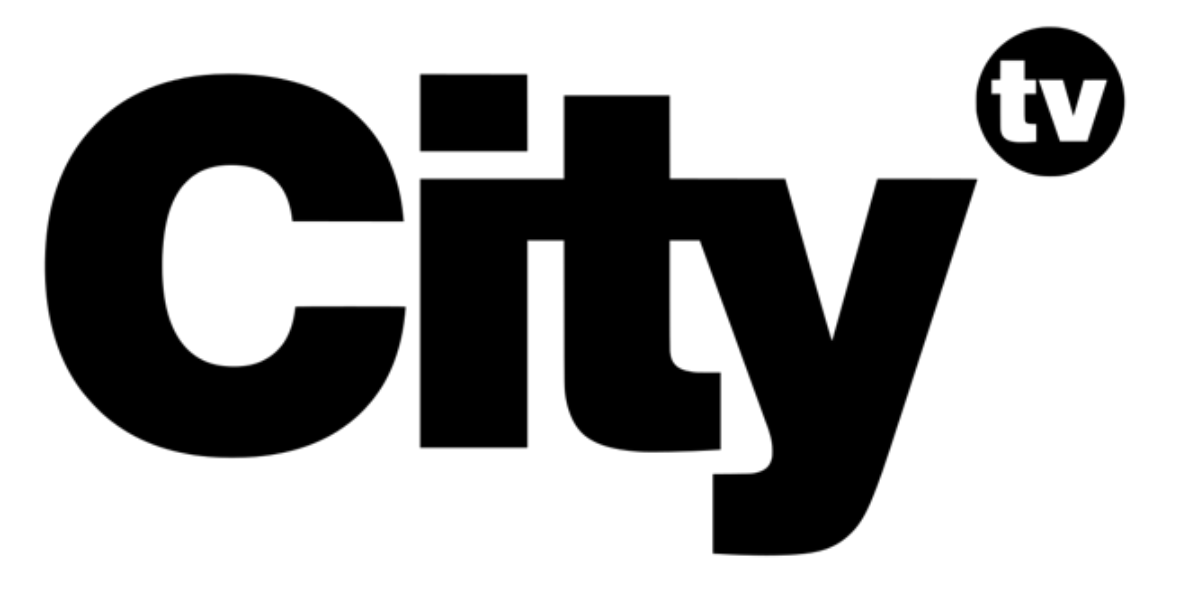

*Figura 47.* Logo canal Citytv.

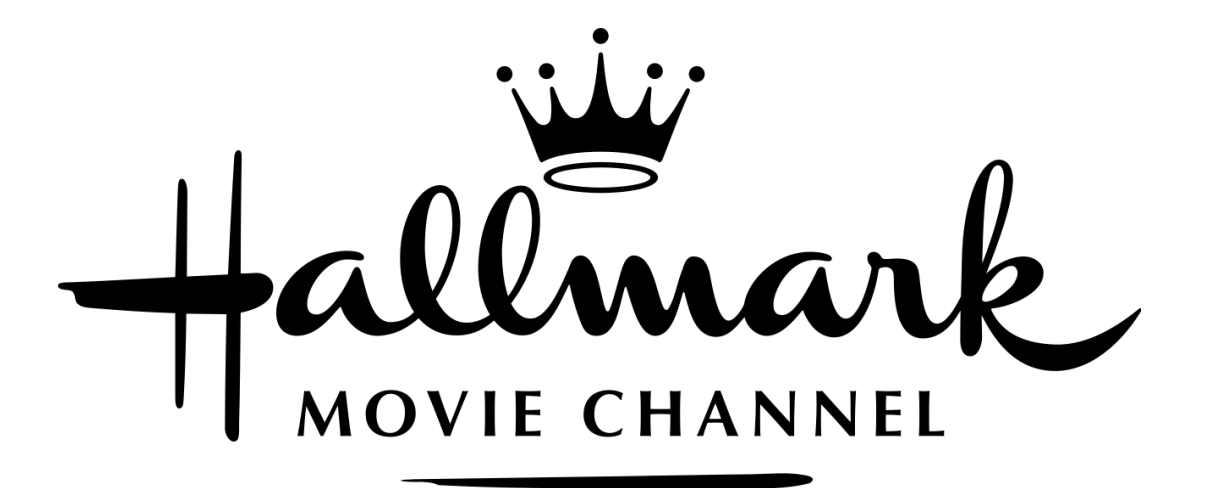

*Figura 48.* Logo Hallmark Movie Channel.

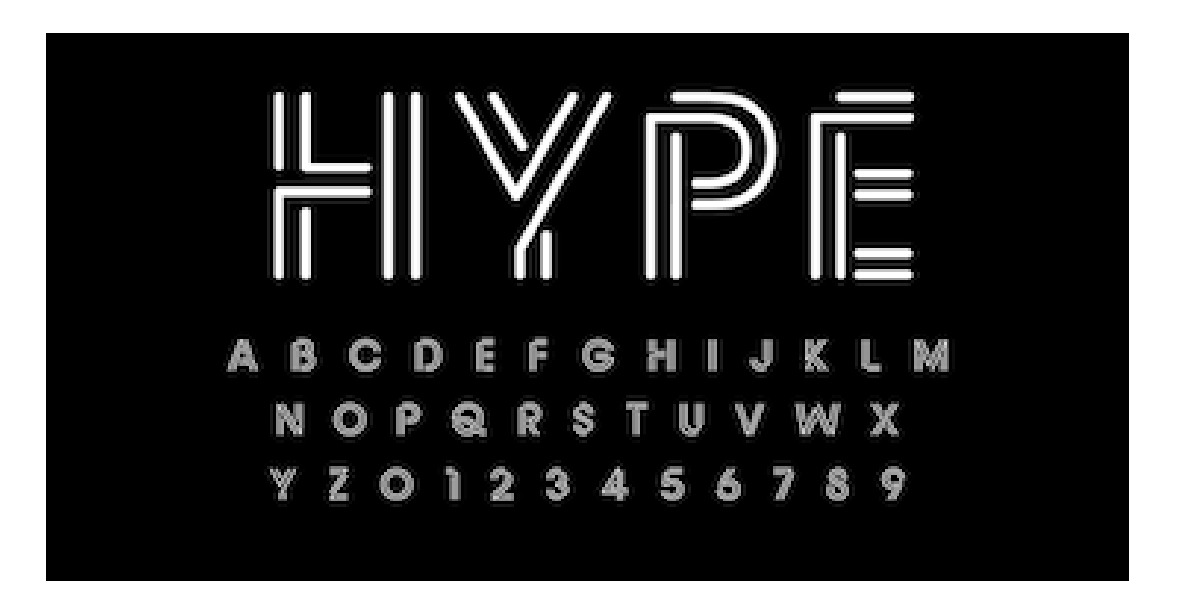

*Figura 49.* Logo HYPE.

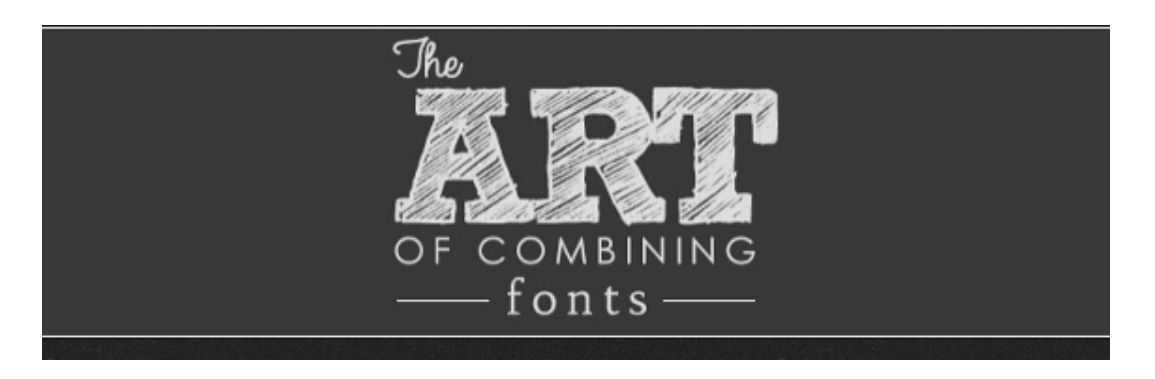

*Figura 50.* The Art of Combining Fonts.

#### **6.2.2. Propuesta para la Mosca**

 La mosca será el mismo logo, de un tamaño más pequeño. Su ubicación será en alguna de las esquinas (superior o inferior) del costado derecho de la pantalla. Se deja a consideración de editor quien tomará la decisión con el fin de que su visualización no se vea obstaculizada por el logo del canal por el cual se transmitirá el magazín.

#### **6.2.3. Propuestas para el Cabezote**

 Teniendo en cuenta que el magazín busca mostrar una imagen positiva de Bogotá D.C., en el cabezote inicial se busca plasmar el concepto "ver la belleza en los defectos de la ciudad". Para ello, se propone implementar grabaciones de video de lugares cotidianos que hacen parte del entorno citadino de Bogotá, pero que no son emblemáticos de la ciudad, como por ejemplo, las calles deterioradas, los trancones, los muros descuidados, los edificios, las alcantarillas, entre otros. Se proponen dichos lugares no tan estéticos ya que esto es lo que se ve normalmente en la ciudad; son lugares que, cómo bogotanos, conocemos y recorremos a diario. Además, son espacios que nos hacen sentir cierto grado de pertenencia.

 A los videos anteriormente propuestos, se plantea darles un agregado por medio de diferentes técnicas de post producción que involucran la colorización, la animación 2D estilo *Motion Graphics* y los modos de fusión de capas. Con ello, se propone darle color a estos lugares mediante el uso de trazos de pintura simulados que se riegan por toda la ciudad, pintándola y llenándola de color. Con esto se pretende dar una visión pluralista y diversa de Bogotá D.C., bajo la idea de hacer entender que la ciudad tiene color por sí misma pero hay que saberlo ver; el color está dentro de cada citadino. Este concepto se desarrolla también a partir de la idea de "cada quien, cada citadino, le da color a la ciudad; a su ciudad".

- Planteamiento
	- o Se empieza con una ciudad gris, nublada, desaturada. Vemos personas caminando, vehículos en movimiento.
	- o De repente, una pisada deja una mancha de color y empiezan a surgir colores que van pintando las calles, los postes, los edificios, las alcantarillas, mostrando los diferentes colores de la ciudad.
	- o Diferentes trazos se integran sobre una vía grande. Dos de ellos pintan el logo del programa "CITADINOS".

#### *6.2.3.1. Propuesta de fotografía*

 Teniendo en cuenta el concepto propuesto anteriormente, se propone desde la fotografía exaltar los valores positivos de la ciudad; mostrar los diferentes entornos que la rodean y los objetos representativos no turísticos de la misma. Para ello se plantean diferentes valores de plano que aportan al concepto que se quiere desarrollar. En términos generales, los encuadres a tener en cuenta son los siguientes (se proponen estos valores de plano teniendo en cuenta el trabajo realizado por Leticia Bárcena Díaz, profesora de la Universidad Autónoma del Estado de Hidalgo, en su Reporte de Investigación sobre los *Planos, Encuadres y Composición Fotográfica*):

- Planos generales y gran generales: Este tipo de plano funcionará para contextualizar espacialmente al espectador mostrando la ciudad, su grandeza y espacios representativos de la misma. Con estos planos "...se busca dar mayor relevancia al contexto o a una situación dando importancia a la escena en conjunto y no específicamente a un detalle en particular. Tienen un valor descriptivo" (2012)
- Primeros planos y planos medio cortos: se utilizarán para realizar tomas más cerradas de objetos/componentes que integran la ciudad (como pasos de personas o alcantarillas) en los cuales no se dará importancia al contexto en el que están sino que dicho objeto será lo principal. Estos planos "Agrandan el detalle y miniaturizan el conjunto de la escena, eliminando la importancia del fondo" (2012)

 Para los encuadres más abiertos se plantea el uso de un drone Mavic Pro con el fin de llevar a cabo tomas aéreas generales de la ciudad. Esto permite tener mayor flexibilidad en cuanto a la planimetría ya que la cámara tiene mayor libertad de desplazamiento haciendo posible la captura de planos a nivel, aéreos, cenitales, contrapicados, entre otros. También, mediante el uso de drone se pueden realizar movimientos de cámara aérea estabilizados. Adicionalmente, se propone este equipo ya que cuenta con un modo para realizar timelapses de manera autónoma conservando un eje establecido, y graba video full HD y 4K a diferentes fotogramas por segundo. Para este material se utilizará un ratio 16:9 a 24 fps.

Entre los encuadres a tener en cuenta están:

- Planos gran generales de la ciudad donde se perciba la magnitud de la misma como ciudad capital.
- Planos cenitales de vías transitadas y demarcadas.
- Planos de las troncales de transmilenio ya que este es el medio de transporte característico de la ciudad.
- Planos de vías principales que convergen en puentes y rotondas.
- Timelapses de vías principales y del flujo de carros que maneja una ciudad como Bogotá.  $\bullet$
- Puentes peatonales de tránsito masivo para la entrada a las diferentes troncales.

Referentes visuales:

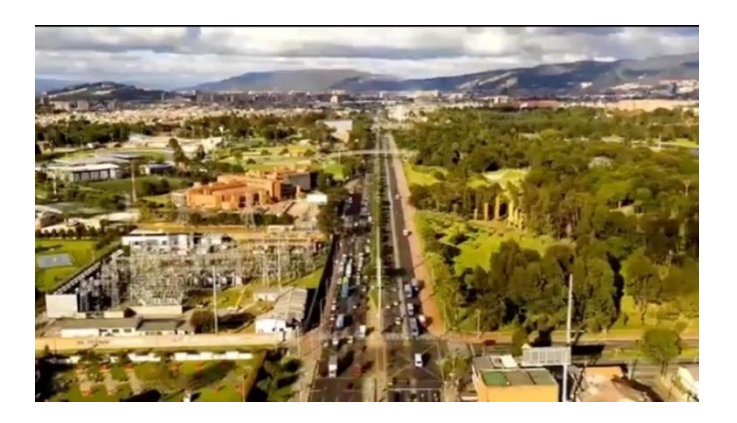

*Figura 51.* Timelapse Bogotá.

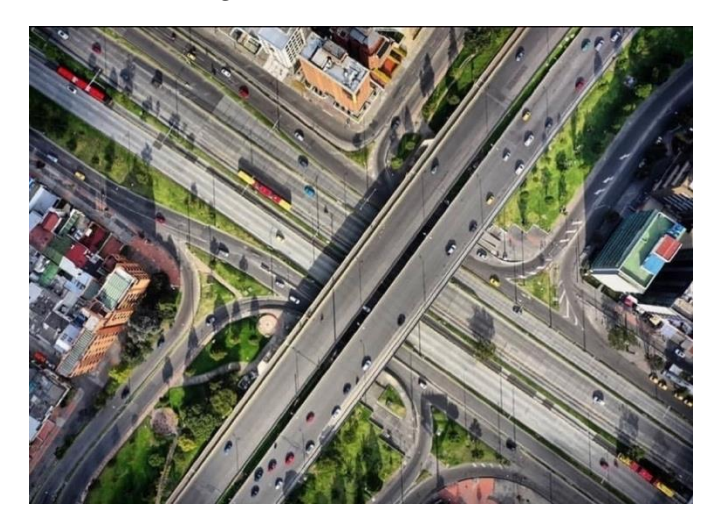

*Figura 52.* Calle de Bogotá.

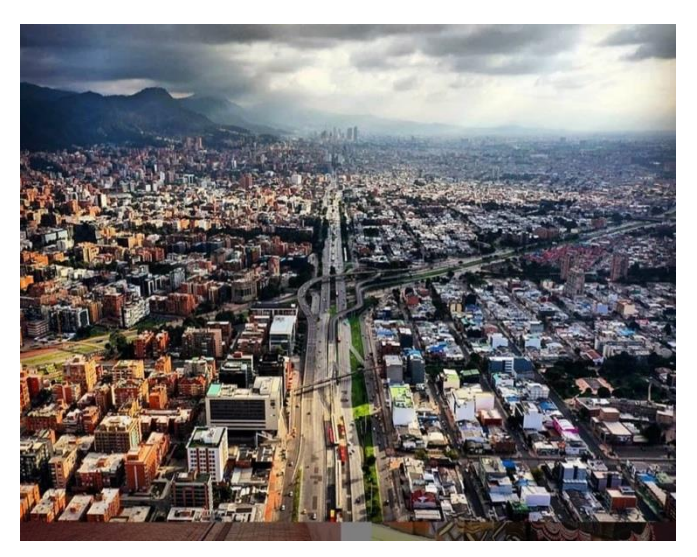

*Figura 53.* La Grandeza de Bogotá.

 Para los encuadres que no se puedan realizar con drone, se propone el uso una cámara de video semiprofesional (canon 80D) que graba en HD a 24 fps, cuya función sea la de realizar tomas de apoyo y tomas que, por sus características, sean más sencillas de realizar utilizando cámara sobre trípode. Entre los encuadres a tener en cuenta están:

- Planos de pasos de personas.  $\bullet$
- Planos de bicicletas en cicloruta ya que este también es uno de los medios de transporte utilizado por una gran mayoría de ciudadanos en su día a día.
- Alcantarillas destapadas y/o desagües ya que estas hacen visual importante de la ciudad.
- Planos de edificaciones antiguas y modernas para mostrar el contraste cultural arquitectónico que hay en Bogotá; una ciudad que se compone de una parte antigua y otra parte moderna.
- Charcos y correderas de agua.

Para la consecución del material con esta cámara, se propone el uso de los siguientes objetivos:

- Lente 35 mm fijo para llevar a cabo planos abiertos que no se puedan grabar con drone.
- Lente de 50 mm fijo para realizar tomas de apoyo tanto generales como de planos más cerrados.
- Lente zoom 55-300 mm. Para realizar primeros planos y, de ser necesarios, planos detalle.

Referentes visuales:

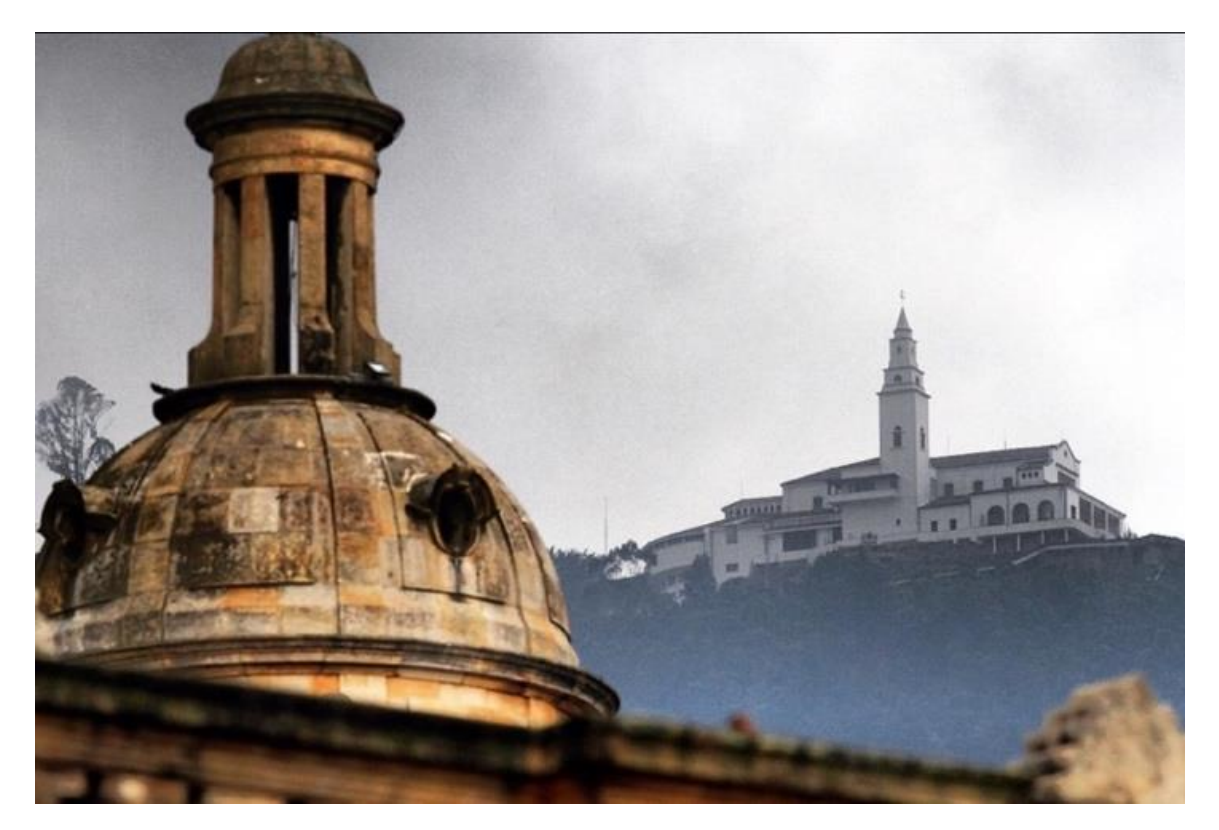

*Figura 54.* Centro histórico de Bogotá.

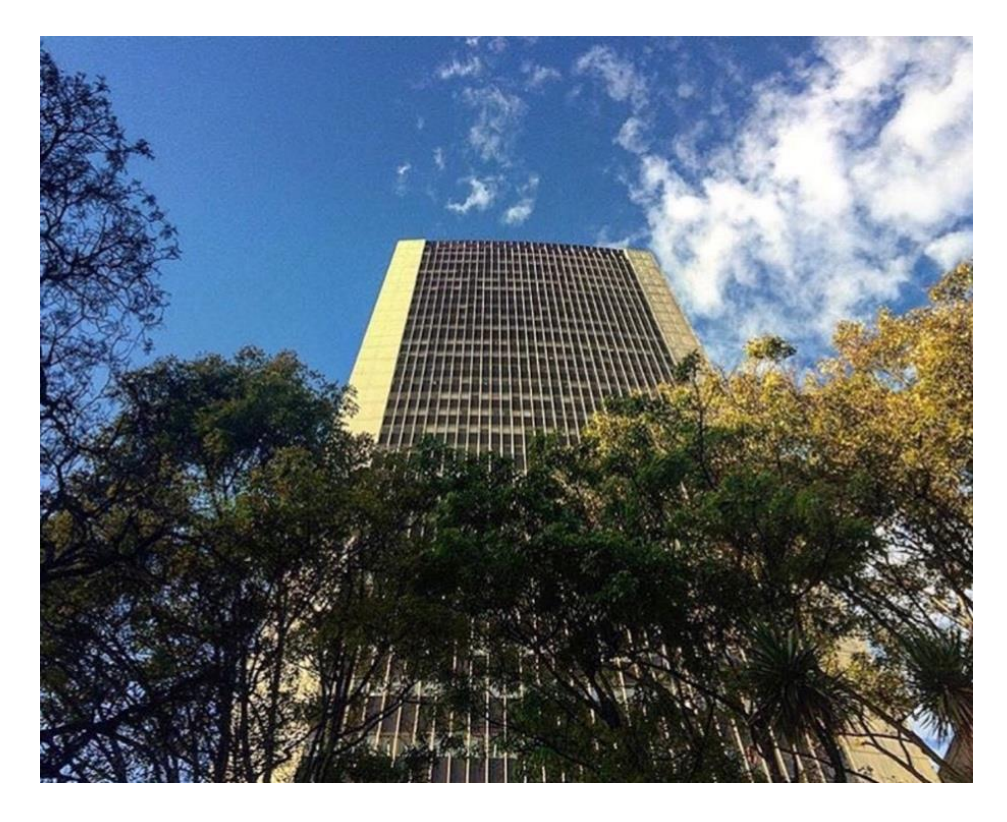

*Figura 55.* Edificio carrera 7ma.

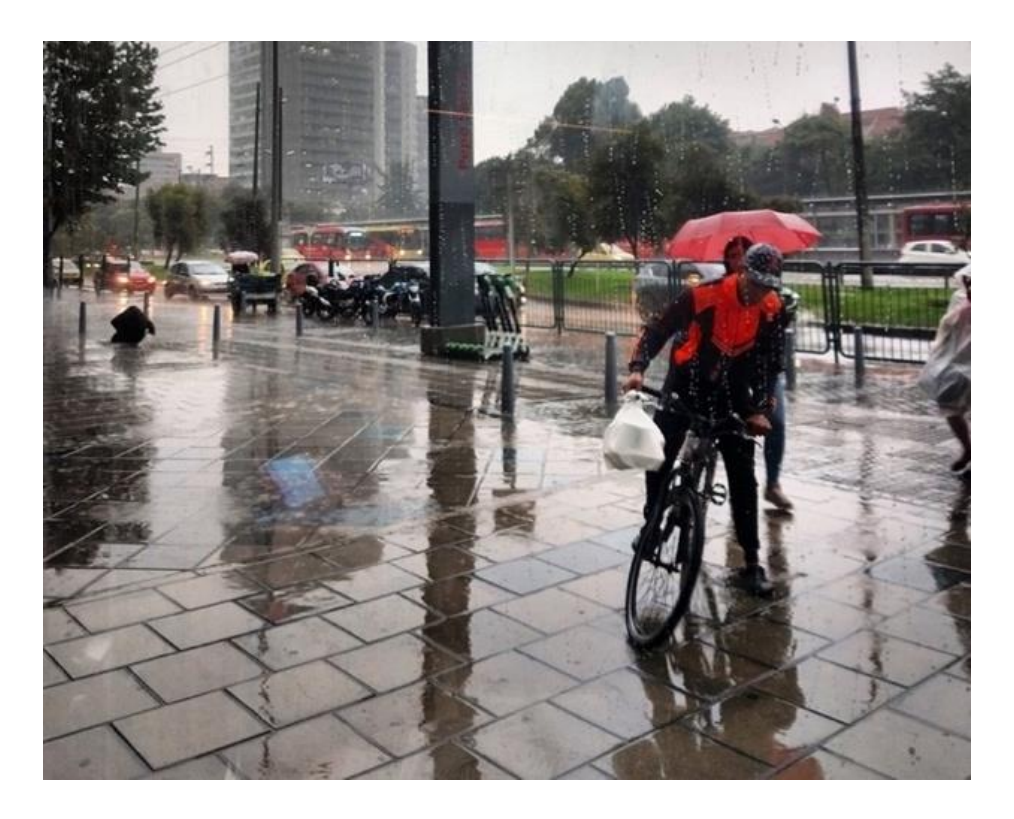

*Figura 56.* Cúpulas de la ciudad.

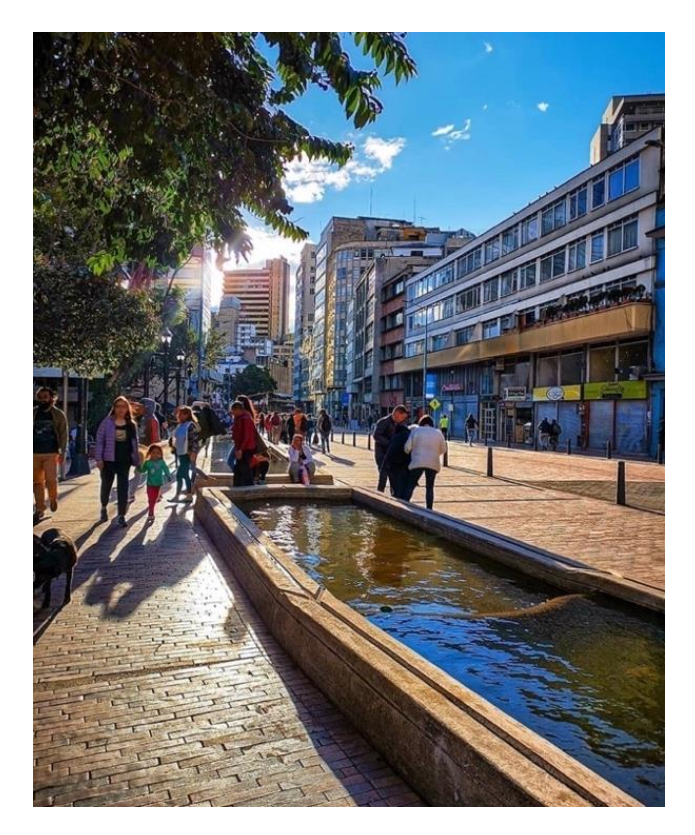

*Figura 57.* Espejos de agua centro de Bogotá.

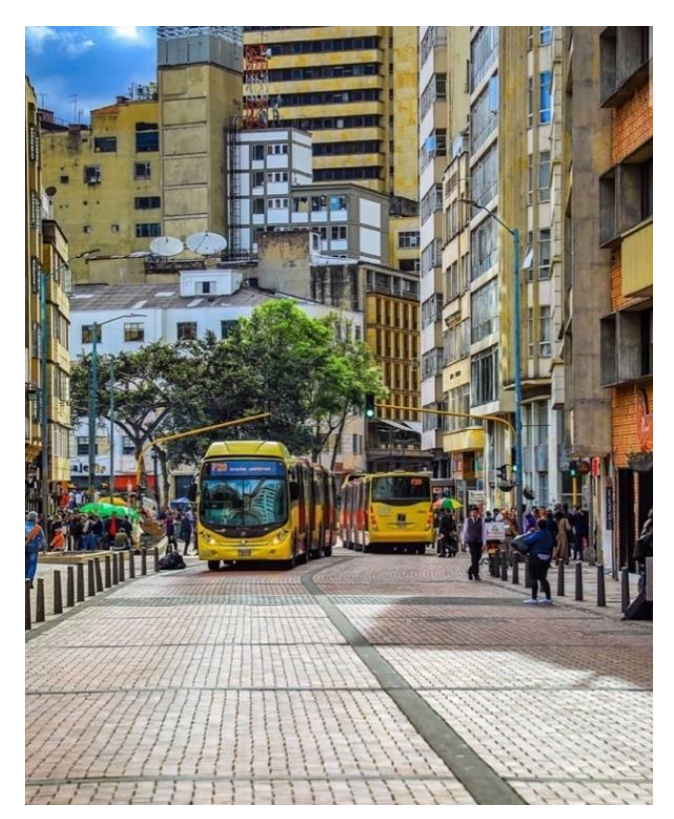

*Figura 58.* Centro de Bogotá.

 En general, para los planos más abiertos se propone utilizar la cámara con un diafragma cerrado para obtener una profundidad de campo alta y tener un enfoque general de lo que está en cuadro, y para los planos cerrados se propone un diafragma abierto con una profundidad de campo baja para tener un enfoque selectivo.

 En cuanto a la sincronización de cámaras, tanto cámara de drone como cámara fija, se deben setear conservando un balance de blancos en el punto de equilibrio y manejando una exposición normal de 0. Esto con el fin de que el material de ambas cámaras sea parecido y no sea complicado de colorizar ni de emparejar.

#### *6.2.3.2. Propuesta de montaje*

 Para el cabezote se piensa realizar una pieza con un montaje métrico. En este, así como lo describe Sergei Eisenstein (1999): "...[los fragmentos] están unidos de acuerdo con sus longitudes, en una fórmula-esquema que corresponde a un compás de música. La realización está en la repetición de estos 'compases'" (pág. 72). Es decir, la duración de un plano depende de la duración de un compás, y cada corte se encuentra marcado por los compases de una pieza músical.

 Por medio de la duración y la velocidad de los planos, se propone generar cierta tensión sobre el espectador mediante la aceleración y deceleración visual. "La tensión [del montaje métrico] se obtiene mediante el efecto de aceleración mecánica, cortando los trozos al mismo tiempo que se preservan las proporciones originales de la fórmula" (Eisenstein, pág. 72). Para ello, como se dijo anteriormente, se tendrá en cuenta el beat de la canción y la relación del corte de los fragmentos con respecto a ésta será dada por un compás completo (para los planos largos) o medio compás (planos cortos).

 Teniendo en cuenta la propuesta de fotografía, se propone un montaje donde el orden de sus planos ayude a ubicar espacialmente al espectador en la ciudad de Bogotá; empezando por planos cerrados de detalles para culminar en un plano gran general de ciudad. La continuidad entre planos será dada por los cuerpos en movimiento dentro del encuadre, como lo son las personas caminando, las bicicletas y los carros.

 Este método de montaje se utilizará como recurso para que la pieza resultante logre cautivar la atención de la audiencia, despertar su sentido de pertenencia para con la ciudad, enganchar al espectador a través de imágenes presentadas con diferentes intervalos de tiempo e invitarlo a recorrer la ciudad por medio de los contenidos del programa. Además, con el cabezote se pretende dar una primera impresión atractiva y dinámica del magazín.

Referencia de montaje:

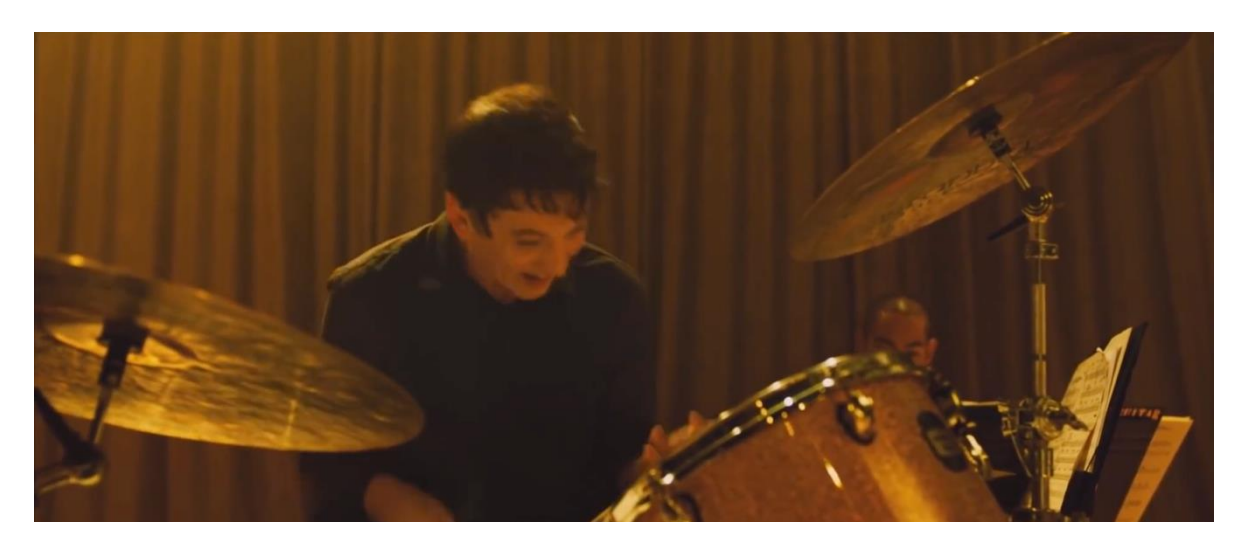

*Figura 59.* Escena final película Whiplash.

 Whiplash se toma como principal referencia ya que a lo largo de la película se desarrolla un montaje métrico que se hace muy evidente en la escena final donde los cortes están guiado por los compases de la composición que están tocando los artistas. Se maneja la tensión por medio de aceleración y deceleración que se logra a partir del corte de planos; hay momentos en los cuales se perciben diferentes planos en un lapso de tiempo corto pero también hay otros encuadres que tienen una duración mayor lo que lleva al espectador a generar una expectativa y emoción acerca del cómo culminará la pieza músical.

#### *6.2.3.3. Propuesta de colorización*

 El color va a jugar una parte importante para el desarrollo del cabezote ya que "...el color sirve para centrar la atención, favorecer el ritmo en la narración y en el montaje, y expresar con más fuerza ciertos momentos(...) puede provocar un impacto mayor incluso que el motivo en sí mismo, y esto en el cine tiene un uso efectista" (Fernández Almoguera, C. & López López, E., s.f.). Por ello, desde el color, se pretende aportar a la narración mostrando, en una primera instancia, una ciudad con baja saturación, con alto contraste, para luego hacer florecer los diferentes tonos y colores que se encuentran en una ciudad como Bogotá, exaltando lo verde de sus zonas con árboles, y el azul de su cielo. Esto con el fin de aportar al concepto previamente establecido de "ver la belleza en los defectos de la ciudad".

 En este orden de ideas, se plantea una desaturación de los primeros planos del cabezote, dándole una tonalidad grisácea opaca contrastada ya que, por lo general, el gris es un color muy asociado a las ciudades por el smog de los carros, la contaminación, la suciedad y la triste monotonía que viven sus habitantes.

La ausencia de cromatismo hace que se vincule al aburrimiento, a la monotonía y la rutina, a la apatía y el conformismo y al vacío. Además de los anteriores, cabe comentar también que el hecho de que se vincule con una disminución del nivel de luminosidad también hace que se relacione con fenómenos considerados tristes, como la lluvia, algo que participa en el nacimiento de expresiones como "día gris". (Castillero, s.f.)

 Dicha colorización cambiará en el momento que entren los trazos de pintura a colorear la ciudad y se pasará de una ciudad gris, desolada, a una ciudad activa, llena de colores; reforzando el concepto de una ciudad alegre, positiva y llena de luz; llena de colores que hay que saber ver. "El uso de fondos claros y luminosos intensifican los colores, dan ambiente de alegría y los objetos tienen más importancia en conjunto. Atraen la mirada del espectador con mucha más fuerza" (Fernández Almoguera, C. & López López, E., s.f.).

 Para llevar a cabo dicha colorización, se tienen como referentes visuales la colorización de las siguientes producciones audiovisuales:

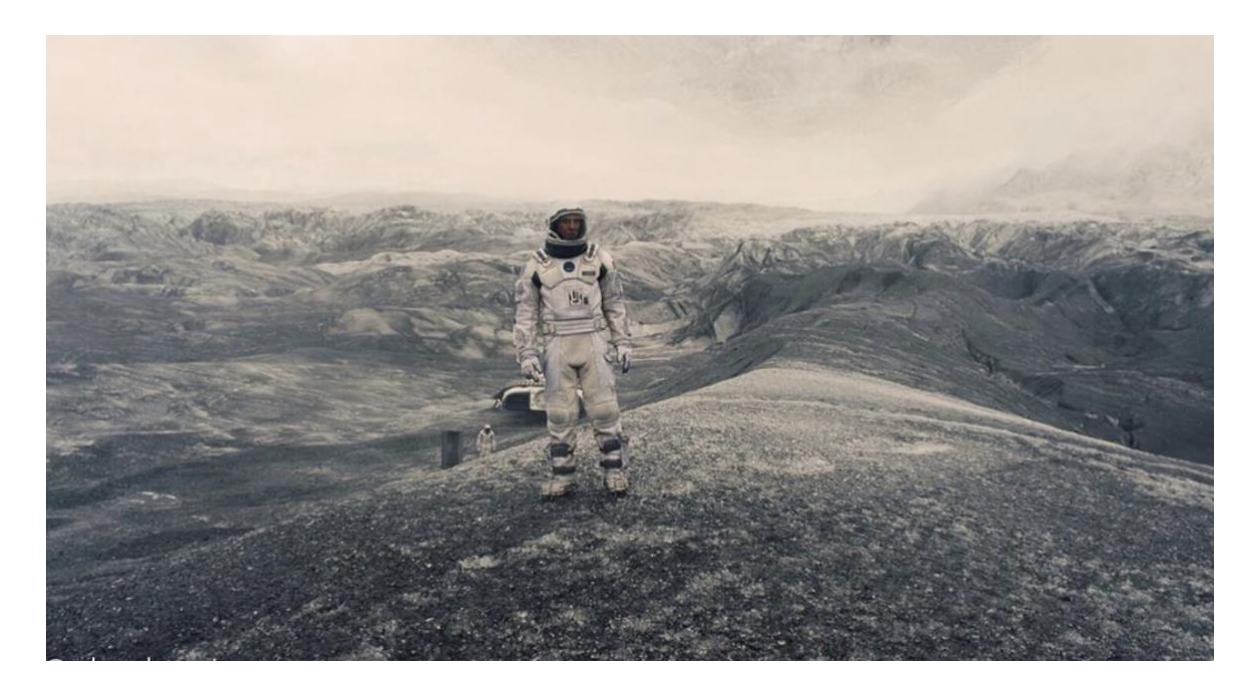

*Figura 60.* Colorización película Interstellar (2014)

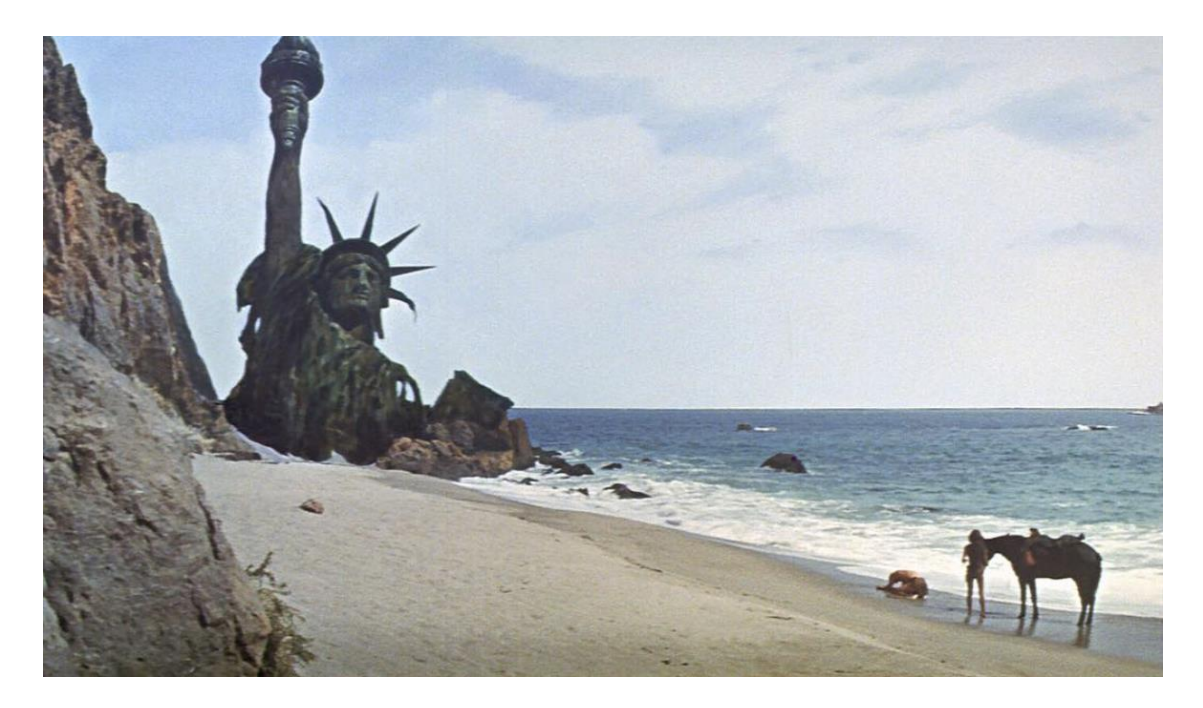

*Figura 61.* Colorización película El Planeta de los Simios (1968)

 Para lograr dicha colorización, se plantea seguir los siguientes pasos con el fin de emparejar las tomas de drone junto con las de la cámara fija:

- 1. Revisar exposición.
- 2. Revisar balance de blancos. Que todas las tomas estén del mismo color.

Por otro el cambio de color, saturación y contraste se realizará de la siguiente manera:

- 1. Saturar sutilmente los colores que predominen en los planos (por lo general el azul, el rojo y el verde). Esto con el fin de que sean llamativos y atractivos para el ojo del espectador.
- 2. Revisar los cielos y si es el caso hacer la corrección de los mismos en las tomas que lo requieran.
- 3. Revisar las tomas que requieran ajustes de color y emparejarlas con respecto al resto.
- 4. En la colorización general del timeline, crear un fotograma clave en el punto donde inicia la graficación y otro cuando hay cambio de plano.
- 5. Ubicarse en el primer fotograma creado, bajar sutilmente la saturación de los colores que predominen en los planos iniciales (por lo general el azul, el rojo y el verde) y subir un poco el contraste.
- 6. Revisar las tomas que requieran ajustes de color y emparejarlas con respecto al resto.

#### *6.2.3.4. Propuesta de graficación*

 Como se menciona anteriormente, se quieren realizar trazos de pintura que vayan poco a poco pintando la ciudad. Dichos trazos tienen una carga narrativa importante dentro del cabezote ya que refuerzan uno de los conceptos importantes que es "cada quien, cada citadino, le da color a la ciudad; a su ciudad" y que la ciudad tiene su color pero hay que saberlo ver y apreciar. Para su correcta realización se propone el uso de animación 2D tipo motion graphics de trazos con propiedades líquidas que correspondan a diferentes chorros de pintura de diferentes colores.

 Para su correcta visualización y homogeneización, se plantea que los trazos, una vez terminados, sean fusionados con el video del cabezote por medio de capas de fusión que le entreguen al trazo características propias del video sobre el cual se está ejecutando (como texturas, luces y sombras). "Los modos de fusión determinan el modo en que los píxeles de una capa se fusionan con los píxeles de las capas subyacentes. Sirven para mezclar, de forma matemática, los píxeles de la capa superior con la inmediatamente inferior con diferentes efectos" (Sánchez, F., 2017). Con esto se logra una técnica donde el trazo se percibe como parte del video y no como un agregado sobrepuesto, para darle naturalidad y sentido a lo que el espectador está viendo, y no que vaya a ser este un factor de distracción para el público.

 En cuanto a los colores para cada trazo, se tuvo en cuenta la psicología del color descrita por María del Carmen Fernández (Licenciada en Psicología) y Enrique López (Licenciado en Psicopedagogía) en su texto *La estética cinematográfica.* En este orden de ideas, entre los colores a tener en cuenta para los chorros de pintura están:

- El verde: Color vinculado con la juventud, la esperanza, la frescura y el crecimiento.
- El rojo: Amor, pasión.
- El azul: Serenidad.
- El amarillo: Luz, calidez y riqueza.
- El anaranjado: Alegría.
- El Morado/rosado: Delicadeza.

 Se escogieron estos colores ya que todas sus representaciones juntas reúnen lo caótico y bello que puede mezclarse y encontrarse en un ambiente citadino.

 Para la implementación de los trazos de pintura sobre el video se tomaron los siguientes referentes:

Comercial Bon Yurt Fresi Krispies ([https://www.youtube.com/watch?v=bAIpxBJYQos\)](https://www.youtube.com/watch?v=bAIpxBJYQos).  $\bullet$ 

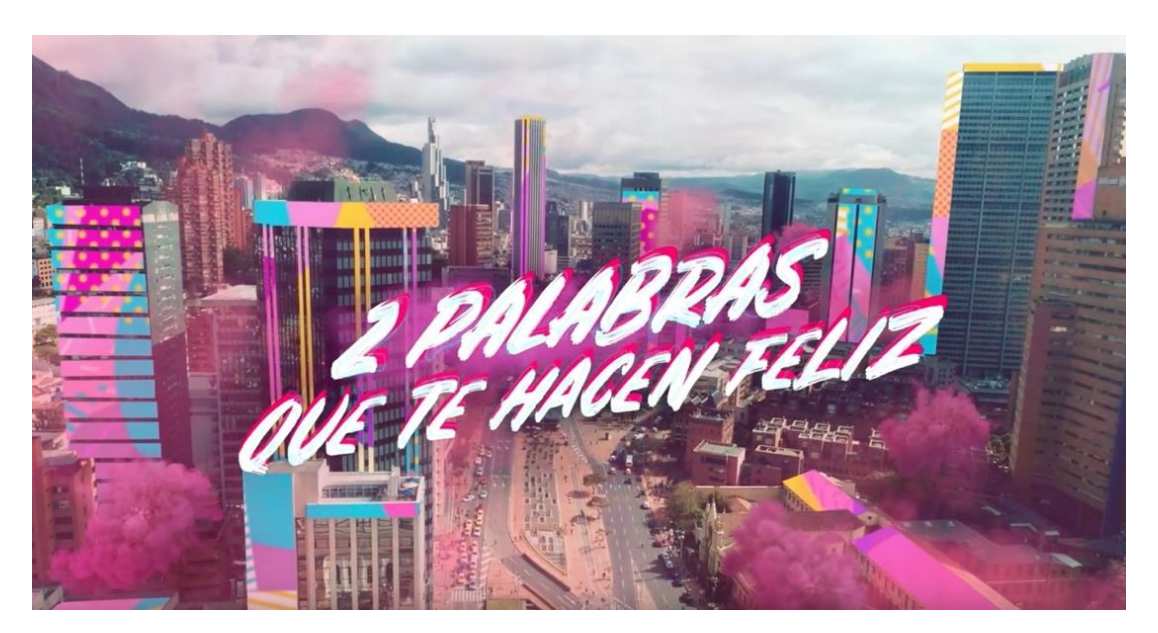

*Figura 62.* Comercial Bon Yurt Fresi Krispies.

 Este comercial maneja la integración de videos la cual se ve reflejada en el cambio de color que tienen los edificios. Se tomó como referente porque integra la técnica de animación sobre video para pintar los diferentes elementos de la ciudad.

Motion Graphics [\(https://vimeo.com/99186686\)](https://vimeo.com/99186686) 00:26 seg. en Adelante.  $\bullet$ 

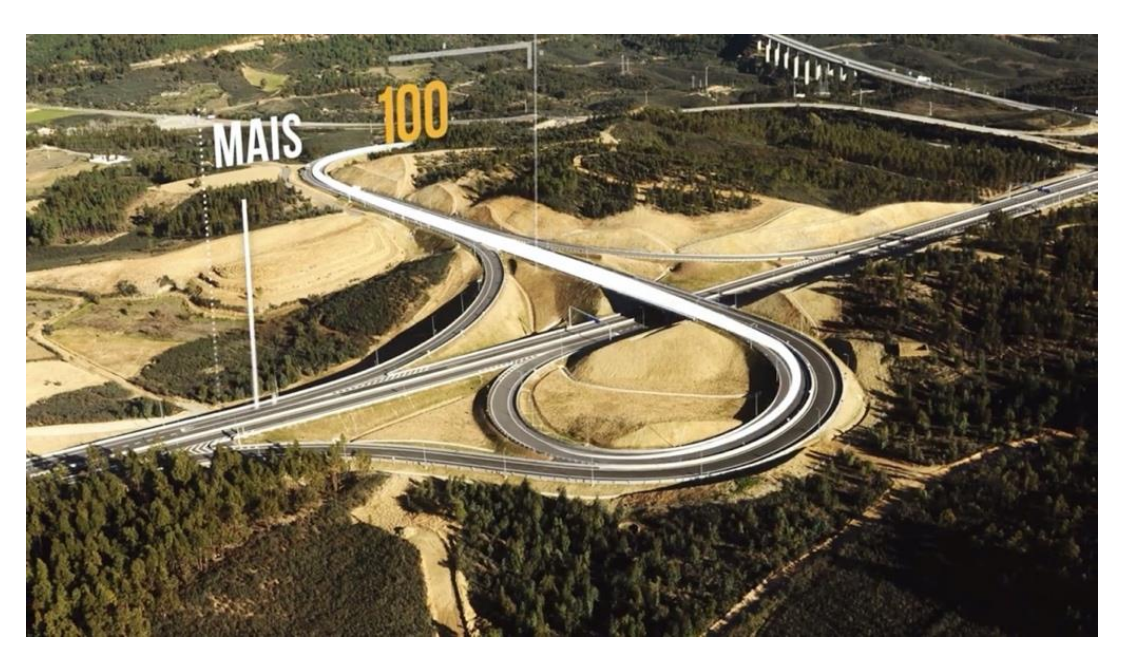

*Figura 63.* Motion sobre video.

 Esta pieza audiovisual integra el video junto con los motion graphics. Se hace uso de trazos blancos que se integran al video con el fin de resaltar los objetos referentes a los datos que se están proporcionando por medio de textos también animados. Utilizan una estética minimalista del trazo que entra y sale del cuadro.

St George Tourism - Color Outside the Lines [\(https://vimeo.com/194912261\)](https://vimeo.com/194912261)

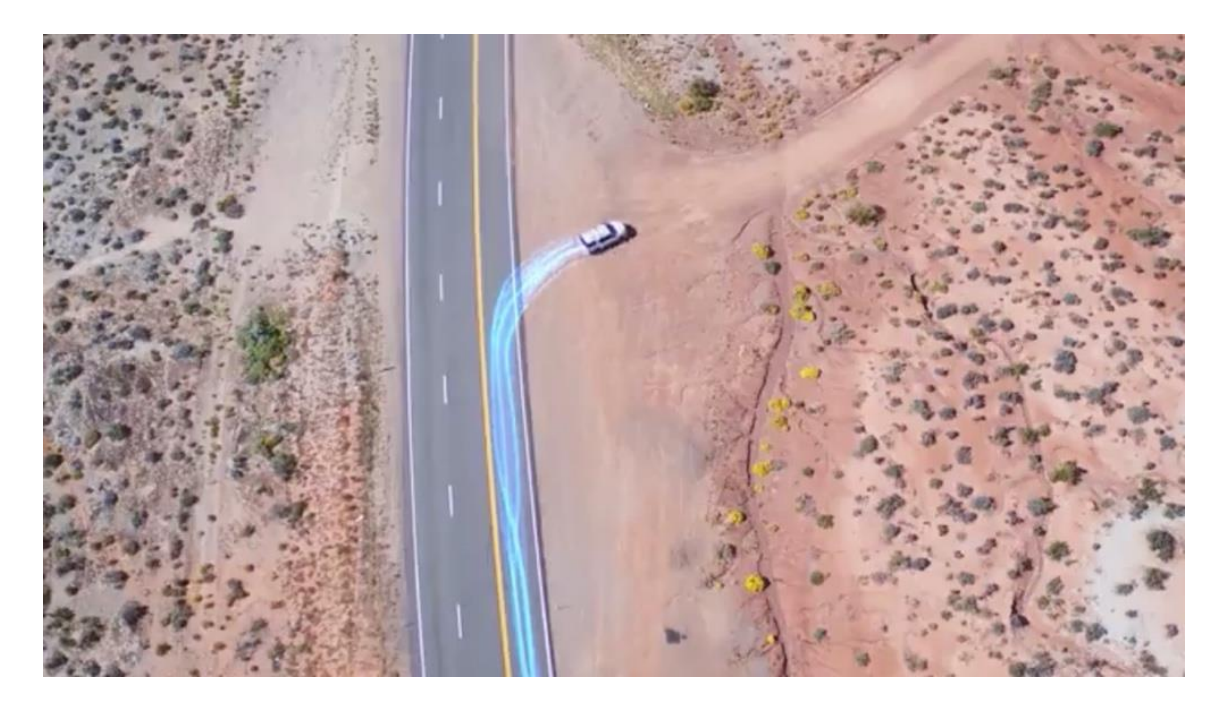

*Figura 64.* Motion sobre video 2.

 En esta pieza promocional se simulan trazos de luz (*motions*) que hacen referencia, en primera instancia, a los trazos que hace un niño sobre un mapa. Dichos trazos están marcando la ruta que marcan diferentes vehículos. Posteriormente los trazos salen de cualquier objeto y se despliegan de personas haciendo diferentes acciones. Tienen un sentido narrativo que va de la mano con el nombre de la pieza "Los colores por fuera de las líneas".

#### *6.2.3.5. Propuesta de sonido*

 El sonido durante el cabezote del magazín estará caracterizado por una pieza musical sin intervenciones de ambientes, diálogos ni efectos de sonido; puesto que la música le dará cuerpo y ritmo al montaje. Esta será una herramienta que aporte a la estructura y no solo que acompañe la imagen.

• Música:

 La música que se manejará en el cabezote será extradiegética y funcionará como un dispositivo de narración, que llevará el hilo conductor de las imágenes de Bogotá que se presenten, como un recorrido que invita a los espectadores a un viaje por las calles de la capital.

 Para escoger la pista de música que acompañará al cabezote se debe tener en cuenta el género musical más acorde en cuanto al ritmo y el concepto que se manejará en el magazín *Citadinos*. En este caso la elección del género musical será una fusión entre el rock y la electrónica.

 En primer lugar, según Osmín Monge (2018) el rock tiene la capacidad de inyectar adrenalina al cerebro y provoca que los oyentes "aumenten la capacidad de recepción, permitiendo que se retenga mayor información" (2018). Esto es posible ya que el rock maneja una frecuencia de bits altos y un lenguaje abstracto, lo que permite que el cerebro se relaje y capte mejor las ideas.

 Por otra parte, la música electrónica más allá de transportarnos a un género musical actual y moderno, vive dentro del caos y el ritmo, casi como el concepto que es vivir en una ciudad. Según el blog de Jesus Tiamaní (2016), la música electrónica logra llevar al oyente a algo fuera de lo natural, que atrapa casi que de inmediato a la audiencia por los bit que van al ritmo del corazón.

 Por esta razón estos dos géneros logran una fusión adecuada para lo que es el concepto de una ciudad que encuentra los colores por medio de sus "citadinos", como en este caso el rock, un género que ha tenido una gran trayectoria a lo largo de la historia es "pintado" o fusionado con un género musical más moderno como la electrónica. Además, estos dos géneros tienen facilidad en mezclarse gracias a que su métrica está por encima de los 120 BPM, lo que favorece a llevar un montaje rítmico acelerado.

 En este caso la canción que se escogió para la propuesta será "*Introbella*" del grupo Introbella, la cual cumple con las características propuestas y mantiene los 136 BPM los cuales favorecen al montaje del cabezote. Esta canción o cualquier canción que se elija para el proyecto *Citadinos* será libre de derechos o con atribución de créditos al autor sin fines comerciales.

#### **6.2.4. Propuestas para las Cortinillas**

 Para las cortinillas se propone utilizar una tercera fuente tipográfica, Barlow Condensed la cual es de tipo San Serif. Esta fuente es complementaria a las otras dos utilizadas en el cabezote. Este tipo de tipografía "es apropiada para cosas como carteles y títulos. Son fuentes que transmiten modernidad, seguridad, alegría, naturalidad y por supuesto minimalismo" (Hemisferio Digital, 2017). Se propone el uso de esta tercera fuente para que el logo del magazín se distinga tipográficamente del resto de las piezas audiovisuales con el fin de que sea único y más fácil de recordar.

# **BARLOW CONDENSED**

#### *Figura 65.* Tipografía Barlow Condensed

 En cuanto al montaje y colorización, cada una será integrada por un único plano que cambiará dependiendo de la sección. Este tendrá una duración entre 5-9 segundos. Dichos planos tendrán una colorización que vaya acorde a la realizada para cabezote con el fin de conservar la continuidad visual en cuanto al color de las piezas. En este orden de ideas, cada pieza manejará un balance de blancos en equilibrio y una saturación sutil de los colores dominantes.

 Por último, para mantener el concepto gráfico que se planteó en el cabezote, cada cortinilla contará con el uso de los trazos de pintura que recorrerán el plano de diferentes maneras.

#### *6.2.4.1. Cortinilla Sección Mi Gente (Duración 7 segundos)*

 Teniendo en cuenta la información suministrada sobre esta sección del programa, se propone una cortinilla que tenga como símbolo un objeto propio de la ciudad de Bogotá, que abarque a los citadinos y los represente de cierta manera ya que en esta sección serán diferentes personas las que contarán su historia.

 Por ello, se propone que esta cortinilla sea un semáforo peatonal de los que instaló la alcaldía en el año 2019. Estos tienen como característica principal a Prudencia; la muñeca que aparece en su luz. Este elemento es propio de la ciudad de Bogotá ya que Prudencia solo se encuentra en la ciudad capital. Por otro lado, un semáforo peatonal se asocia directamente con las personas ya que en algún punto, todos hemos sido peatones y reconocemos la función que juegan los semáforos en el día a día de la gente de la ciudad.

Propuesta de fotografía:

 Con el fin de hacer visible el contorno de Prudencia y sus cambios de luz, se propone el uso de la cámara sobre trípode para mayor estabilidad, utilizando el objetivo tipo zoom con una distancia focal superior a los 55 mm y un diafragma abierto para lograr tener una toma con una profundidad de campo corta con el fin de tener en primer plano el semáforo con foco y el fondo desenfocado para concentrar el ojo del espectador en la luz del semáforo. Para obtener la luz del semáforo, se propone subexponer la toma.

Propuesta de graficación:

 Se propone que sea un trazo de color verde el que recorra el poste del semáforo y, al entrar en contacto con el panel de luz, cambie el semáforo y este mismo trazo salga, pero ahora de color rojo y recorra la otra mitad del poste.

Un trazo rojo será a su vez el que revele el nombre de la sección.

Propuesta de sonido:

 Se propone la implementación de ambientes y efectos de sonido, sin intervenciones de música ni diálogos.

 En este caso ya que la propuesta fotográfica será un plano fijo de un semáforo, los ambientes exteriores que se utilicen le darán espacialidad a la escena para situar el plano en el espacio en el que se encuentra, en este caso una calle dentro de la ciudad de Bogotá. Para este contexto se tendrán presentes el tipo de carros que suelen transitar en esta ciudad, viento, bicicletas, paso de peatones, etc.

 Para los efectos de sonido se propone un sonido electrónico tonal para resaltar el cambio del semáforo de rojo a verde, serán 3 sonidos tonales 2 graves mientras parpadea en rojo y uno agudo cuando cambia de color.

#### *6.2.4.2. Cortinilla Sección Urbano (Duración 7 segundos)*

 Teniendo en cuenta la información suministrada sobre esta sección del programa, se propone una cortinilla que tenga como símbolo un objeto propio de la ciudad de Bogotá, que esté presente en los diferentes sectores de la misma pero que sea muchas veces omitido por las personas.

 Se propone que esta cortinilla sea un PARE cuyas letras revelen el nombre de la sección. Se eligió este elemento ya que es un símbolo vial, que está a la vista pero que muchas personas ignoran y pasan de largo (al igual que en esta sección, que son historias que muchas veces las personas desconocen o evitan). Es una señal de tránsito que por lo general se encuentra en áreas urbanas lo que hace que vaya acorde con el nombre de la cortinilla.

Propuesta de fotografía:

 Para esta cortinilla se propone situar toda la tensión visual en el PARE, por lo cual se realizará la toma mediante el uso de la cámara sobre trípode para mayor estabilidad. Se utilizará el objetivo tipo zoom con una distancia focal superior a los 55 mm y un diafragma abierto para lograr tener una toma con una profundidad de campo corta con el fin de tener en primer plano la señal de tránsito con foco y el fondo desenfocado.

Propuesta de graficación:

 En esta cortinilla, un trazo recorrerá el poste de la señal hasta entrar en ella. Por otro lado, teniendo en cuenta que esta sección se trata de historias por descubrir, leyendas, mitos urbanos, entre otras cosas misteriosas, se plantea que las letras del PARE se descodifiquen mostrando un mensaje secreto: El nombre de la sección.

Referente visual:

o Opening de Black Mirror [\(https://www.youtube.com/watch?v=i8tBU5BqHtw\)](https://www.youtube.com/watch?v=i8tBU5BqHtw).

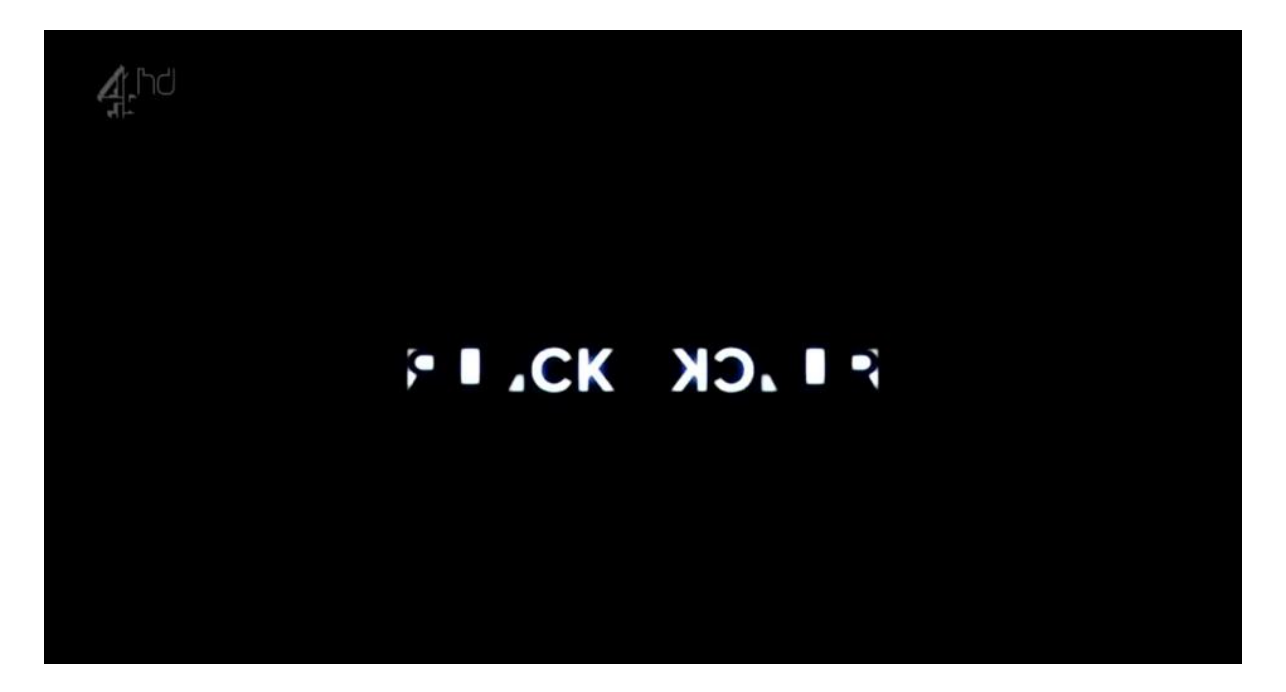

*Figura 66.* Opening de Black Mirror

Propuesta de sonido:

 Se propone la implementación de ambientes y efectos de sonido, sin intervenciones de música ni diálogos.

 Al igual que la cortinilla anterior se implementarán ambientes exteriores para contextualizar una calle dentro de Bogotá con sonidos como carros, viento, bicicletas, paso de peatones, etc.

 En este caso los efectos de sonido aparecerán en el momento en el que la señal de PARE se descodifique desplegando diferentes letras y mostrando el nombre de la sección, para este momento como efecto sonoro intervendrán sonidos de un teclado de computador o una máquina de escribir mientras se releva el mensaje oculto.

#### *6.2.4.3. Cortinilla Sección Ciudad Escondida (Duración 8 segundos)*

 Teniendo en cuenta la información suministrada sobre esta sección del programa, se propone una cortinilla que contenga un espacio de la ciudad donde los objetos que se identifiquen sean propios de Bogotá, y que la interacción de estos culmine en una revelación.

 Por ello, se propone que esta cortinilla sea una vía de la ciudad que sea transitada por un transmilenio el cual, al terminar su recorrido revele el nombre de la sección.

Propuesta de fotografía:

 Para realizar esta toma se propone un plano cenital realizado con drone que abarque en su encuadre parte de una vía principal y parte del carril de transmilenio. Se debe tener en cuenta una profundidad de campo larga con el fin de tener cada aspecto de la toma (tanto la vía como el transmilenio) en foco. Se realizará un movimiento de cámara tipo *zoom out* que acompañe al movimiento del vehículo.

Propuesta de graficación:

 En esta cortinilla, varios trazos recorreran las vías, atravesando el encuadre de manera paralela al movimiento del transmilenio. Debajo del vehículo se divisará un mensaje el cual no será completamente legible sino hasta cuando este lo sobrepase. La idea es que este se vea como si fuera una instrucción vial pintada. El mensaje será el nombre de la sección.

 Adicionalmente, como la toma tendrá movimiento de cámara, se realizará un tracking del movimiento con el fin de que el texto que contiene el nombre de la cortiilla se vea estático con respecto al suelo y se realizará un montaje con respecto al transmilenio para que este se vea como si transitara encima del texto.

Referencia visual:

o DREAN // Motion Tracking + Layouts [\(https://vimeo.com/68242831\)](https://vimeo.com/68242831).

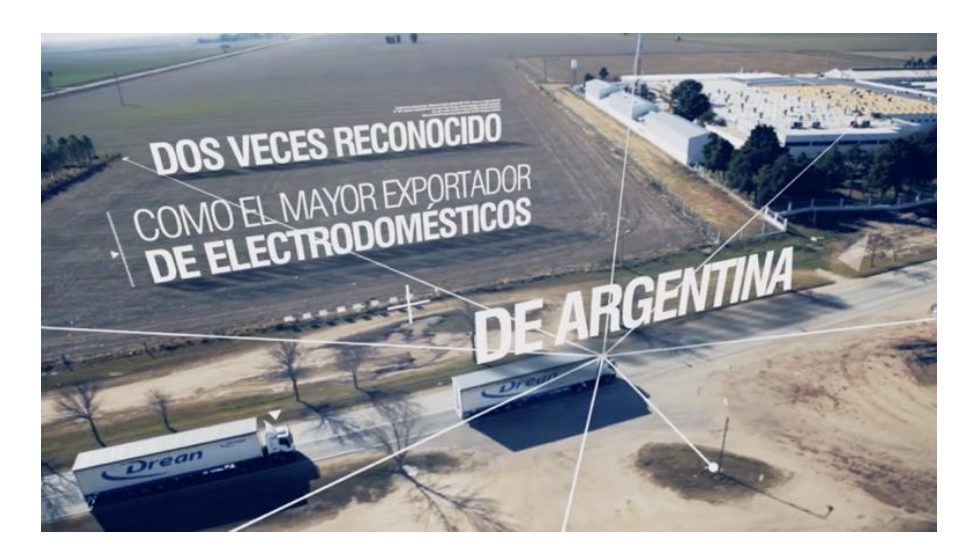

*Figura 67.* Tracking de cámara en movimiento.

Propuesta de sonido:  $\bullet$ 

 Se propone la implementación de ambientes y efectos de sonido, sin intervenciones de música ni diálogos.

 Al igual que las cortinillas anteriores se implementarán ambientes exteriores para contextualizar una calle de Transmilenio dentro de Bogotá con sonidos como carros, viento, buses, paso de peatones, etc.

 En este caso para efectos de sonido se resaltará el Transmilenio que se ve pasando en plano cenital y al final de la cortinilla cuando se revele el nombre de esta sección se escuchará el sonido de un Transmilenio frenando.

#### *6.2.4.4. Cortinilla Sección ¿Qué pasó con? (Duración 6 segundos)*

 Teniendo en cuenta la información suministrada sobre esta sección del programa, se propone una cortinilla que contenga un objeto que represente las noticias y/o los medios de comunicación informativos en Bogotá.

 Por ello, se propone que esta cortinilla sea un periódico el cual sea arrojado a la vía y que en su contenido se pueda observar el nombre de la sección.

Propuesta de fotografía:  $\bullet$ 

 Para realizar esta toma se propone un plano medio cenital realizado con cámara sobre trípode, utilizando un objetivo con distancia focal de 50 mm y un diafragma medio para lograr tener una toma con una profundidad de campo media con el fin de tener en foco el periódico y que lo demás no se vea tan desenfocado ya que, otra cosa importante dentro del cuadro, será el gesto del citadino arrojando periódico a la calle. No habrá movimiento de cámara.

Propuesta de graficación:

 En esta cortinilla, varios trazos recorrerán el andén donde se bota el periódico atravesando el encuadre verticalmente.

 Por otro lado, se tomará como guía la portada del periódico grabado, se realizará un tracking de movimiento y se pondrá una máscara sobre dicha portada con el fin de borrar la información que ya tiene para reemplazarla con el nombre de la sección. Se activará de igual manera la herramienta de desenfoque de movimiento para que el texto añadido no se vea montado sobre la imagen en el momento que el citadino bota el periódico.

Referencia visual:

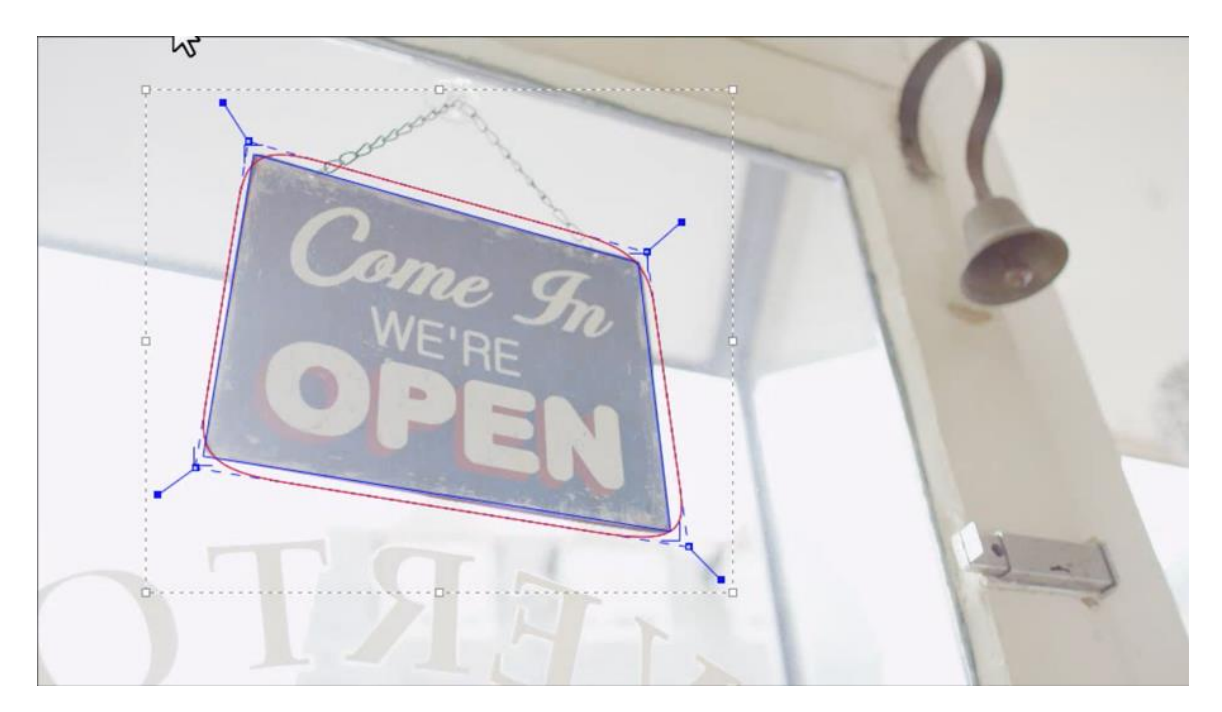

o Sign Replacement [\(https://vimeo.com/126792772\)](https://vimeo.com/126792772).

*Figura 68.* Sign Replacement

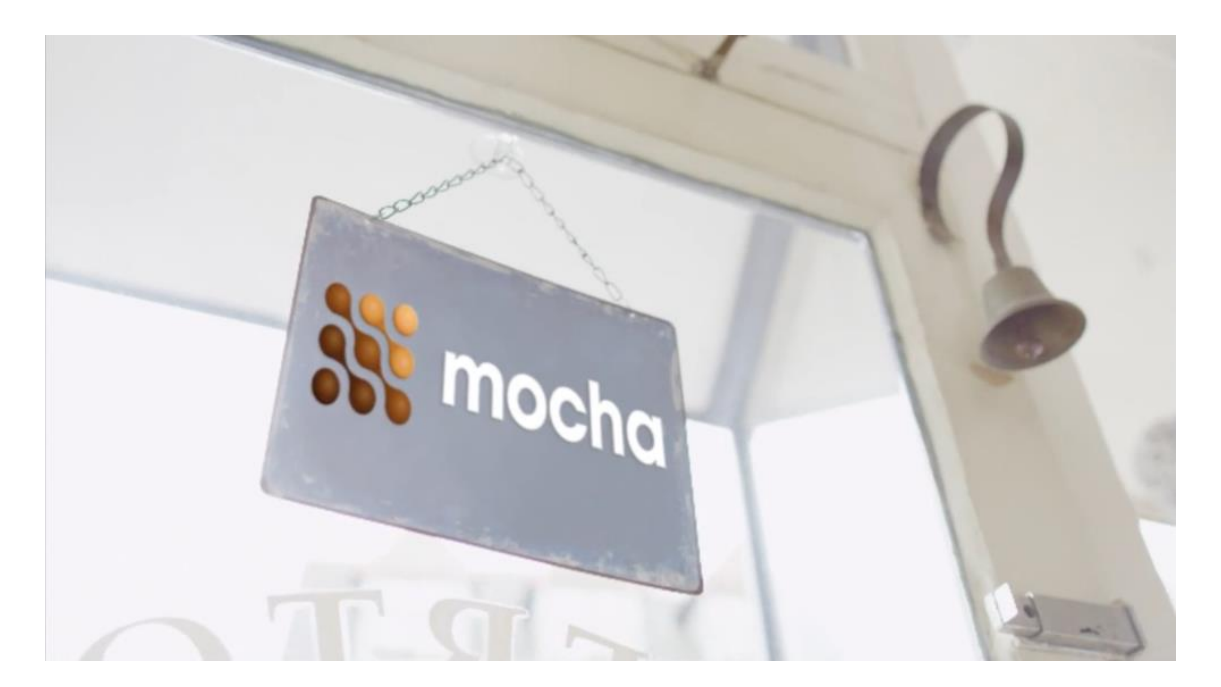

*Figura 69.* Sign Replacement

Propuesta de sonido:  $\bullet$ 

 Se propone la implementación de ambientes y efectos de sonido, sin intervenciones de música ni diálogos.

 Al igual que las cortinillas anteriores se implementarán ambientes exteriores para contextualizar un andén dentro de Bogotá con sonidos como carros, viento, bicicletas, paso de peatones, etc.

 Para esta sección los efectos de sonido serán tomados del sonido directo del plano cuando el periódico es arrojado a la calle, aportando naturalidad a la escena.

*6.2.4.5. Cortinilla Sección Sin Cemento (Duración 9 segundos).*

 Teniendo en cuenta la información suministrada sobre esta sección del programa, se propone una cortinilla que sea un objeto o un espacio no vial, en el cual se puedan divisar fotografías e información, que sea de alcance masivo y que se a de vista pública.

 Por ello, se propone que esta cortinilla sea una valla de publicidad que puede contener todo tipo de información, está a la vista del público y es un medio convencional para difundir información que prevalece. En ella se pasaran imágenes históricas de archivo y se revelará el nombre de la sección.

Propuesta de fotografía:

 Para realizar esta toma se propone un primer plano de una valla que tenga como fondo el cielo. Este plano será realizado con cámara sobre trípode, utilizando un objetivo zoom con distancia focal de más de 55 mm con un diafragma abierto para lograr tener una toma con una profundidad de campo corta con el fin de tener en la valla. La toma estará sobreexpuesta con el fin de que se logren percibir el cielo azul y las nubes.

Propuesta de graficación:

 Varios trazos recorrerán el poste que sujeta la valla, atravesarán la parte donde se encuentran las luces de la misma y desaparecerán en los costados.

 En cuanto a la información de la valla, se utilizará una máscara para cubrirla y poder, de esta forma, cambiar la información que se transmite. En una primera instancia el fondo estará en negro como si la valla estuviera apagada. Luego se optará por la visualización de imágenes a blanco y negro de Bogotá antigua que cambiarán como si hicieran parte un rodillo (de abajo hacia arriba). Esto culminará en un fondo negro que tendrá el nombre de la sección.

 Se plantea de esta manera teniendo en cuenta el valor histórico que tendrá esta parte del programa.

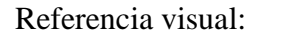

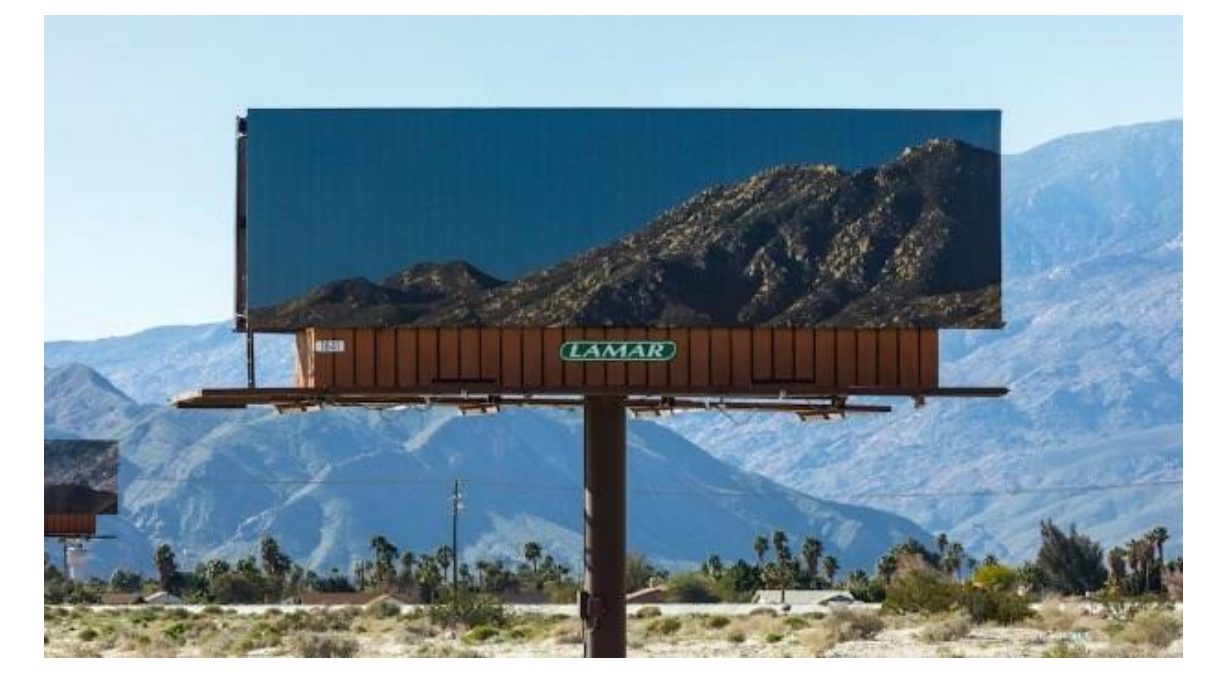

*Figura 70.* Valla publicitaria

Propuesta de sonido:

 Se propone la implementación de ambientes y efectos de sonido, sin intervenciones de música ni diálogos.

 Al igual que las cortinillas anteriores se implementarán ambientes exteriores para contextualizar un andén dentro de Bogotá con sonidos como carros, viento, bicicletas, paso de peatones, etc.

 En esta sección el efecto de sonido que se manejará será el sonido de un casset o VHS cuando se está reproduciendo simulando el sonido de un rotulador a medida que las imágenes van cambiando.

#### **6.2.5. Propuesta para la introducción y conclusión de espacio publicitario**

 Para estas piezas se propone manejar la misma tipografía que las cortinillas para evitar confusión y poca recordación del logo del magazín. Adicionalmente para cada pieza se propone el uso solo plano cada una, con una duración de 5 segundos, con un color que sea semejante al del cabezote: un balance de blancos en equilibrio y una saturación sutil de los colores dominantes.

#### *6.2.5.1. Propuesta de fotografía*

 Tanto para la entrada como salida a comerciales se plantea el uso de dos planos generales que proporcionen el espacio para la graficación de los textos y del nombre del programa.

#### *6.2.5.2. Propuesta de graficación*

 Se propone continuar con el uso de los trazos de pintura para conservar el concepto gráfico que se planteó en el cabezote. Diferentes trazos recorrerán cada una de las tomas. Adicionalmente se propone la interacción de los textos "En un momento regresamos" y "volvemos con…" con el entorno. Es decir, por medio de animación de texto y capas, simular que las líneas de caracteres salen de detrás de las edificaciones y postes. Esto con el fin de integrar los *motions* de una manera visual con el video.

Al finalizar, se animará la transparencia del logo del programa para que entre y salga de cuadro.

#### Referencia visual:

Motion Graphics [\(https://vimeo.com/99186686\)](https://vimeo.com/99186686) 00:08 - 00:11

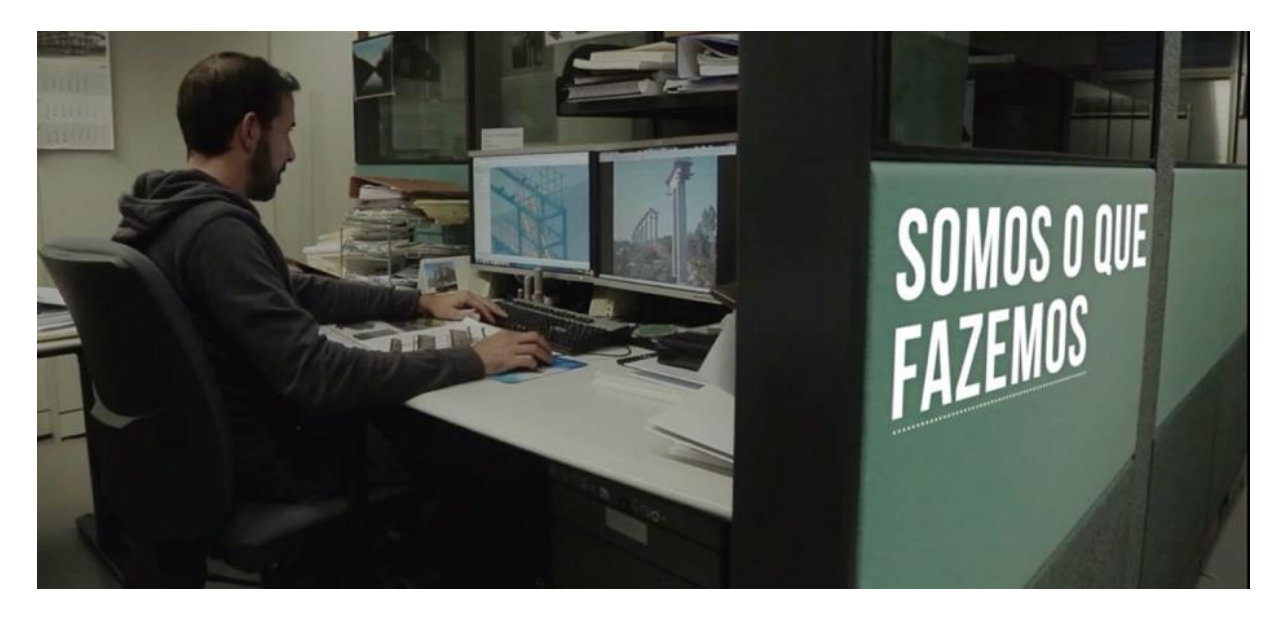

*Figura 71.* Motions integrado al video*.*

#### *6.2.5.3. Propuesta de sonido*

 Se propone para la introducción y conclusión de comerciales únicamente la implementación de ambientes, sin intervenciones de música, efectos de sonido, ni diálogos; con el fin de darle continuidad de forma sutíl a los presentadores cuando salgan o entren a escena.

 Estos ambientes de exteriores darán paso a la continuación del programa y que tanto el ambiente del magazín como el de la salida y entrada de comerciales sea la misma contextualizando las calles de Bogotá con sonidos como carros, viento, bicicletas, paso de peatones, buses, bicicletas, etc.

#### **6.2.6. Propuestas para los Banners**

 Para estos contenedores de información se propone utilizar la tercera tipografía planteada en su versión BOLD para los textos principales y MEDIUM para el resto de información.

#### *6.2.6.1. Propuesta de graficación*

 Para los banners se proponen chorros de pintura que atraviesen la pantalla, entrando por la parte inferior izquierda de la pantalla y saliendo por el lado derecho de la misma, con el fin de continuar con la misma estética visual que se ha propuesto a lo largo del trabajo.

 Para que la sincronización de las piezas gráficas con el resto de partes del magazín se realice de manera eficiente, se propone realizar los banners como generadores para que sea el editor quien pueda cambiar la información de los mismos a su potestad. Se entregarán 5 banners de colores diferentes para su uso. Sus colores serán los mismos que los seleccionados para los chorros de pintura del cabezote y demás piezas.

 En los banners se dejarán dos espacios de texto editables. Para el texto principal se propone un tamaño de letra mayor al del texto secundario.

Referencia visual:

o Painting with Apple Motion [\(https://www.youtube.com/watch?v=TfVM5KKiDvI\)](https://www.youtube.com/watch?v=TfVM5KKiDvI).

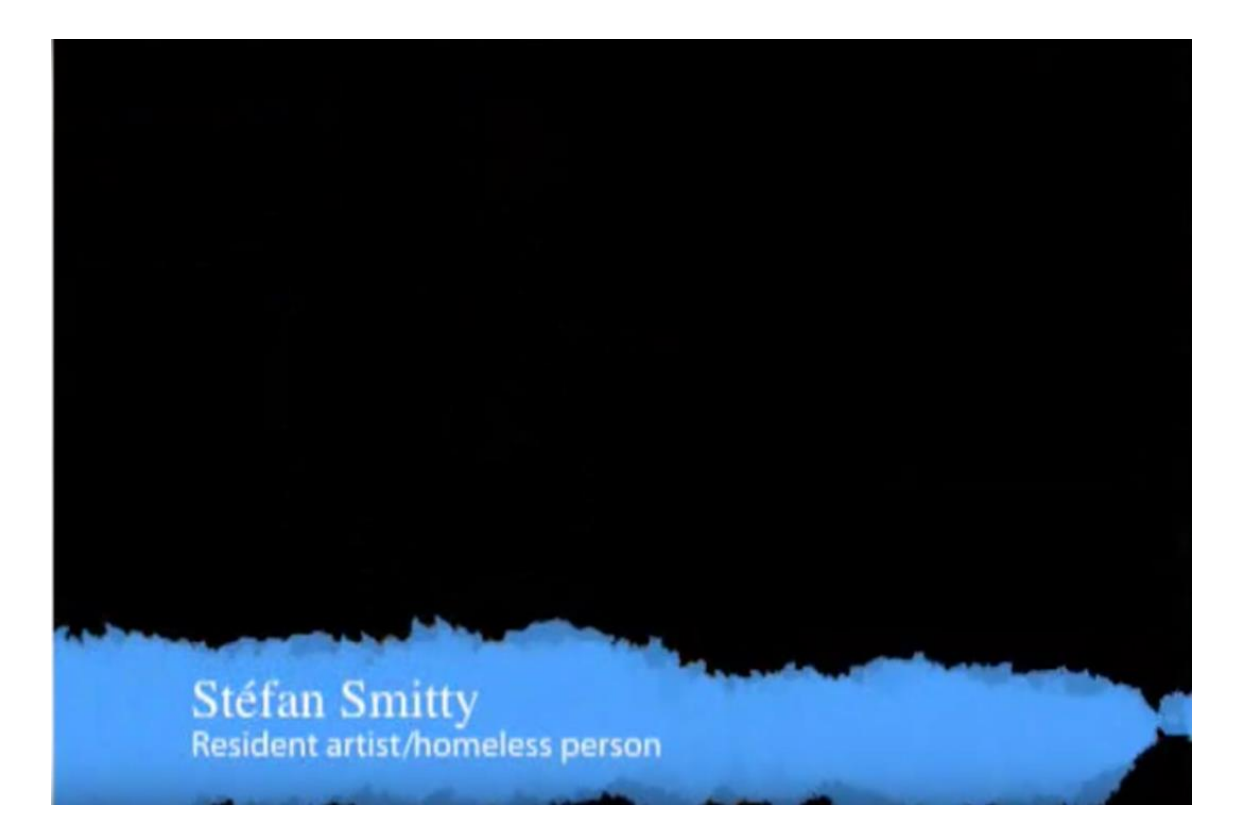

*Figura 72.* Banner efecto pintura*.*
## **6.2.7. Contenedor de Fotos y Video**

 Para el contenedor se propone el uso de franjas a los lados donde se perciba un entorno citadino de fondo y el nombre del programa rotado con dirección hacia abajo. Dichas franjas cumplirán con la labor de dejar el espacio necesario para la adición de videos de archivo y fotografías con una relación de aspecto de 4:3 (640x480) que era aquella que se manejaba antes en televisión.

 Para su correcta aplicación se realizará un generador que contenga las franjas para que en la edición del magazín pueda incluirse de manera eficiente y efectiva.

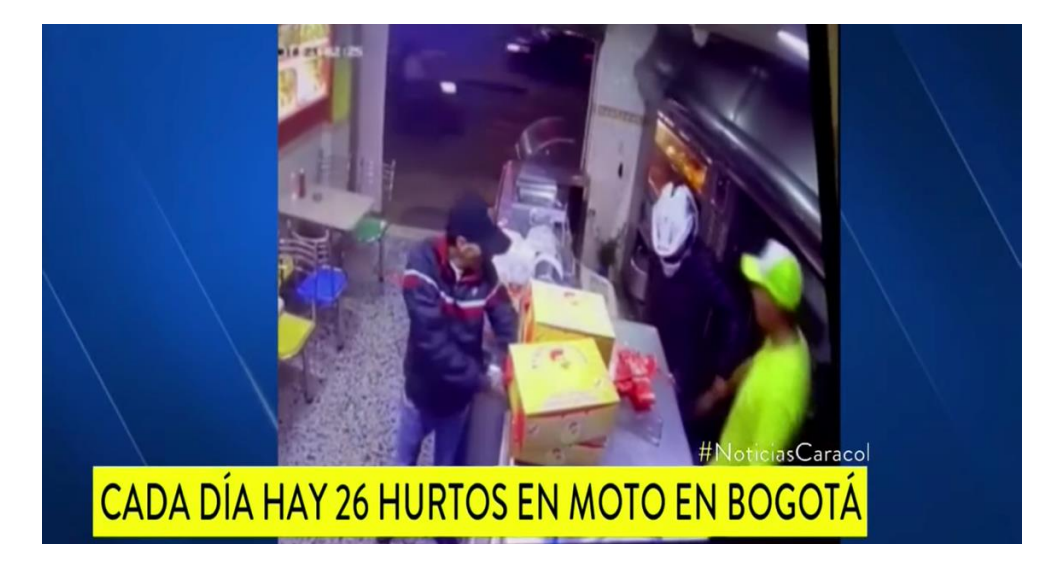

Referencia visual:

*Figura 73.* Contenedor de video, franjas a los lados*.*

#### **6.2.8. Créditos finales**

 La pieza de cierre del programa debe reforzar, al igual que el cabezote, el concepto desarrollado y los valores del programa. Debe despedir al espectador de manera tranquila, proporcionándole el espacio para que contemple la ciudad.

#### *6.2.8.1. Propuesta de fotografía*

 Para los créditos finales se propone el uso de algunos planos generales aéreos utilizados en el cabezote.

#### *6.2.8.2. Propuesta de montaje*

 El montaje de los créditos se propone que no sea métrico sino que vaya acorde a la duración de los planos con el fin de dar la sensación de que este último pedazo del programa (que es el cierre) es contemplativo de la ciudad. Solamente se plantea el uso de 3 planos generales para no generar tensión visual sino que al contrario, dejar el espectador pueda centrar su mirada en la información de los créditos y no en el fondo; que el movimiento y dinamismo dentro del cuadro sea dado por la graficación para no desconcentrar.

 En el tercer tercio de esta pieza, entre los créditos y el logo del programa, se propone dejar un un espacio de video de 30 segundos aproximadamente con el fin de proporcionarle al editor un espacio de más, con el objetivo de preveer la necesidad de espacio si se llegan a necesitar agregar más creditos de los que se generaron.

#### *6.2.8.3. Propuesta de colorización*

 Esta pieza irá acorde a la colorización del cabezote con el fin de conservar la continuidad visual en cuanto al color de las piezas. Se manejará un balance de blancos en equilibrio y una saturación sutil de los colores dominantes.

#### *6.2.8.4. Propuesta de graficación*

 Al igual que a lo largo de todo el paquete, los trazos de pintura jugarán un aspecto esencial en el desarrollo de los créditos. Se proponen trazos cortos de colores que se desprendan de los lados de la pantalla en los cuales se pueda identificar un texto principal para los cargos y un texto secundario donde se escriban los nombres. Para cada cargo habrá un trazo que aparecerá y desaparecerá para darle espacio a otro de proyectarse.

 En cuanto tipografía, se propone para los textos principales Fredericka The Great y para los secundarios Barlow Condensed.

 Como para cada capítulo del magazín hubo diferentes personas partícipes, se propone el desarrollo de los créditos finales como generadores donde en los diferentes trazos se encuentren las opciones de texto editable con el fin de que el editor que ensamble todo el capítulo pueda poner los nombres de sus participantes en el momento que lo requiera. Esto para que la finalización de cada capítulo sea mucho más eficiente.

#### *6.2.8.5. Propuesta de sonido*

 Para los créditos finales se propone la misma pieza musical del cabezote del programa, sin efectos de sonido, ambientes o diálogos; para cerrar el programa con la misma intención que la apertura del mismo y ayudando a darle ritmo a la presentación de los créditos finales.

#### **6.3. CRONOGRAMA**

CRONOGRAMA GRAFICACIÓN CITADINOS

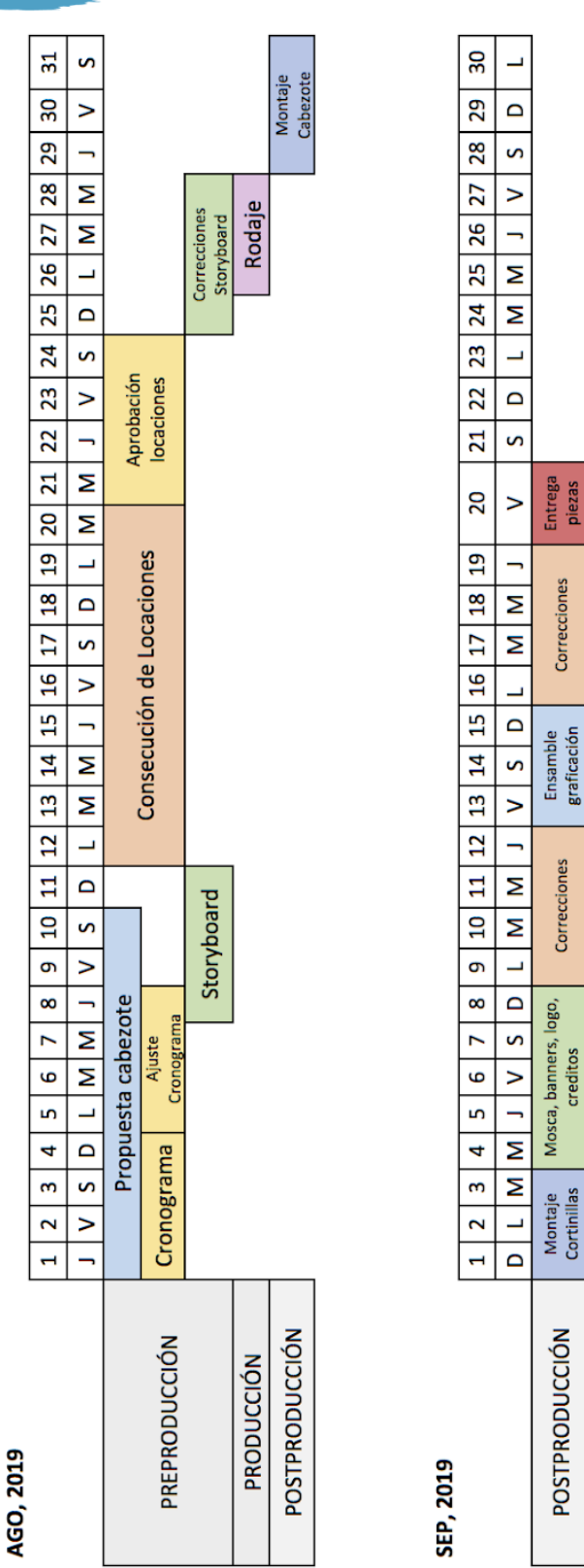

*Figura 74.* Cronograma

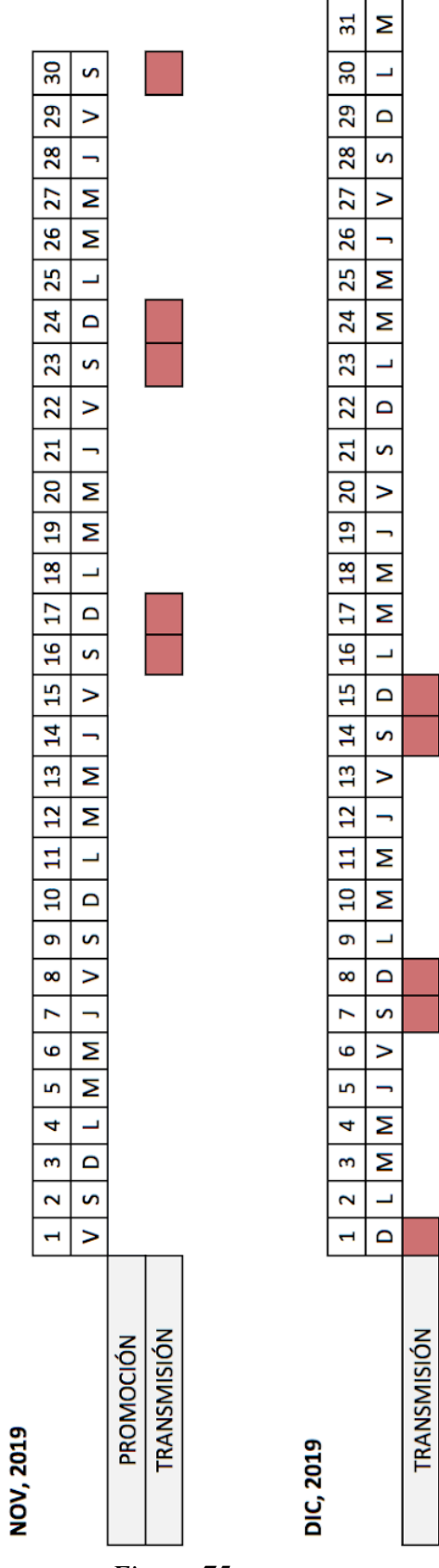

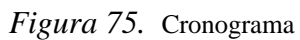

## **6.4.1. Storyboard del Cabezote**

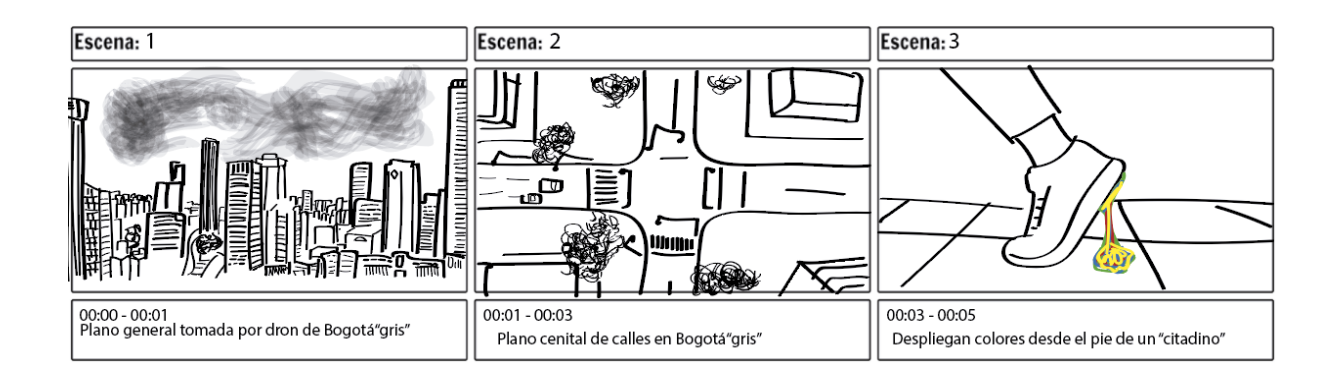

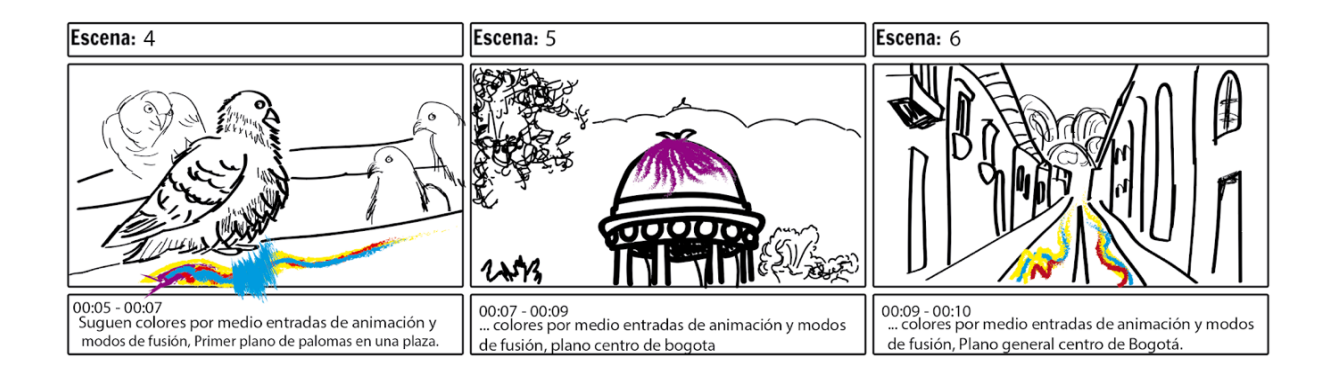

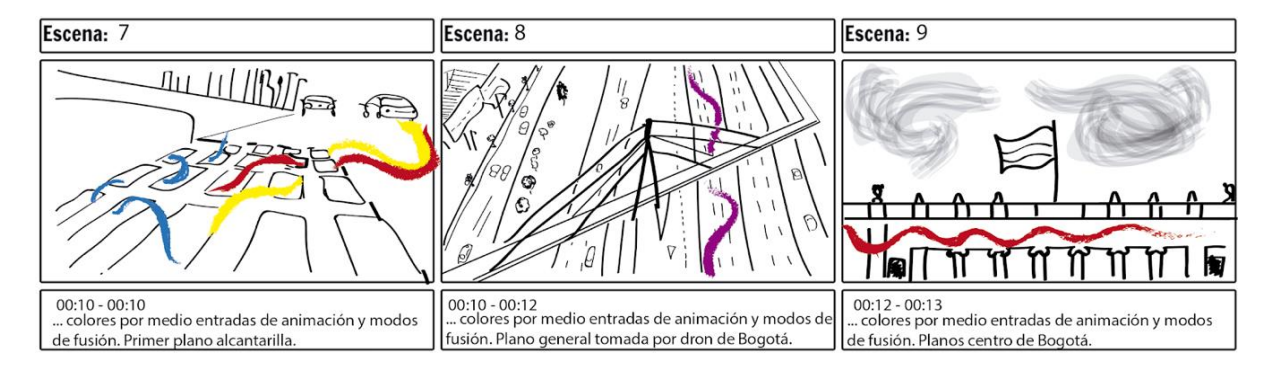

*Figura 76.* Storyboard

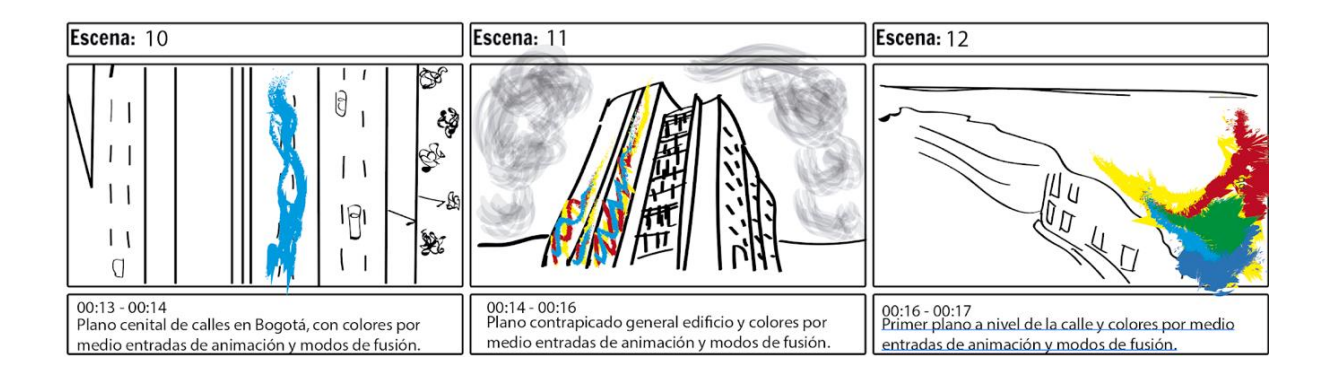

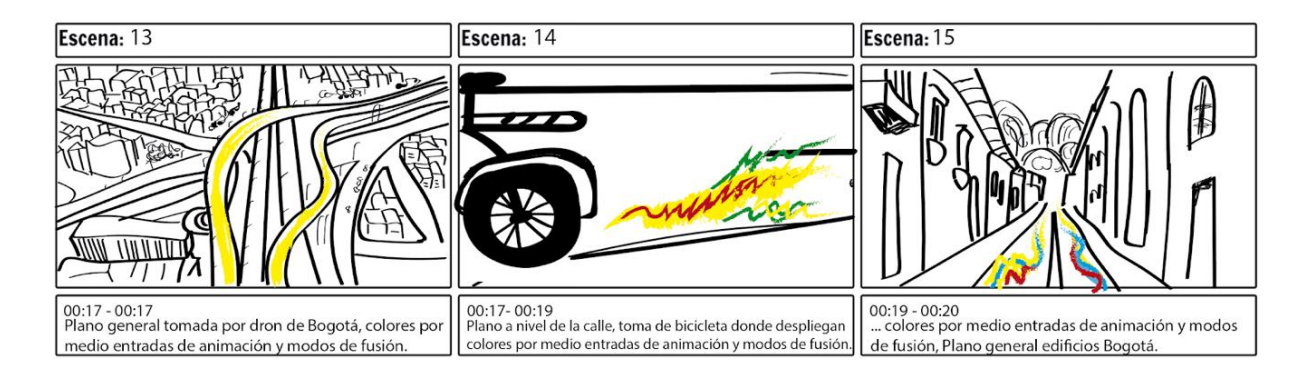

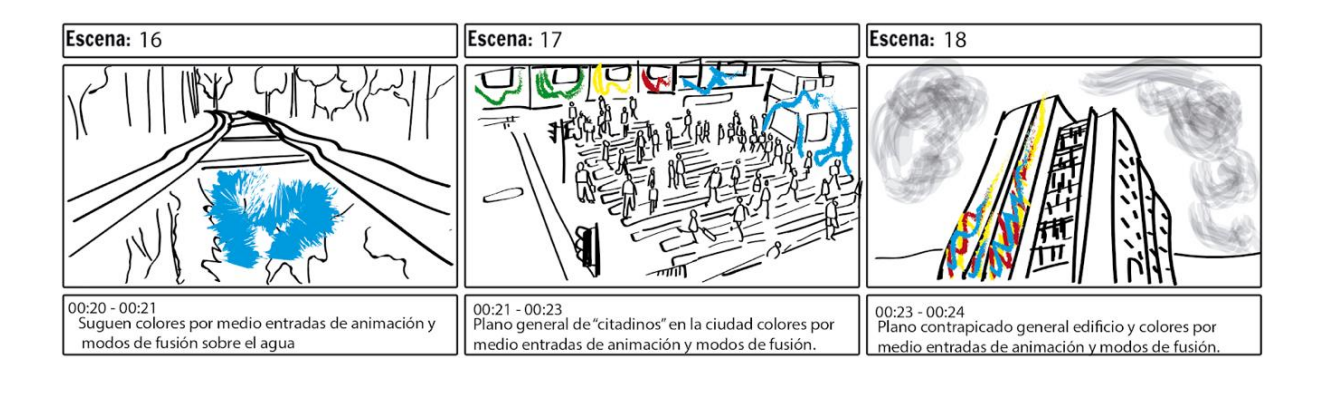

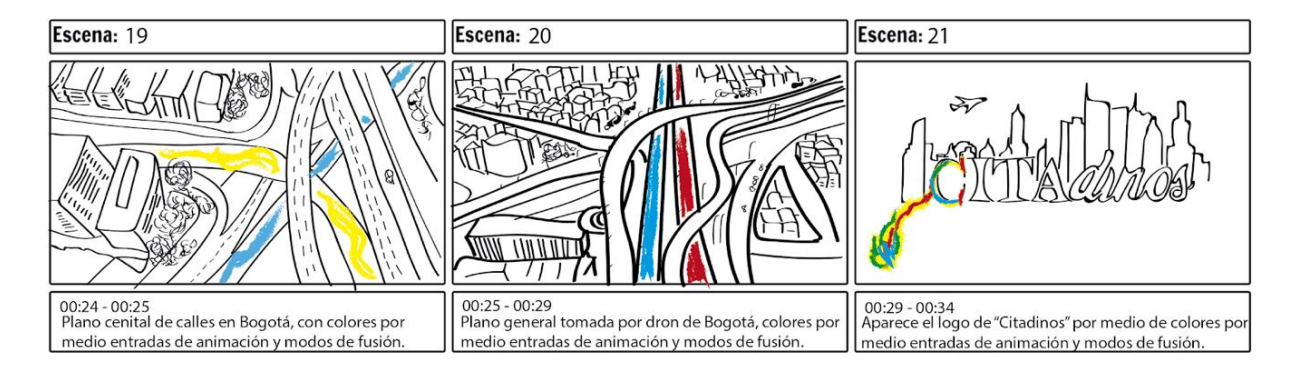

*Figura 77.* Storyboard

## **6.4.2. Storyboard de las Cortinillas**

#### *6.4.2.1. Storyboard sección "Mi Gente"*

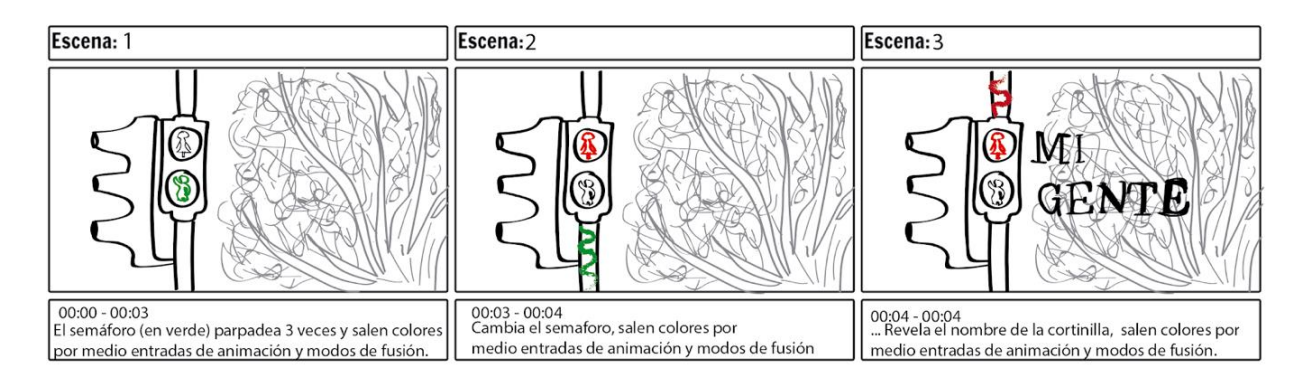

*Figura 78.* Storyboard "Mi Gente"

## *6.4.2.2. Storyboard sección "Urbano"*

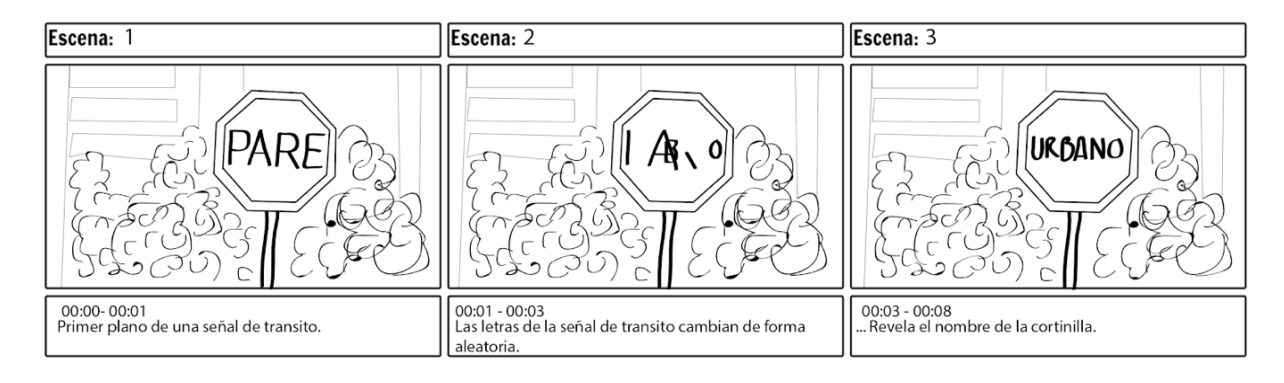

*Figura 79.* Storyboard "Urbano"

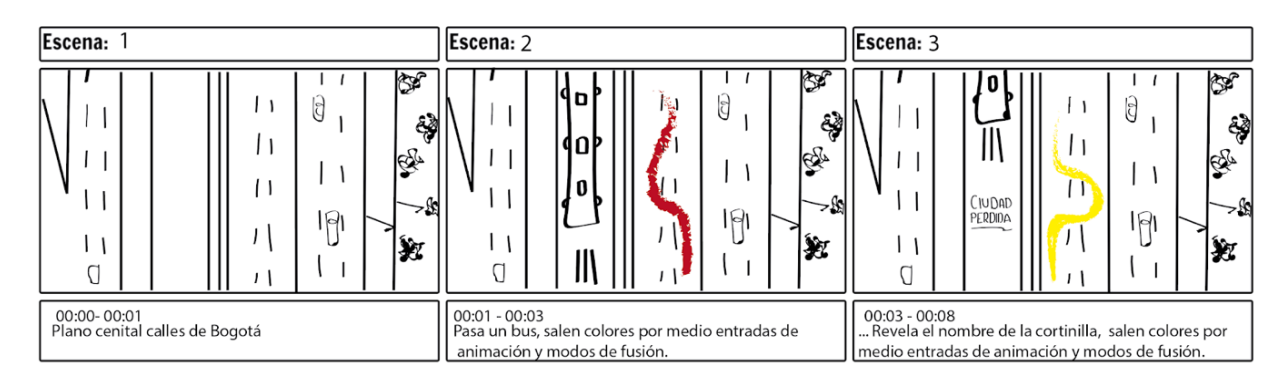

*Figura 80.* Storyboard "Ciudad Perdida"

#### *6.4.2.4. Storyboard sección "¿Qué pasó con?"*

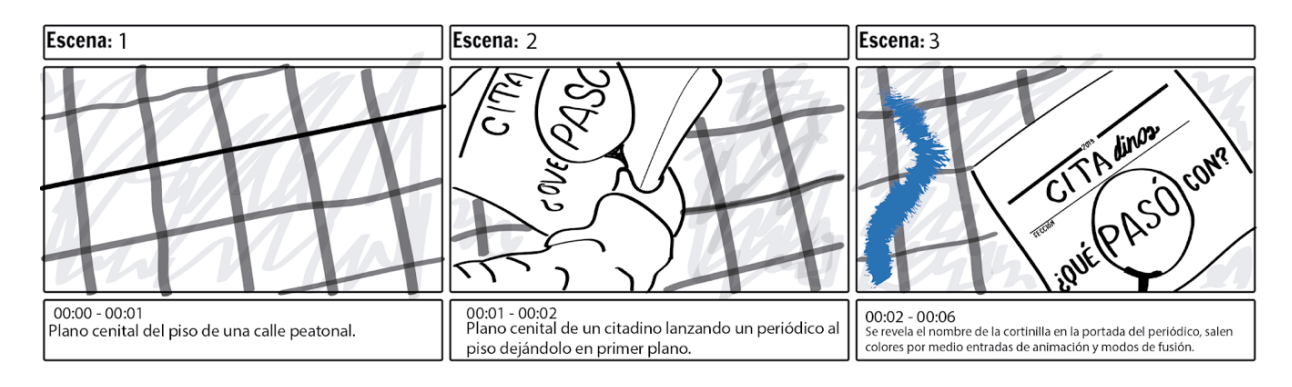

*Figura 81. Storyboard "¿Qué pasó con?"*

#### *6.4.2.5. Storyboard sección "Sin Cemento"*

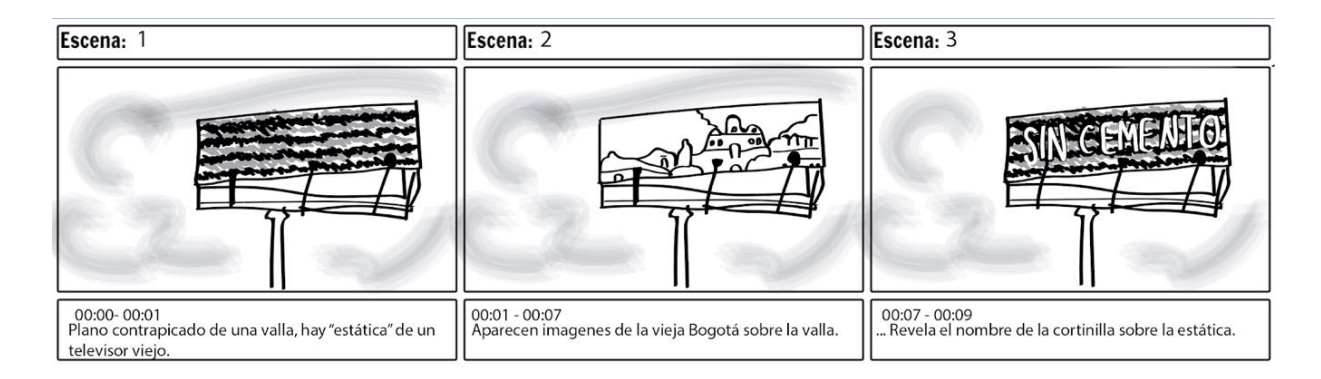

*Figura 82.* Storyboard "Sin Cemento"

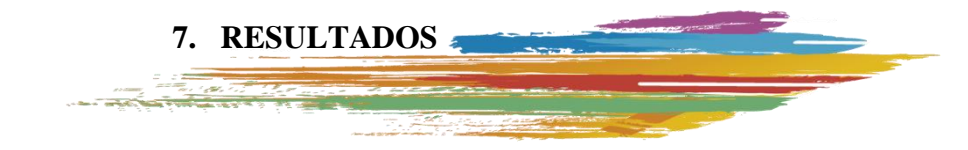

# **7.1. PAQUETE GRÁFICO**

 Se obtuvieron 17 piezas audiovisuales que componen el paquete gráfico del magazín *Citadinos.* Estas son:

## **7.1.1. Logo vectorizado**

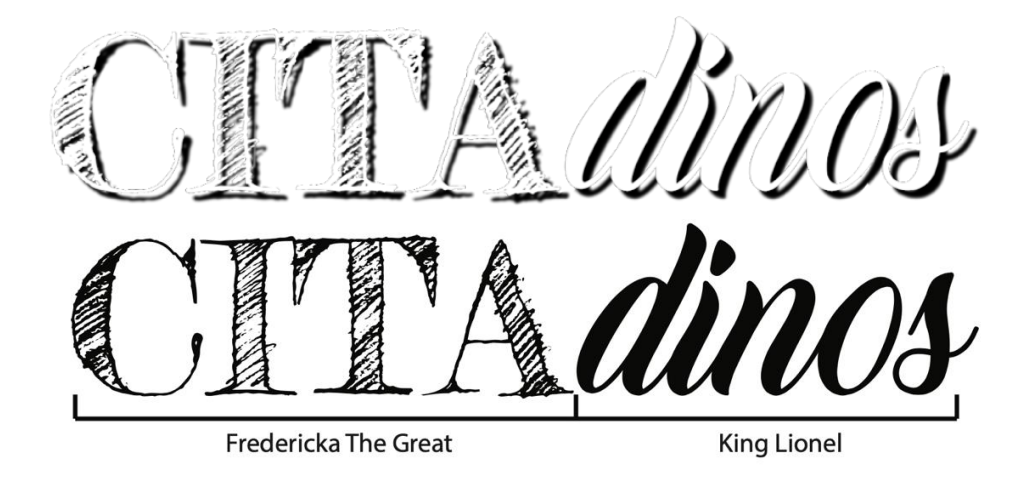

*Figura 83.* Resultado Logo Citadinos y su aplicación.

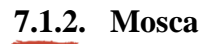

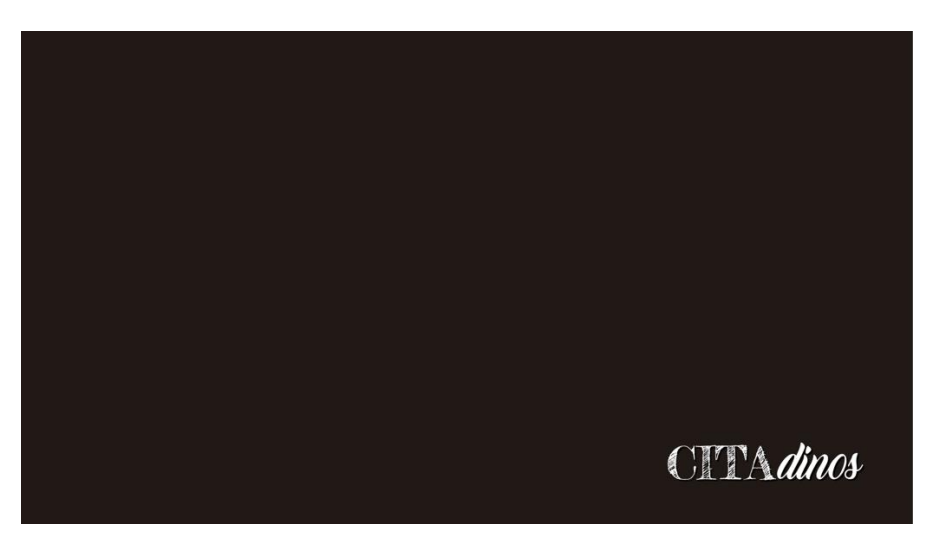

*Figura 84.* Mosca programa Citadinos sobre transparencia.

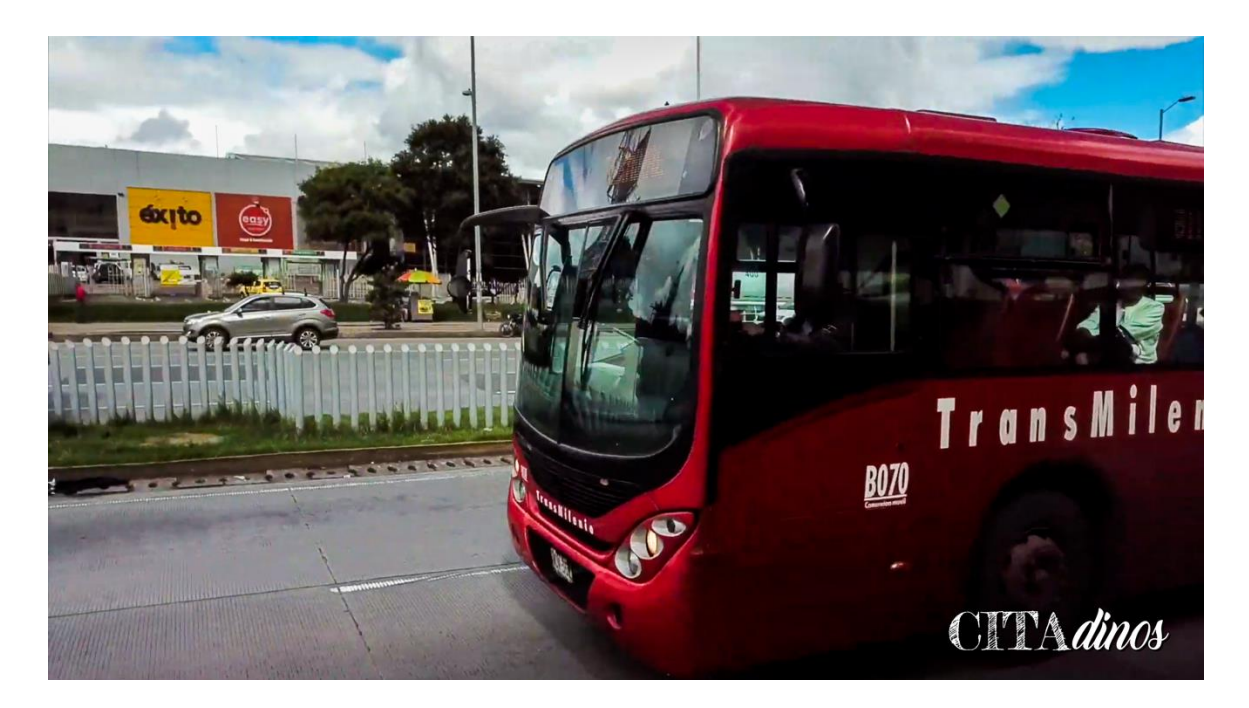

*Figura 85.* Mosca programa Citadinos aplicada sobre video.

## **7.1.3. Cabezote**

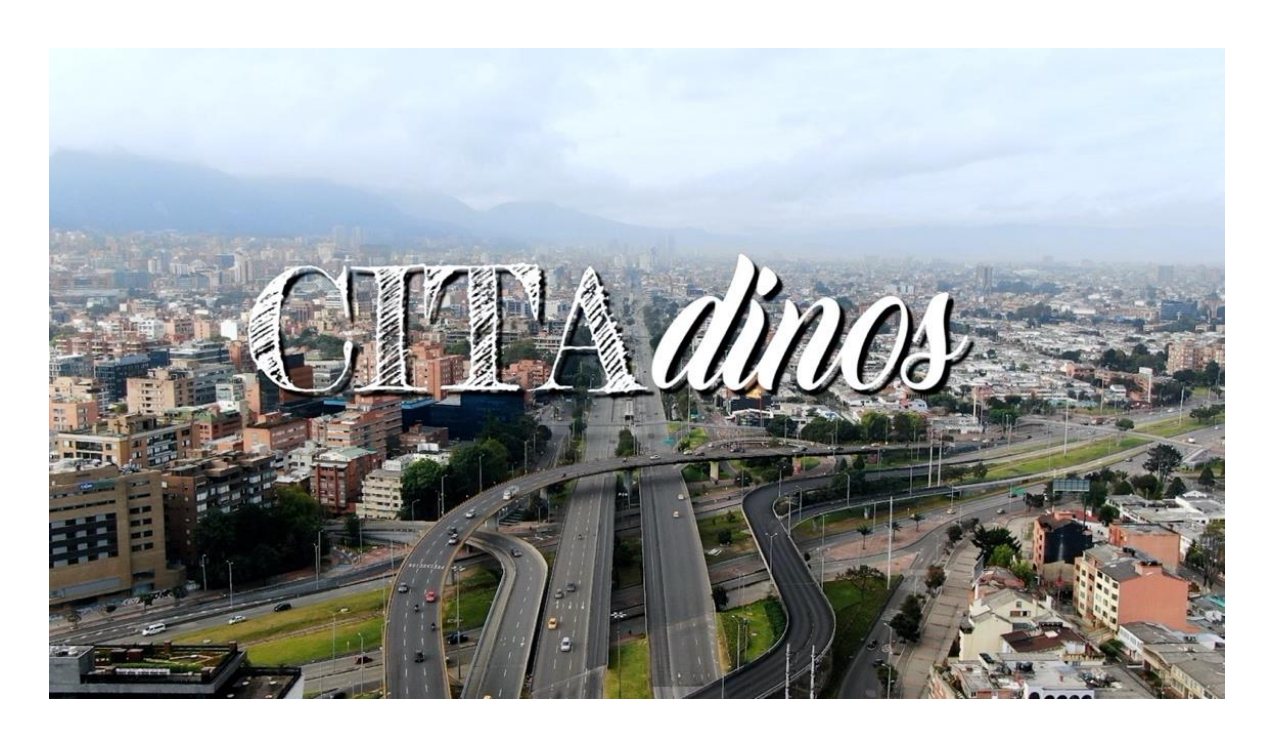

*Figura 86.* Frame del cabezote del programa Citadinos

## *7.1.3.1. Tratamiento de color*

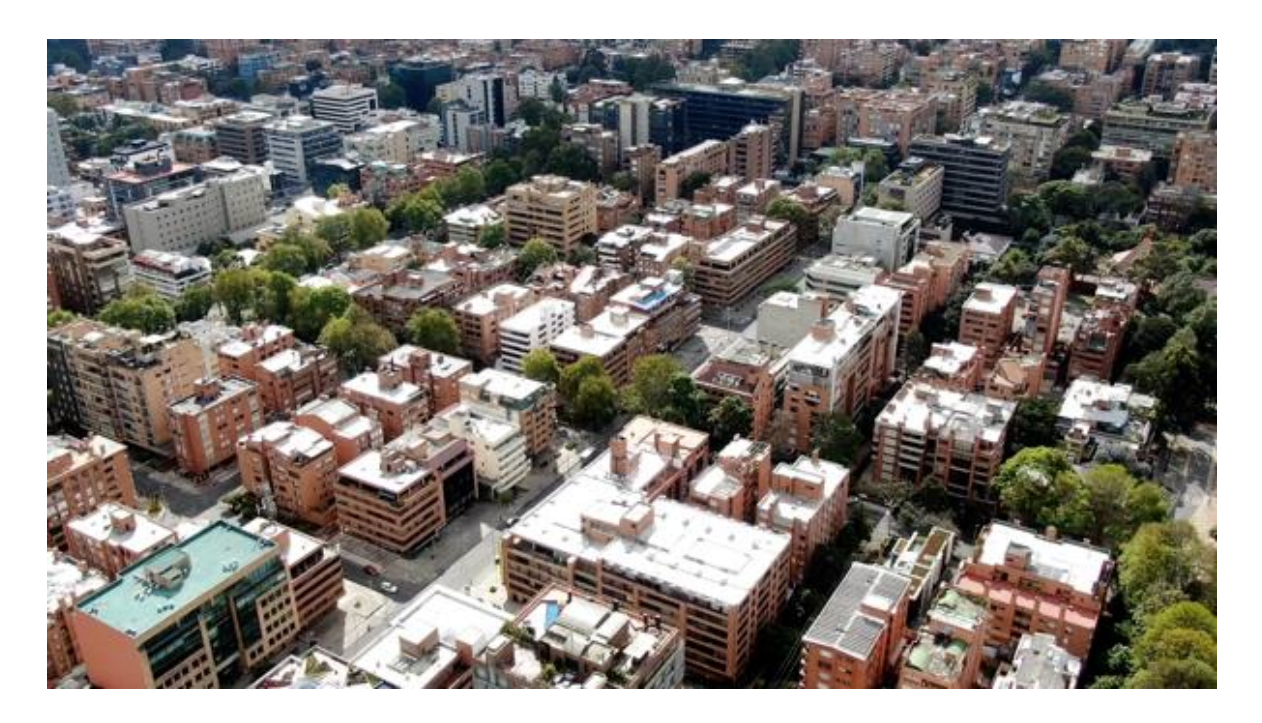

*Figura 87.* Primer plano cabezote sin colorizar.

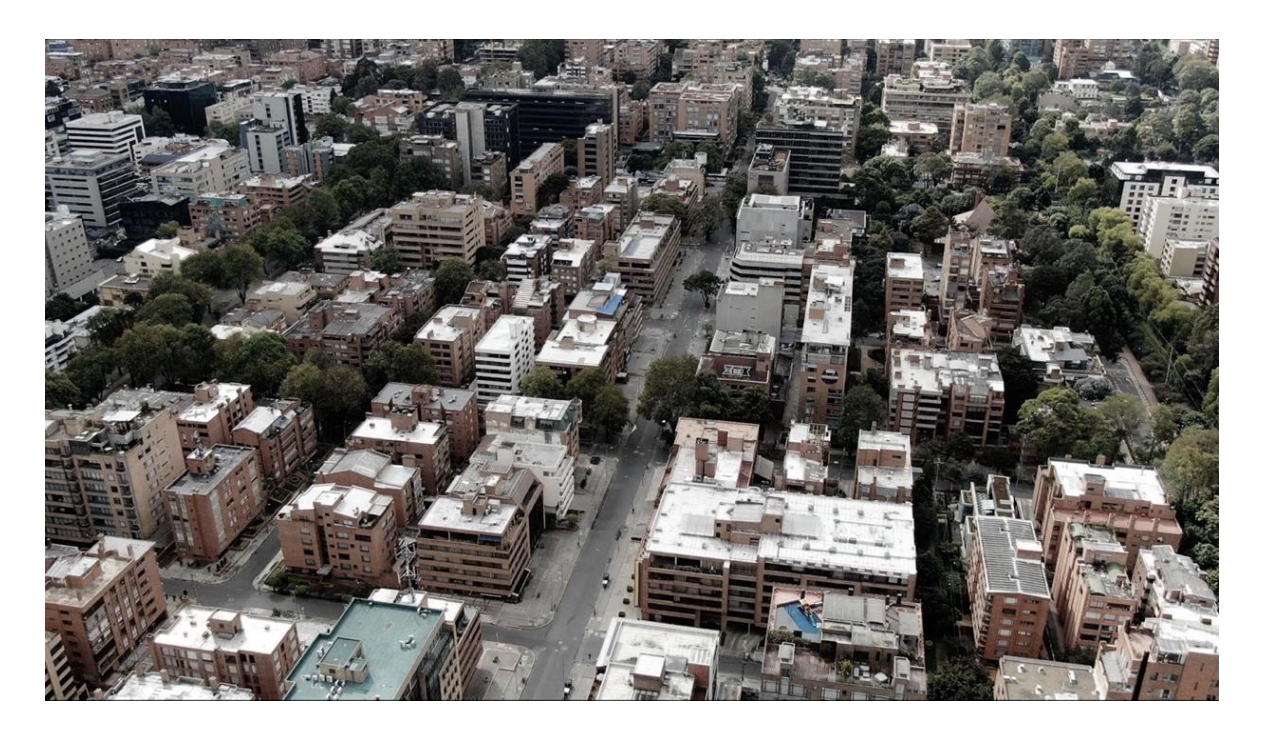

*Figura 88.* Primer plano cabezote colorizado (desaturado y contrastado).

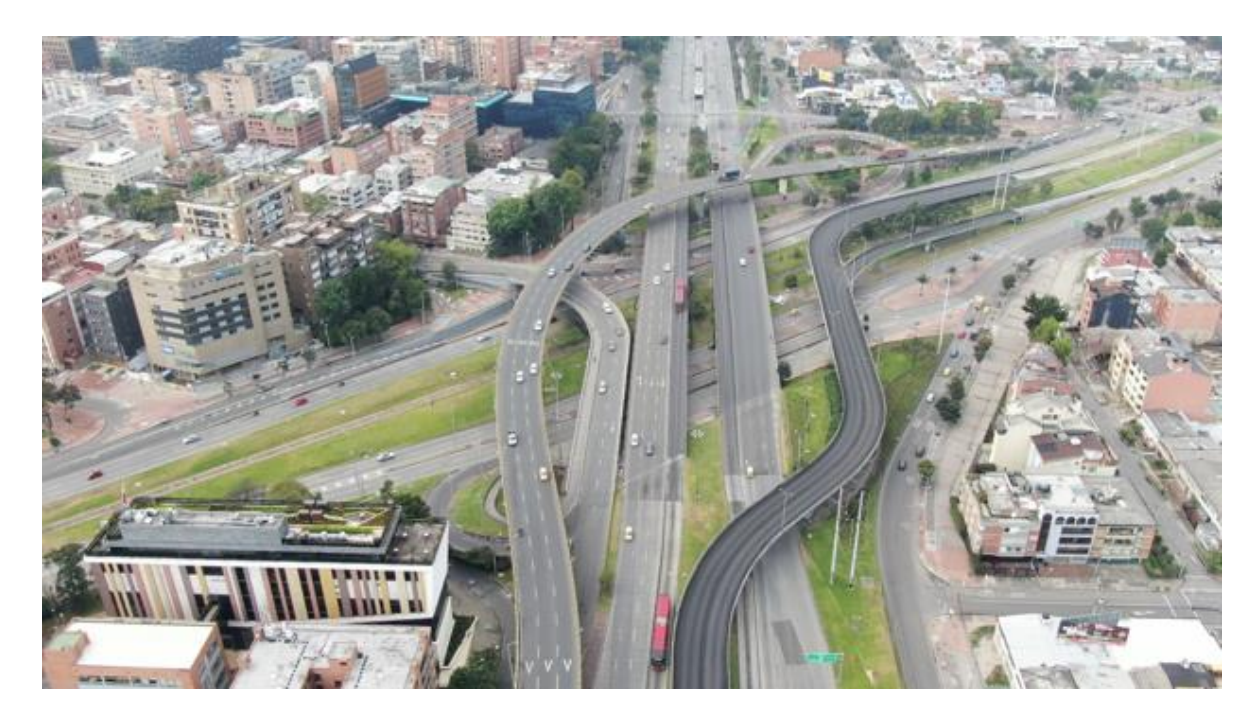

*Figura 89.* Plano final cabezote sin colorizar.

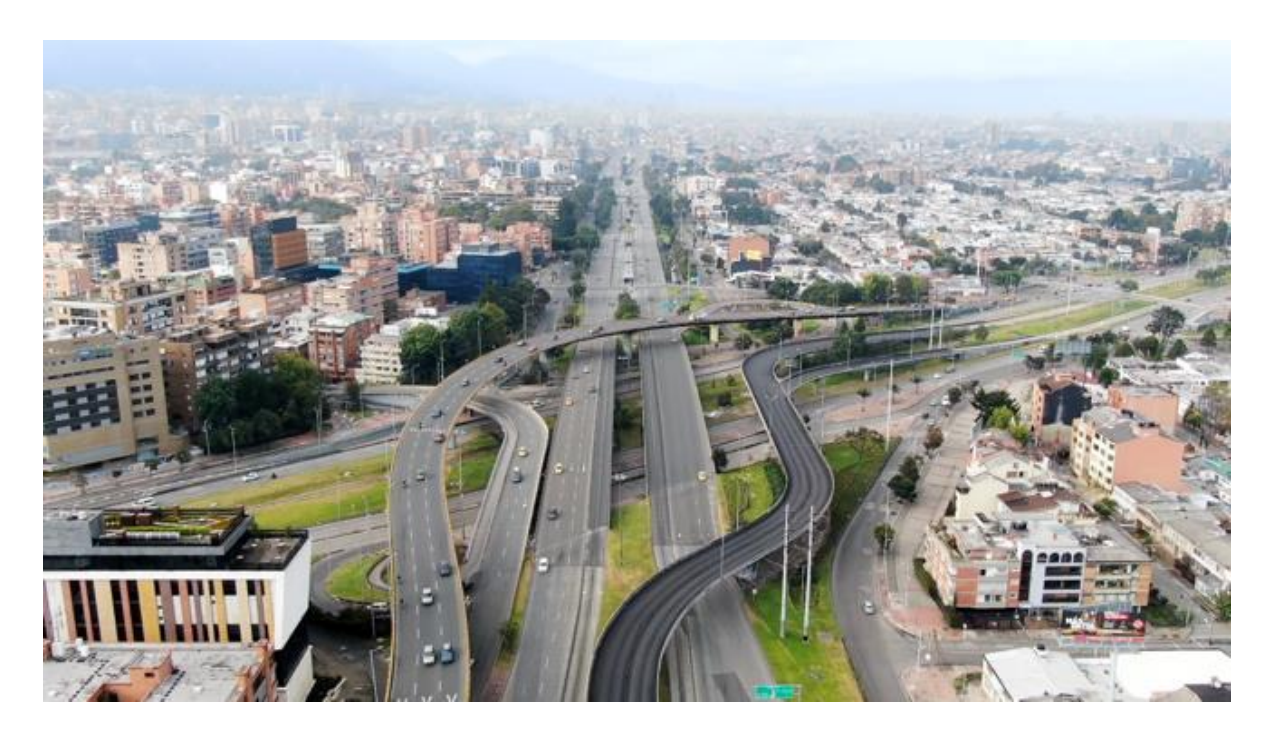

*Figura 90.* Plano final cabezote colorizado.

## *7.1.3.2. Tratamiento gráfico*

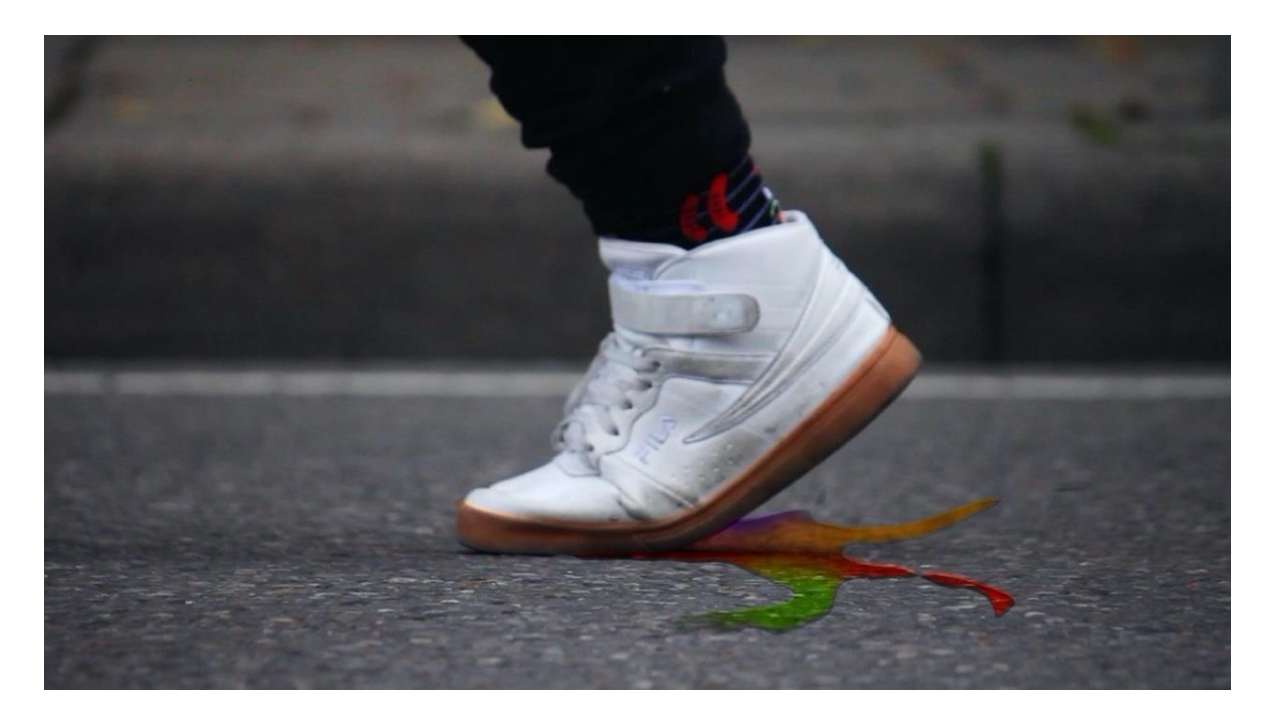

*Figura 91.* Chorros de pintura saliendo del zapato de un citadino.

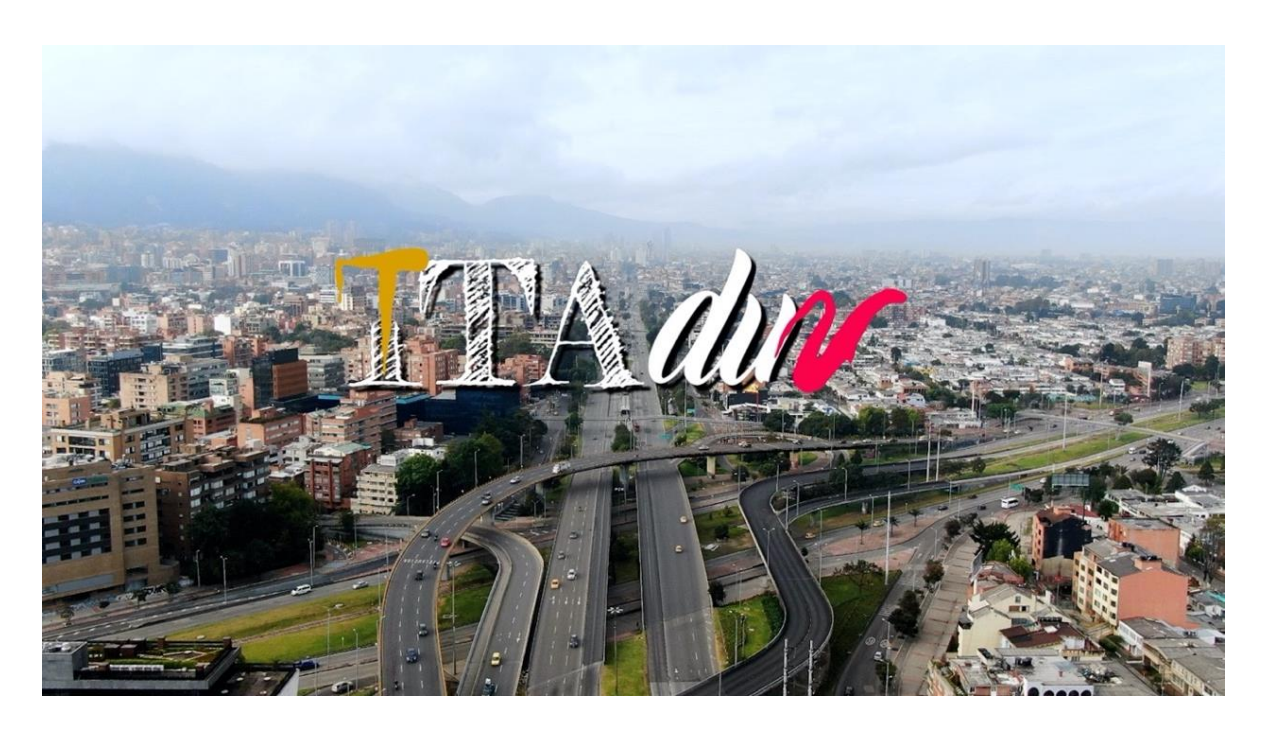

*Figura 92.* Animación del logo del cabezote.

## **7.1.4. Cortinillas**

#### *7.1.4.1. Sección "Mi Gente"*

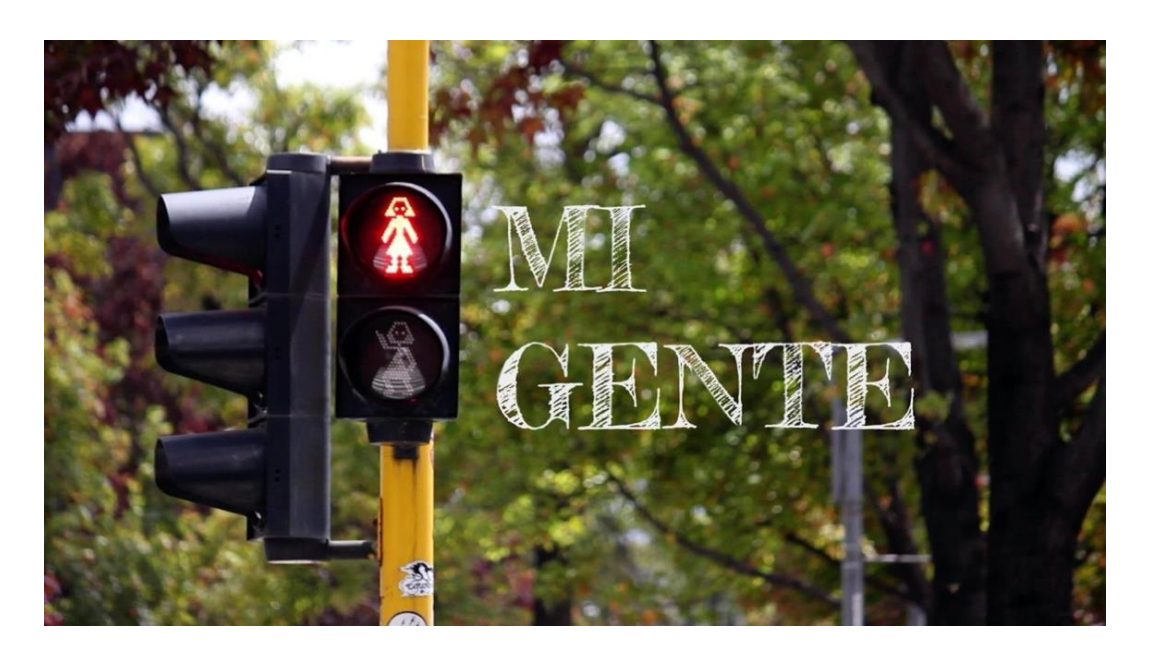

*Figura 93.* Cortinilla sección "Mi Gente".

#### *7.1.4.2. Sección "Urbano"*

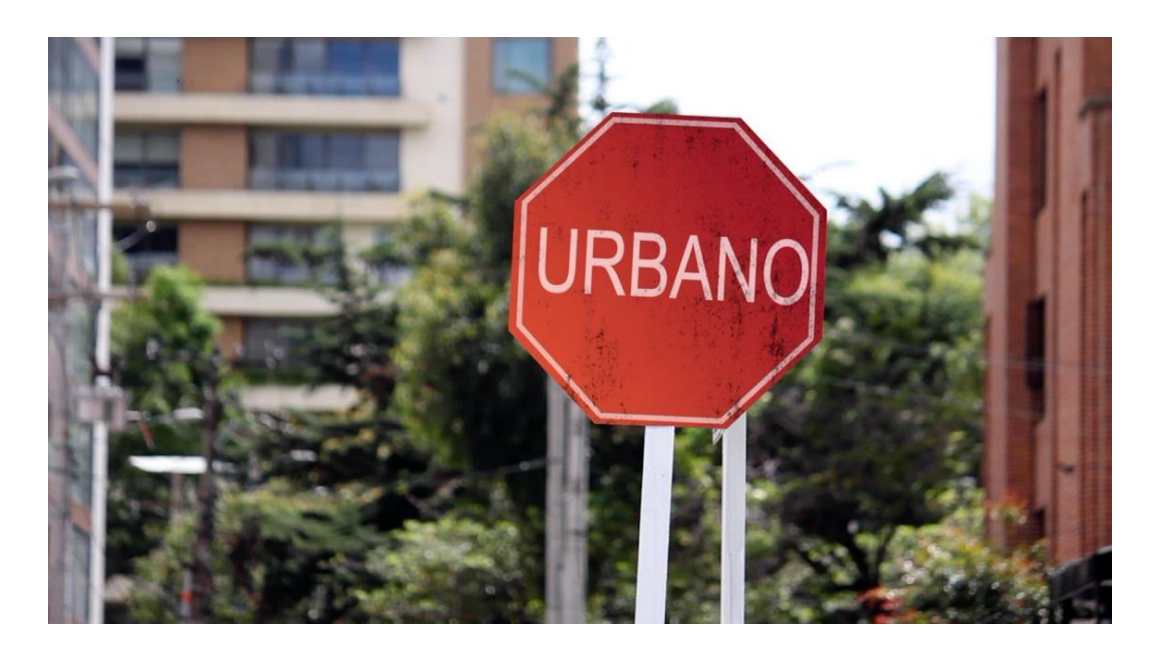

*Figura 94.* Cortinilla sección "Urbano".

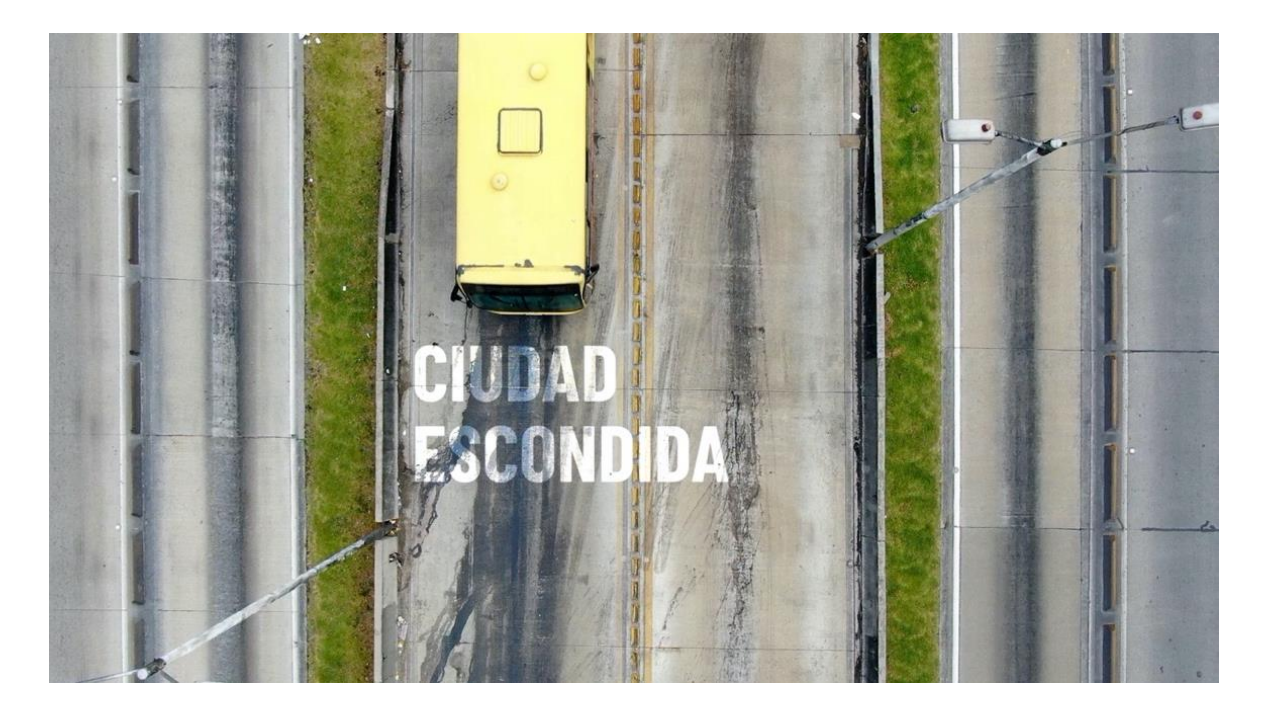

*Figura 95.* Cortinilla sección "Ciudad Escondida".

*7.1.4.4. Sección "¿Qué pasó con?"*

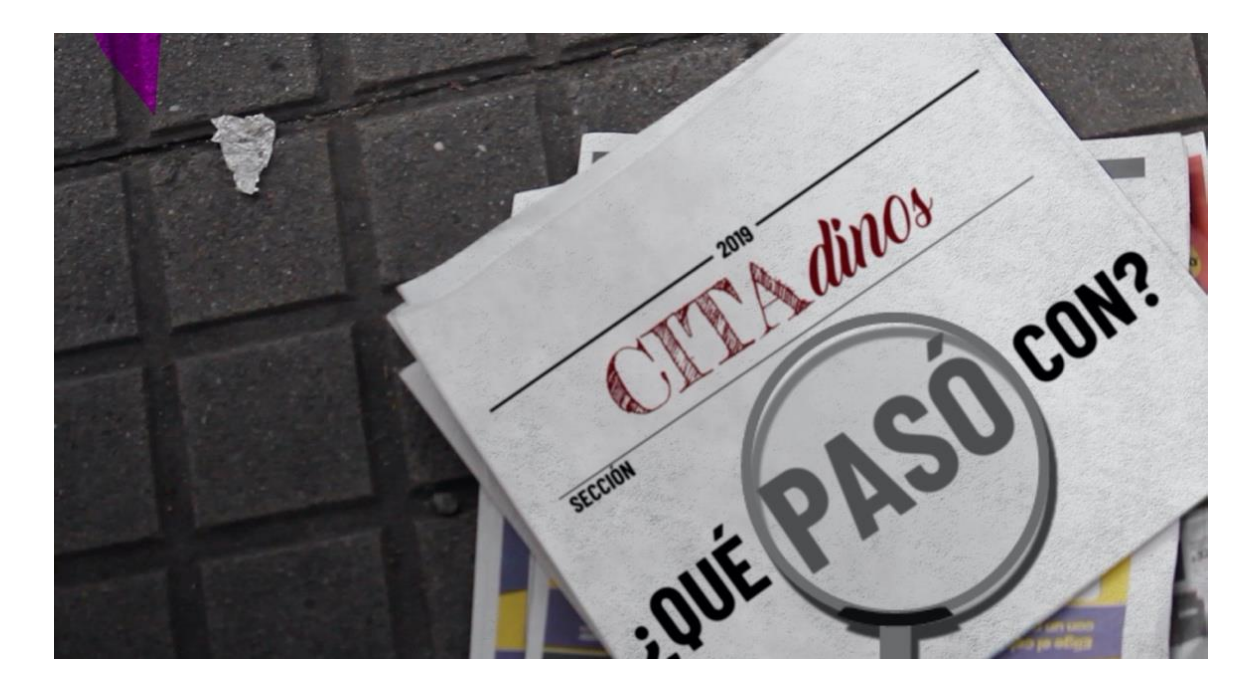

*Figura 96.* Cortinilla sección "¿Qué pasó con?

#### *7.1.4.5. Sección "Sin Cemento"*

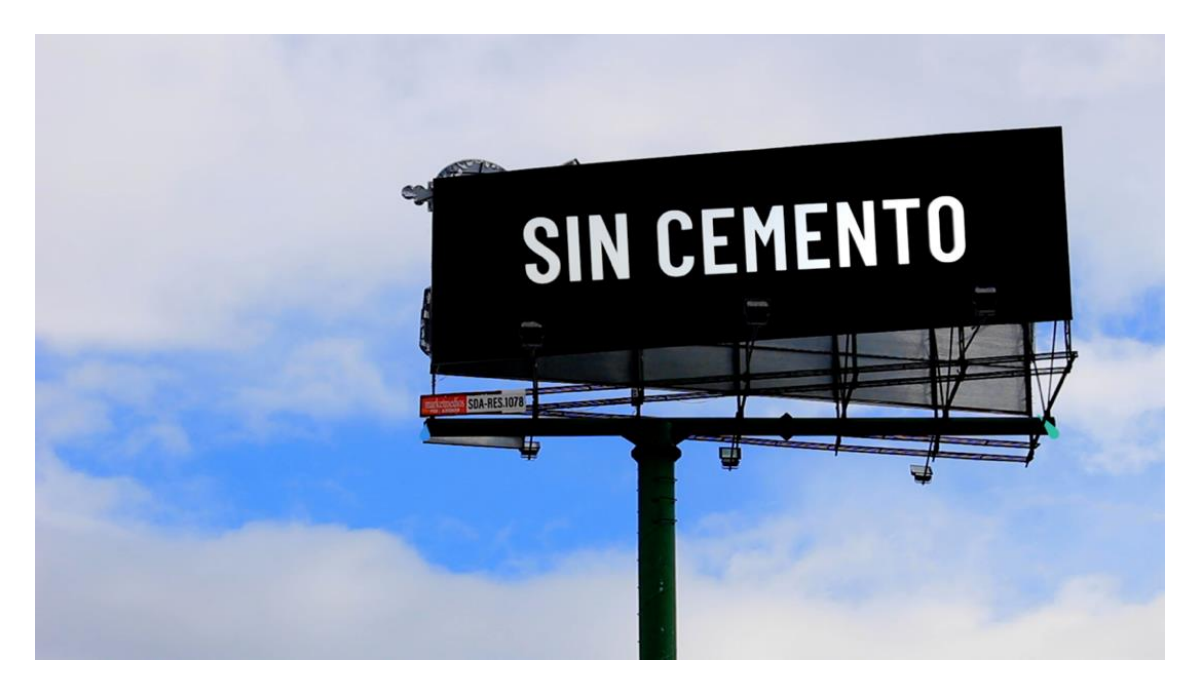

*Figura 97.* Cortinilla Sección "Sin Cemento".

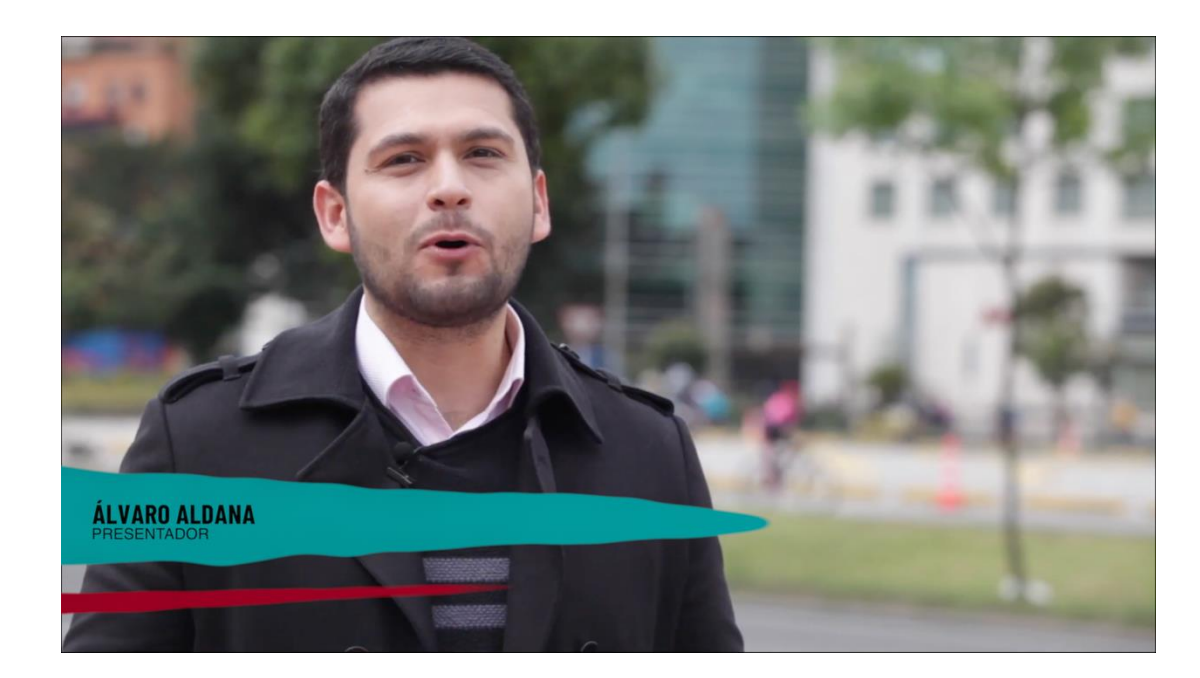

**7.1.5. Banners editables**

*Figura 98.* Opción 1 Banners editables.

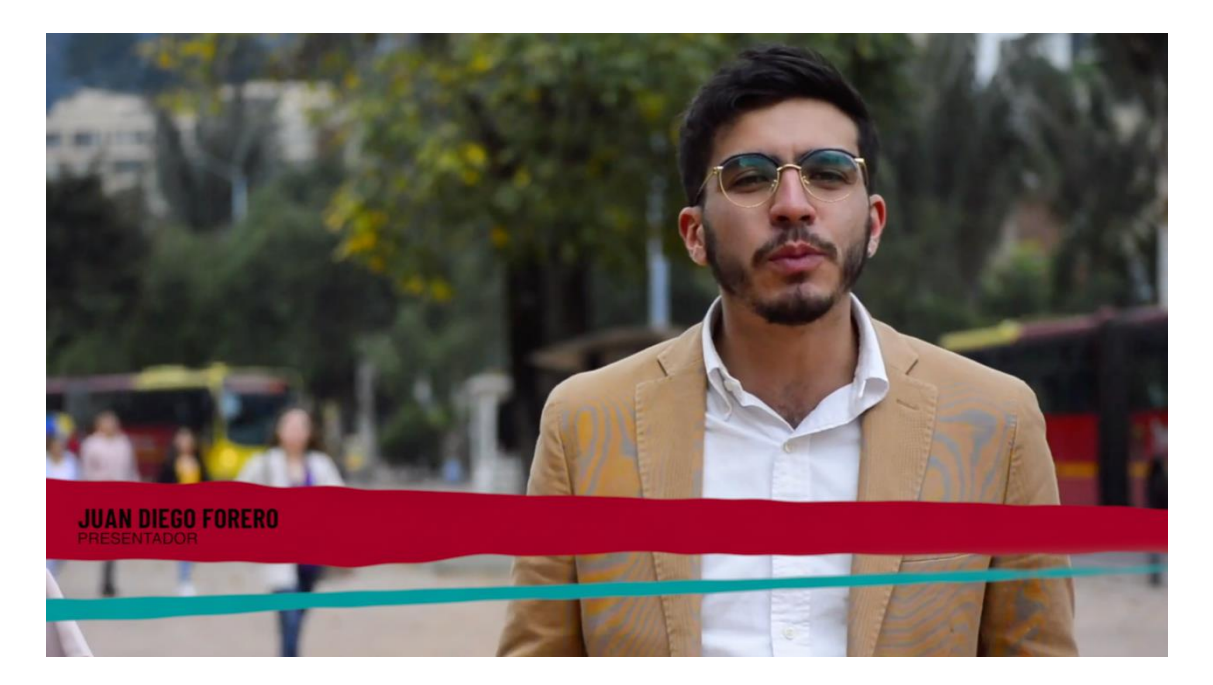

*Figura 99.* Opción 2 Banners editables.

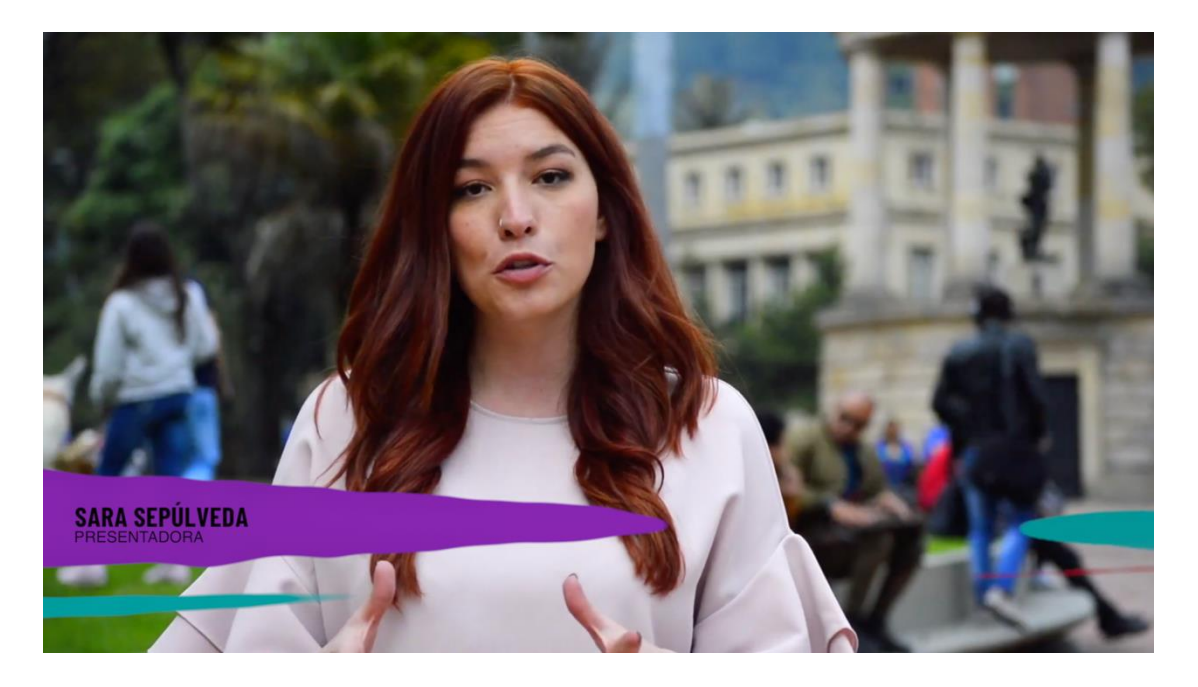

*Figura 100.* Opción 3 Banners editables.

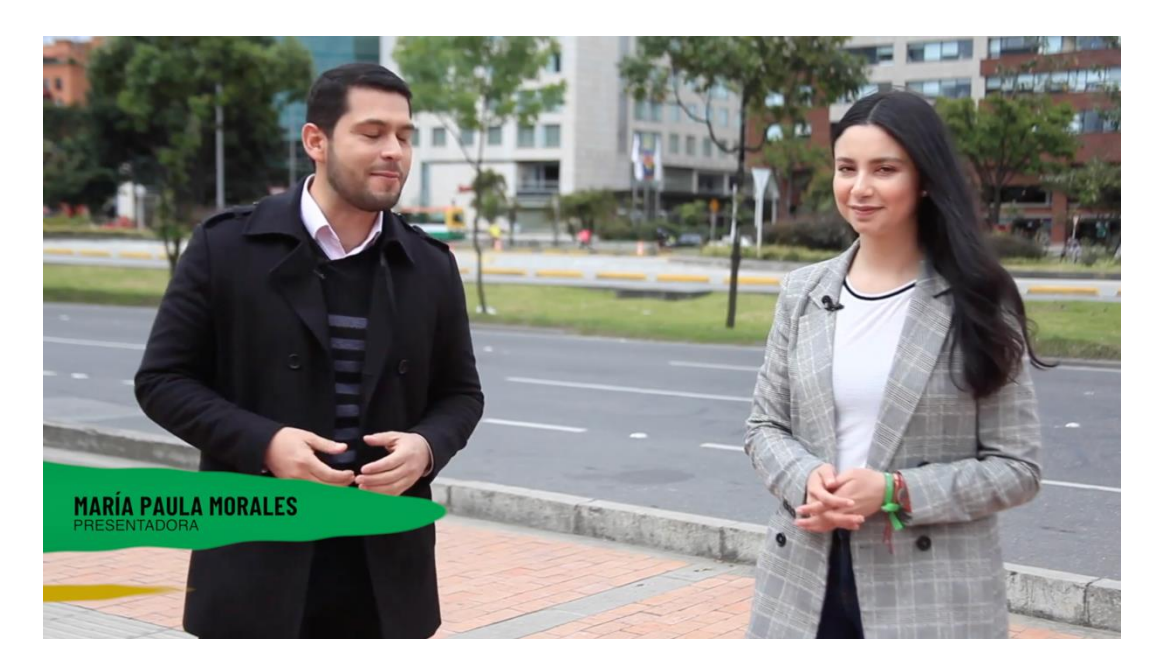

*Figura 101.* Opción 4 Banners editables.

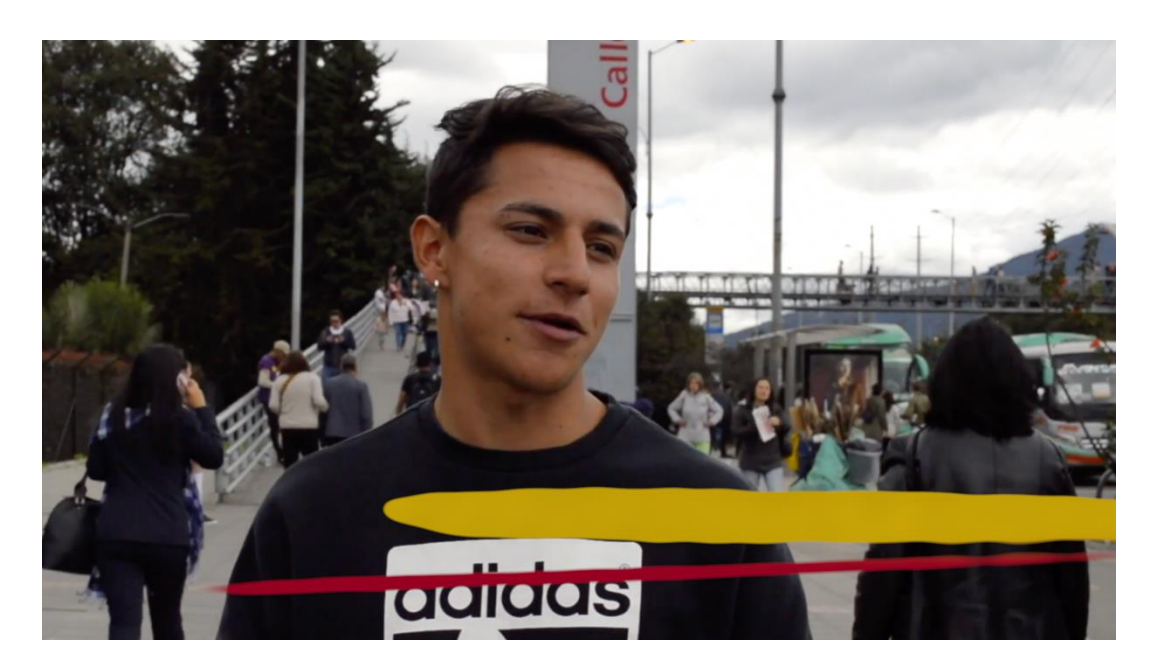

*Figura 102.* Opción 5 Banners editables.

## **7.1.6. Introducción/Conclusión de espacio publicitario**

## *7.1.6.1. Introducción de espacio publicitario*

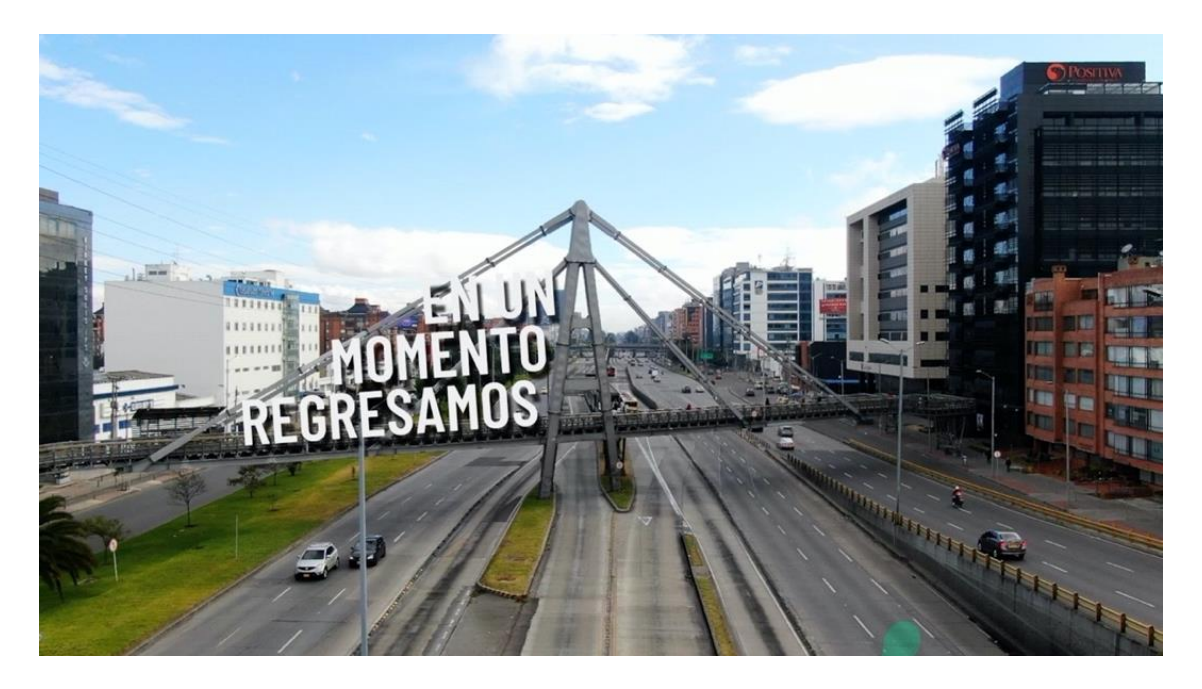

*Figura 103.* Introducción Espacio Publicitario.

*7.1.6.2. Conclusión de espacio publicitario*

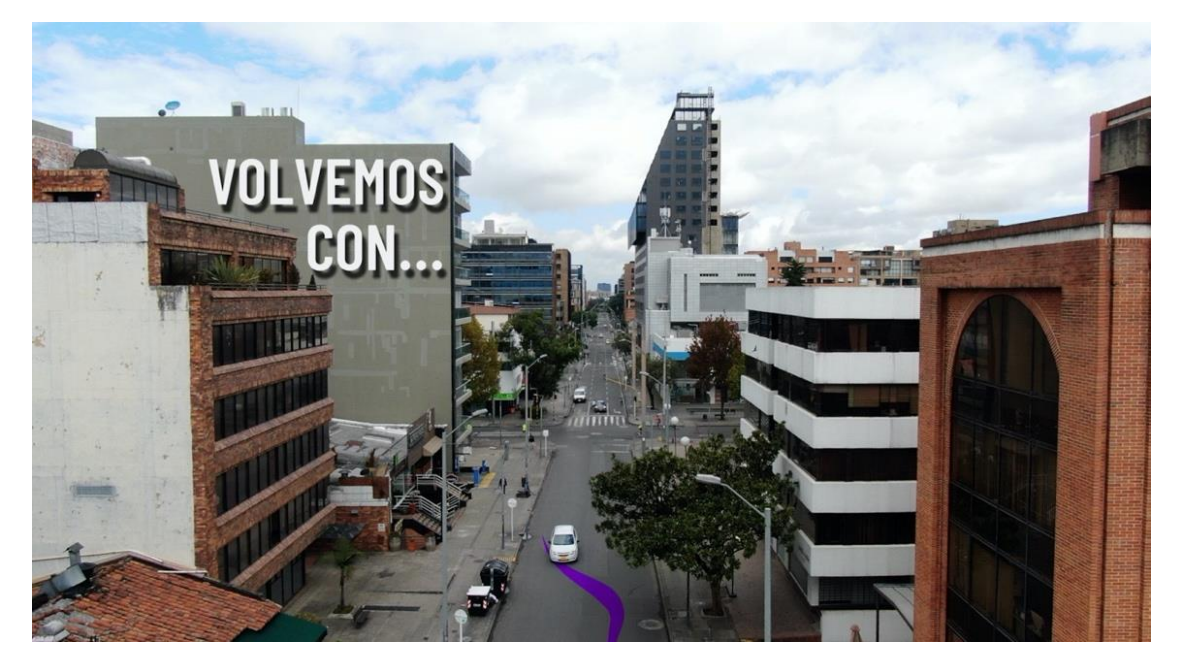

*Figura 104.* Conclusión Espacio Publicitario.

# **7.1.7. Contenedor de Fotos y Video**

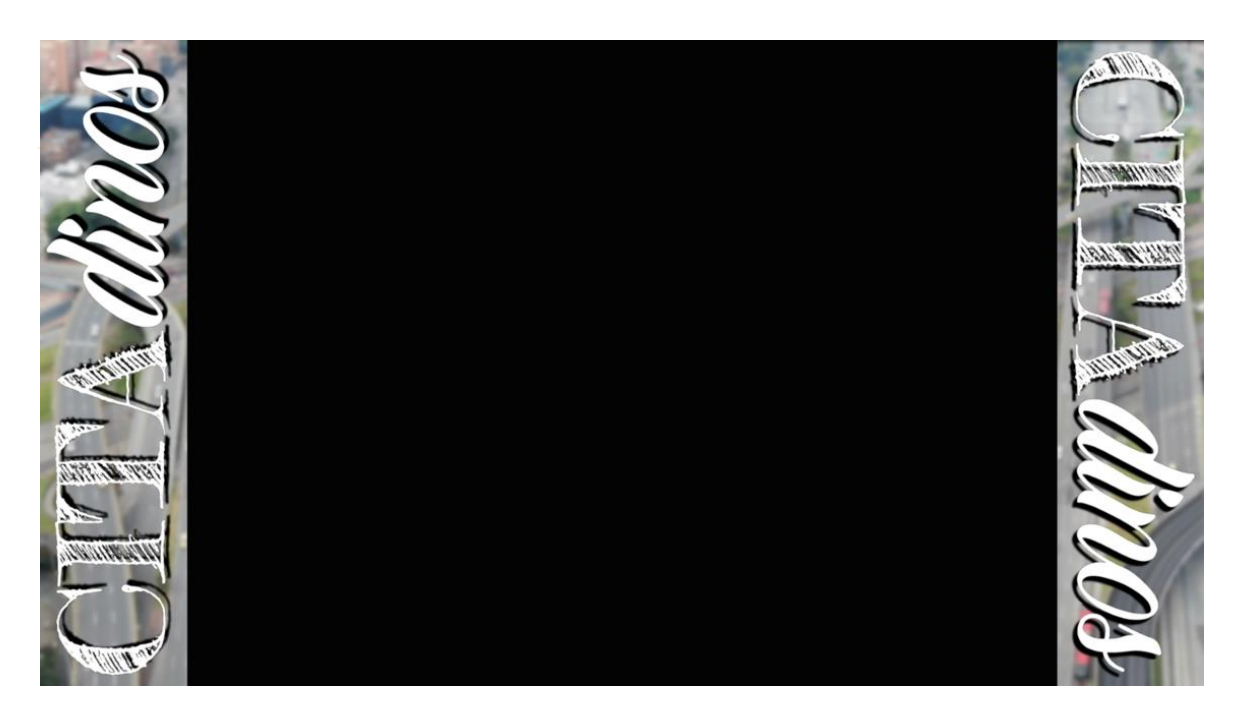

*Figura 105.* Contenedor de Fotos y Video sobre transparencia.

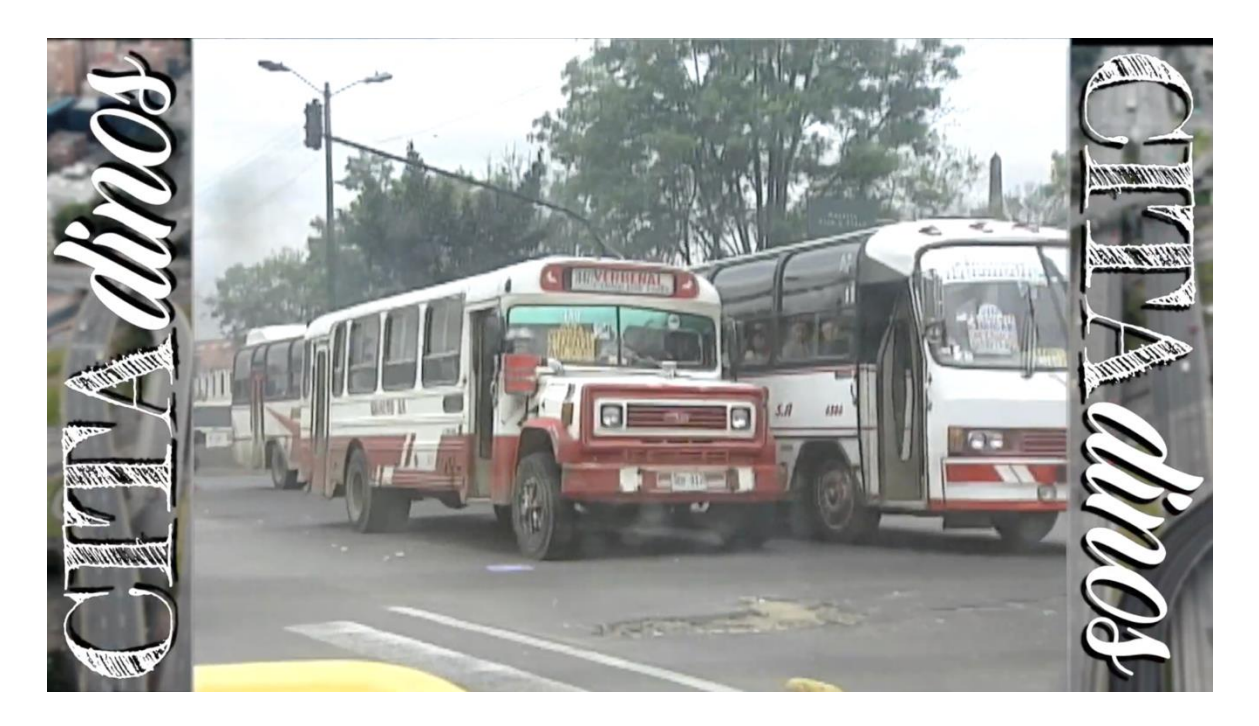

*Figura 106.* Contenedor de Fotos y Video aplicada sobre video.

## **7.1.8. Créditos Finales Editables**

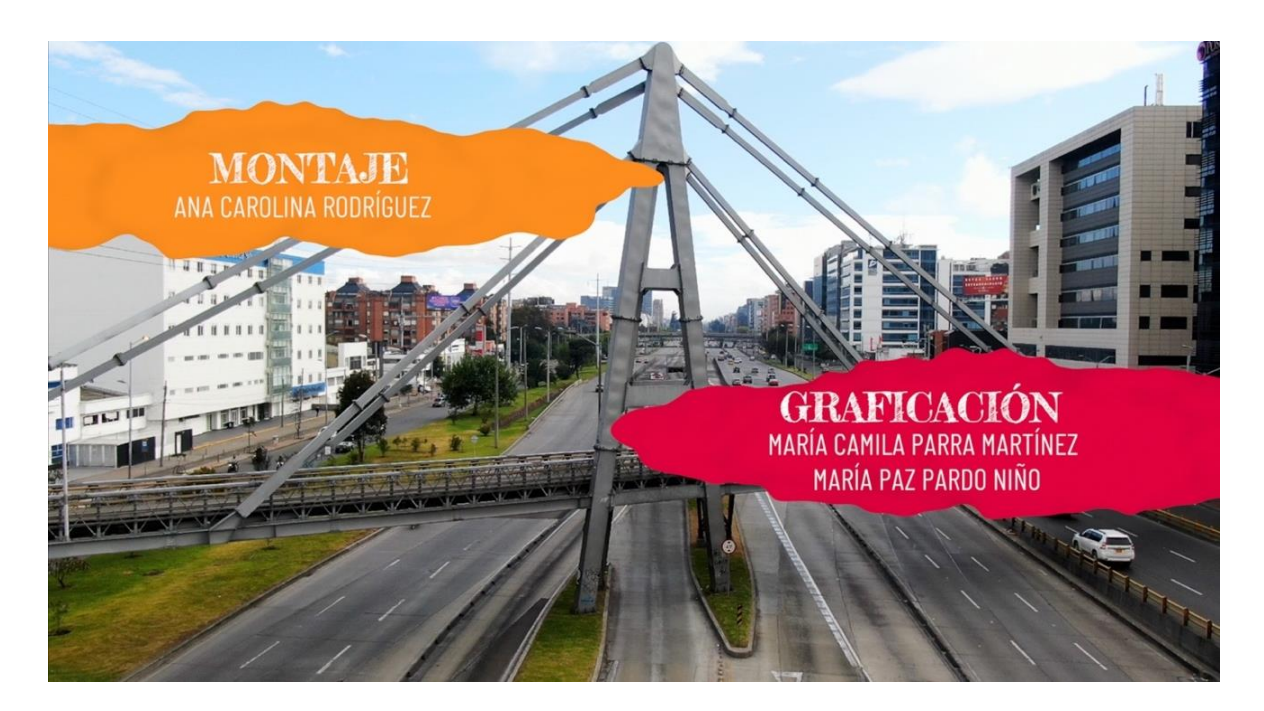

*Figura 107.* Créditos finales

# **8. CONCLUSIONES**

 El presente trabajo estuvo dedicado al desarrollo de la identidad visual del magazín *Citadinos* por medio de la elaboración del paquete gráfico para el programa. El desarrollo del mismo dió como resultado una serie de piezas gráficas que fueron complementarias al resto de las partes del magazín ejecutadas por alumnos, profesores y directivas de la carrera de Comunicación Social y Periodismo, de la Universidad de La Sabana. Dichas piezas cumplieron con el rol de ser aquellas quienes le otorgaron una identidad visual al programa, teniendo como aspectos relevantes la tipografía, el sonido, el color y la animación.

 Para la adecuada realización del paquete gráfico, fue necesaria la identificación de las características primordiales de este género televisivo y su clasificación. De esta manera se hizo evidente la posición que juega la graficación frente a los diferentes elementos que constituyen a un magazín, al tener el mismo grado de importancia que otros aspectos. Es de suma relevancia entender cada elemento propio de una revista televisiva para realizar un adecuado paquete gráfico que vaya acorde a la diversidad de contenidos por secciones, al argumento, al tono del programa y a su audiencia. Lo anterior, puede ser deducido teniendo en cuenta el concepto del magazín, sus secciones y su franja horaria predilecta para la transmisión.

 Adicionalmente, a partir del reconocimiento de programas exitosos del género en Colombia, se fijó una idea de su comportamiento visual para con la audiencia. Lo anterior fue necesario para la creación del paquete gráfico en cuanto a que, se hizo evidente, que dos de las producciones más antiguas no se ven tan llamativas como las modernas (visualmente hablando), y hoy en día son los programas que salieron ya del mercado o que se encuentran en crisis gracias a su baja sintonía apesar de que algunos años atrás fueron reconocidos por ser programas con una alta audiencia.

 Por su lado, las producciones más contemporáneas se han visto desde la graficación mucho más joviales, divertidas e interesantes; se apoyan a partir de artes minimalistas, y utilizan para sus diferentes piezas gráficas colores fuertes y llamativos que logran enganchar al espectador de entrada al programa con su logo y su cabezote. Estos magazines han tenido una gran audiencia en los últimos años y han sido reconocidos con diferentes premios al entretenimiento y variedades por su desarrollo en la industria televisiva y sus altos ratings de sintonía.

 A medida que pasa el tiempo, la graficación para televisión ha venido adquiriendo más peso dentro de la industria. Antes se realizaba de manera análoga pero hoy en día es preciso contar con diferentes recursos tecnológicos para su elaboración digital. "El diseño gráfico aplicado a la televisión se desarrolla en un contexto en que ésta necesita adaptarse para poder sobrevivir frente a nuevas ofertas, ya que se trata de un medio dependiente de las imágenes y de la información gráfica para comunicar" (Sardón, 2013, pág. 28). Por su lado, la graficación o la elaboración de un paquete gráfico debe realizarse por una persona o grupo de personas que tengan los conocimientos y las capacidades para llevar a cabo una propuesta estética y desarrollarla de la mejor manera por medio de diferentes softwares ya adecuados y reconocidos por la misma industria para su producción.

 Las revistas televisivas están compuestas por diferentes piezas gráficas que las integran. Las más reconocidas son el logo, el cabezote, los banners, introducción y conclusión del espacio publicitario, las moscas, el contenedor de fotos y videos, y los créditos finales. Estas piezas tienen la responsabilidad de otorgar y reforzar la identidad visual de los programas por medio de los diferentes recursos audiovisuales. Por ello, la graficación tiene que estar pensada de acuerdo al contenido de la producción, para que de este modo se conecte con la audiencia de manera correcta y haya una coherencia entre lo que ve el espectador en los grafismos y lo que está pasando en el magazín como tal. Adicionalmente, las piezas gráficas deben brindarle al programa una continuidad estética que aporte a los propósitos comunicativos de la revista televisiva. Para lo anterior, el color, el estilo y la legibilidad son aspectos importantes a tener en cuenta a la hora de la realización del contenido gráfico.

 Para el magazín *Citadinos* se realizaron 17 piezas que corresponden al cabezote, la entrada y salida de comerciales, cortinillas para cada sección (x5), créditos, mosca del programa, contenedor de fotos y videos, banners (x5) y un logo. Dichas piezas fueron producto de la combinación de diferentes técnicas y estéticas audiovisuales que resultaron en *motions graphics* sobre videos, música y grafismos animados que aportaron información e identidad tanto visual como sonora al magazín.

 A partir del análisis de las necesidades del programa, su conceptualización y su estructura, fue posible reconocer a la audiencia predilecta para su contenido. De esta manera se estableció un rango de posibles espectadores y se pensó en cómo llegar a ellos de manera visual para, en una primera instancia, llamar su atención, y posteriormente, mantenerlos activos y sintonizados con el programa.

 Para la ejecución del paquete gráfico, se estableció un concepto general desde la graficación que sirvió de base para que se realizarán diferentes propuestas enfocadas al desarrollo de las piezas. Se tuvieron en cuenta las especificaciones de los gráficos para televisión lo que permitió desarrollar el proyecto en base a un estilo, utilizando recursos como el color, la música y la tipografía los cuales tenían un fin comunicativo para el magazín.

 Desde el inicio, partiendo de la propuesta del concepto hasta la ejecución del paquete gráfico, se tuvo una retroalimentación positiva por parte de todos los integrantes del equipo. Por ende, cada una de las piezas gráficas pasó por un filtro de aprobación casi inmediato desde las cabezas de producción y dirección. La estética que se planteó y desarrolló gustó, lo que permitió que el resultado del paquete gráfico cumpliera las espectativas de todos los realizadores generando de esta manera también un sentido de pertenencia para con el proyecto que realizaron.

 Las piezas gráficas realizadas establecieron la imagen y la identidad del magazín. El diseño de las mismas tuvo como fin potenciar de manera visual el programa y a su vez aportar al proceso de comunicación que este requería. Dichas piezas fueron utilizadas no solo dentro de la transmisión sino también con fines de promoción y distribución del mismo ya que fue a partir de dichos grafismos que se le dio una cara al programa y fue posible darle forma visual para su promoción en redes y en medios de comunicación reconocidos (cómo lo es ELTIEMPO.com y la página oficial de la Universidad de La Sabana).

 Por último, la realización del paquete gráfico sirvió para poner en práctica los diferentes conocimientos adquiridos durante la carrera de Comunicación Audiovisual y Multimedios de la Universidad de La Sabana ya que, como todo proyecto audiovisual, necesitó de una etapa investigativa, un diseño de proyecto, una preproducción para luego realizar la producción de las piezas y su correcta postproducción. Como fue expresado desde un inicio, el proyecto tenía como fin transmitirse por CityTv; es decir, más allá de ser un trabajo académico fue un trabajo de talla profesional y su buen desarrollo se vio reflejado en el alcance que logró los días que estuvo al aire (sábados y domingos desde el 16 de noviembre hasta el 15 de diciembre en la franja consecutiva a noticias del medio día).

**9. REFERENCIAS**

 Bárcena Diaz, L. (2012). *Planos, Encuadres y Composición Fotográfica.* [Artículo online]*.* Estado de Hidalgo. Reporte de Investigación. Universidad Autónoma del Estado de Hidalgo. Consultado el 26 de enero de 2020. Disponible en:<https://www.uaeh.edu.mx/scige/boletin/prepa4/n1/p3.html>

 Barper, C. (2016). *Diccionario audiovisual: Elementos esenciales en TV - La pausa del render*. [online]. La pausa del render. Consultado el 26 de enero de 2020. Disponible en: http://www.lapausadelrender.com/diccionario-audiovisual/elementos-tv/

Barroso, J. (1996). *Realización de los géneros televisivos*. Madrid: Editorial

 Beilynmotion. (2017). *¿Qué es motion graphics y para qué sirve?* [online]. Consultado el 15 de noviembre de 2019 y el 26 de enero de 2020. Disponible en: [http://beilynmotion.com/motion-graphics](http://beilynmotion.com/motion-graphics-sirve/)[sirve/](http://beilynmotion.com/motion-graphics-sirve/)

 Bembibre, V. (2009). *Definición de Formato.* [online]. Consultado el 15 de noviembre de 2019. Disponible en:<https://www.definicionabc.com/tecnologia/formato.php>

 Bracamonte Baran, E. & Pasquale Vasti, D. (2009). *El Magazine televisivo y su producción.* [online]. Caracas. 152p. Trabajo de Grado para optar al título de Licenciatura en Comunicación Social. Universidad Central de Venezuela. Escuela de Comunicación Social. Disponible en: <https://es.slideshare.net/canalparcerostv/magazine-de-tv>

 Castillero Mimenza, C. (s.f.). *¿Qué significa el color gris en psicología?* [Artículo online]*.* Consultado el 26 de enero de 2020. Disponible en[: https://psicologiaymente.com/psicologia/que-significa-color-gris](https://psicologiaymente.com/psicologia/que-significa-color-gris)

 Dávila Ulloa, A. (2013). *LOS MOTION GRAPHICS. LA CONVERGENCIA DE MEDIOS, LENGUAJES Y TECNOLOGÍAS EN LA COMPOSICIÓN DIGITAL.* Especialización, Maestría y Doctorado en Diseño. Universidad Autónoma Metropolitana Unidad Azcapotzalco.

 Dickinson, J. (2008). *Broadcast Terminology*. [online]. Motionworks. Consultado el 26 de enero de 2020. Disponible en: https://motionworks.net/broadcast-terminology/

 Diseño gráfico Zaragoza, Estudio Mique. (2015). *La importancia del color en el diseño gráfico*. [online]. Consultado el 26 de enero de 2020. Disponible en: [https://www.mique.es/la-importancia-del-color-en-el](https://www.mique.es/la-importancia-del-color-en-el-diseno-grafico/)[diseno-grafico/](https://www.mique.es/la-importancia-del-color-en-el-diseno-grafico/)

 EISENSTEIN, S. M. (1999): *Métodos de montaje*. En *El Sentido del cine* (1929), [online] Madrid: Siglo XXI. Disponible en:<https://www.scribd.com/doc/181519553/Metodos-de-montaje-S-M-Eisenstein>

 Estación Diseño. (2015). *TV Branding - Diseño gráfico para televisión*. [online]. Consultado el 26 de enero de 2020. Disponible en: <https://www.estaciondiseno.es/portfolio/tv-branding/>

 Fernández Almoguera, M. and López López, E. (s.f.). *La estética cinematográfica: luz y color*. [online]. Centrocp.com. Consultado el 28 de enero de 2020. Disponible en: http://www.centrocp.com/la-esteticacinematografica-luz-color/

 Fuenzalida Fernández, V. (s.f.). *televisión y Cultura del Protagonismo.* [online]. Consultado el 12 de noviembre de 2019. Disponible en: [https://www.academia.edu/18277143/Protagonismo\\_y\\_Desarrollo?auto=download](https://www.academia.edu/18277143/Protagonismo_y_Desarrollo?auto=download)

Gallego, M. (2018). *Abstract Programa Citadinos*. Chía.

 Gómez Martín, M. (2005). *Los nuevos géneros de la neotelevisión.* [online]. Consultado el 19 de noviembre de 2019. Disponible en: [Los nuevos géneros de la neotelevisiónhttps://revistas.ucm.es ›](https://revistas.ucm.es/index.php/ARAB/article/download/ARAB0606130002A/4172/)  [index.php › ARAB › article › download](https://revistas.ucm.es/index.php/ARAB/article/download/ARAB0606130002A/4172/)

 Gordillo, I. (2009). *La hipertelevisión: géneros y formatos .* [libro online]*.* Quito: Editorial Quipus. Disponible en: https://biblio.flacsoandes.edu.ec/catalog/resGet.php?resId=55168

 Hemisferio Digital. (2017). *Anatomía y psicología de la tipografía.* [artículo online]. Consultado el 26 de enero de 2020. Disponible en:<http://www.hemisferiodigital.es/psicologia-de-la-tipografia/>

 Hernández Herrera, J. (2016) *Paleotelevisión, Neotelevisión e Hipertelevisión* [online]. Consultado el 20 de diciembre de 2019. Disponible en: [https://www.lacuadrauniversitaria.com/blog/peleotelevision](https://www.lacuadrauniversitaria.com/blog/peleotelevision-neotelevision-e-hipertelevision)[neotelevision-e-hipertelevision](https://www.lacuadrauniversitaria.com/blog/peleotelevision-neotelevision-e-hipertelevision)

 López Tafur, M. (2005). *Fundamentos en Colorimetría*. En *Sistemas de Televisión.* [online]. Consultado el 25 de enero de 2020. Disponible en[: https://ticud.files.wordpress.com/2012/02/colorimetria-41.pdf](https://ticud.files.wordpress.com/2012/02/colorimetria-41.pdf)

 Martínez Ante, O. (2018). *El año en el que la televisión pública le ganó a la privada.* [artículo online]. Consultado el 27 de diciembre de 2019. Disponible en: [https://www.eltiempo.com/cultura/cine-y-tv/la](https://www.eltiempo.com/cultura/cine-y-tv/la-television-colombiana-en-el-2018-309878)[television-colombiana-en-el-2018-309878](https://www.eltiempo.com/cultura/cine-y-tv/la-television-colombiana-en-el-2018-309878)

 MONGE, O. (2018). *¿Qué provocan los distintos géneros musicales en las personas? | Noticias de El Salvador - elsalvador.com*. [online]. Noticias de El Salvador - elsalvador.com. Consultado el 27 de enero de 2020. Disponible en: https://www.elsalvador.com/vida/salud/que-provocan-los-distintos-generosmusicales-en-las-personas/533820/2018/

 Navarrete, G. (2013). *Cómo afecta a tu cerebro cada género musical*. [online]. CNN. Consultado el 27 de enero de 2020. Disponible en: https://cnnespanol.cnn.com/2013/01/18/como-afecta-a-tu-cerebro-cadagenero-musical/

 Rating Colombia. (s.f.). *Premios Rating Colombia.* [artículo online]. Consultado el 22 de diciembre de 2019. Disponible en[: https://archivo.ratingcolombia.com/p/producciones-mas-vistas.html](https://archivo.ratingcolombia.com/p/producciones-mas-vistas.html)

 Reina, C. (2017). *ANIMACIÓN Y GRAFICACIÓN*. [artículo online] Camilo Reina Docente. Consultado el 23 de enero del 2020. Disponible en: [https://camiloreinaclases.weebly.com/animacioacuten-y](https://camiloreinaclases.weebly.com/animacioacuten-y-graficacioacuten.html)[graficacioacuten.html](https://camiloreinaclases.weebly.com/animacioacuten-y-graficacioacuten.html)

 Revista Semana. (2011). *Murió Gloria Valencia de Castaño.* [artículo online]. Consultado el 21 de diciembre de 2019. Disponible en: [https://www.semana.com/nacion/articulo/murio-gloria-valencia](https://www.semana.com/nacion/articulo/murio-gloria-valencia-castano/237327-3)[castano/237327-3](https://www.semana.com/nacion/articulo/murio-gloria-valencia-castano/237327-3)

 Sánchez, F. (2017). *Los modos de fusión de Adobe Photoshop sin secretos.* [artículo online]. Consultado el 26 de enero de 2020. Disponible en: [https://www.xatakafoto.com/tutoriales/los-modos-de-fusion-de](https://www.xatakafoto.com/tutoriales/los-modos-de-fusion-de-adobe-photoshop-sin-secretos-i)[adobe-photoshop-sin-secretos-i](https://www.xatakafoto.com/tutoriales/los-modos-de-fusion-de-adobe-photoshop-sin-secretos-i)

 Sardón, E. (2013). *DIseño Gráfico en Televisión: Rediseño del sistema de identidad de un Noticiero Regional.* [online]*.* Buenos Aires. 92p. Trabajo de Grado Diseño de Imagen Empresaria. Universidad de Palermo. Escuela de Facultad de Diseño y Comunicación. Disponible en: [https://fido.palermo.edu/servicios\\_dyc/proyectograduacion/archivos/2686.pdf](https://fido.palermo.edu/servicios_dyc/proyectograduacion/archivos/2686.pdf)

 Sarmiento Ranauro, F. (2014). *Historia Televisión Colombiana 60 Años: Televisión Colombiana. Telenovelas, Avances y Programas*. Colombia.

 Tlamani Xochimitl, J. (2016). *Que transmite la música electronica*. [online]. Jesustlamanixochimitl.blogspot.com. Consultado el 27 de enero de 2020. Disponible en: http://jesustlamanixochimitl.blogspot.com/2016/10/que-transmite-la-musica-electronica.html

 TM Broadcast. (2017). *Historia de los medios técnicos de la televisión. Manipuladores de señal II: Generadores de caracteres y gráficos.* [artículo online]. Consultado el 18 de enero de 2020. Disponible en: <http://www.tmbroadcast.es/index.php/generadores-caracteres-graficos/>

 TV y Video + Radio. (2009). *Gráficos para televisión.* [artículo online]. Consultado el 18 de enero de 2020. Disponible en: [https://www.tvyvideo.com/200909193783/articulos/tecnologia/grcos-para](https://www.tvyvideo.com/200909193783/articulos/tecnologia/grcos-para-televisi.html)[televisi.html](https://www.tvyvideo.com/200909193783/articulos/tecnologia/grcos-para-televisi.html)

 Zapata, M. & Ospina de Fernández, C. (s.f.). Cincuenta años de la televisión en Colombia. Una era que termina. Un recorrido historiográfico. [online]. Consultado el 20 de diciembre de 2019. Disponible en: <http://www.scielo.org.co/pdf/rhc/n28/n28a05.pdf>

Zettl, H. (2010). *Manual de producción de televisión.* (7th ed.). México, D.F: Cengage Learning.

#### **9.1. REFERENCIAS DE IMÁGENES**

 AcademyAwardClips. (2016). Whiplash Amazing Final Performance. [Fotograma de video 59]. Recuperado de[: https://www.youtube.com/watch?v=ZZY-Ytrw2co](https://www.youtube.com/watch?v=ZZY-Ytrw2co)

 Alpina. (2019). Nuevo #BonYurt FresiKrispis #ColorExplosivo edición limitada. [Fotograma de video 62]. Recuperado de: https://www.youtube.com/watch?v=bAIpxBJYQos

 AMC. (2011). The Walking Dead Intro. [Fotograma de video 3]. Recuperado de: <https://vimeo.com/55718749>

 AMC. (2015). Official Comic Con Trailer: Into the Badlands: World Premiere. [Fotograma de video 9]. Recuperado de[: https://www.youtube.com/watch?v=5KyHy4KRvIc](https://www.youtube.com/watch?v=5KyHy4KRvIc)

 Animo. (2014). DREAN // Motion Tracking + Layouts. [Fotograma de video 67]. Recuperado de: <https://vimeo.com/68242831>

 Anónimo. (s.f.). The Art of Combining Fonts. [Imagen 50]. Recuperado de: <https://www.sitepoint.com/20-inspirational-free-resources-for-better-typeface-pairing>

 B. Creative Media. (2019). Motion Graphics. [Fotograma de video 63 y fotograma de video 71]. Recuperado de[: https://vimeo.com/99186686](https://vimeo.com/99186686)

 Bolande, J. (s.f.). Estas vallas publicitarias se camuflan con el paisaje que les rodea. [Imagen 70]. Recuperado de: [https://lacriaturacreativa.com/2017/03/09/estas-vallas-publicitarias-se-camuflan-paisaje](https://lacriaturacreativa.com/2017/03/09/estas-vallas-publicitarias-se-camuflan-paisaje-california/)[california/](https://lacriaturacreativa.com/2017/03/09/estas-vallas-publicitarias-se-camuflan-paisaje-california/)

 BRAVÍSSIMO CITYTV. (2018). Muy Buenos Días - Claudia Bahamón nos confiesa el secreto de Simón Brand en la cocina. [Fotograma de video 32]. Recuperado de: <https://www.youtube.com/watch?v=2fE6Id0V598>

 BRAVÍSSIMO CITYTV. (2019). LORNA CEPEDA SE SORPRENDE CUANDO VE LLEGAR A SU AMIGA DEL ALMA. [Fotograma de video 27 y Fotograma de video 28]. Recuperado de: <https://www.youtube.com/watch?v=r6y9eS4fT9g>

 BRAVÍSSIMO CITYTV. (2019). TOMMY VÁZQUEZ Y SU CATHERIN ESCOBAR NOS HABLAN DE SU VIDA EN FAMILIA. [Fotograma de video 26]. Recuperado de: <https://www.youtube.com/watch?v=JT-tzoKP5nM>

 BRAVÍSSIMO CITYTV. (s.f.). BRAVÍSSIMO CITYTV YOUTUBE. [Imagen 24 y 25]. Recuperado de:<https://www.youtube.com/user/VIDEOSBRAVISSIMO/videos>

 Canal 1. (2020). Guerreros Cobras Vs Leones: T13. [Fotograma de video 11]. Recuperado de: <https://www.youtube.com/watch?v=1moZPQSzcZw>

 Canal RCN. (2018). Lo mejor de la semana en Muy Buenos Días. [Fotograma de video 30]. Recuperado de:<https://www.youtube.com/watch?v=EFuP7jWEDlc>

 Canal RCN. (2018). Los Lutherieces habla de su experiencia en Colombia - Muy buenos días. [Fotograma de video 31]. Recuperado de: [https://www.youtube.com/watch?v=qHnBeUCw1cI&list=PLCHczc0wdeEiwA3G\\_479y3VJlEOLW6FeP](https://www.youtube.com/watch?v=qHnBeUCw1cI&list=PLCHczc0wdeEiwA3G_479y3VJlEOLW6FeP)

 Canal RCN. (s.f.). Banners y moscas del programa Cuatro Caminos y del canal RCN. Programa Cuatro Caminos / Capítulo 98. [Fotograma de video 34, 35 y 36]. Recuperado de: [https://www.canalrcn.com/cuatro-caminos/capitulos/cuatro-caminos-capitulo-98-general-santander-un](https://www.canalrcn.com/cuatro-caminos/capitulos/cuatro-caminos-capitulo-98-general-santander-un-ano-despues-de-la-tragedia-7219)[ano-despues-de-la-tragedia-7219](https://www.canalrcn.com/cuatro-caminos/capitulos/cuatro-caminos-capitulo-98-general-santander-un-ano-despues-de-la-tragedia-7219)

 Canal RCN. (s.f.). Logo programa Cuatro Caminos. Programa Cuatro Caminos. [Imagen 33]. Recuperado de[: https://www.canalrcn.com/cuatro-caminos/](https://www.canalrcn.com/cuatro-caminos/)

 Cano, J. (2020). CityTv Instagram oficial @canalcitytv. [Imagen 52]. Recuperado de: <https://www.instagram.com/p/B7E1LQmlKSo/>

 Cano, J. (2020). CityTv Instagram oficial @canalcitytv. [Imagen 53]. Recuperado de: [https://www.instagram.com/p/B6\\_pHnrFXXv/](https://www.instagram.com/p/B6_pHnrFXXv/)

 Cano, J. (s.f.). CityTv Instagram oficial @canalcitytv. [Imagen 51]. Recuperado de: <https://www.instagram.com/canalcitytv/?hl=es-la>

 Caracol Play. (s.f.). Logo programa Séptimo Día. Séptimo Día. [Imagen 41]. Recuperado de: <https://play.caracoltv.com/files/septimo-dia-logopng>

 Caracol Televisión. (2019). La Red: Los amores de Ariadna Gutiérrez: fugaces pero millonarios - Caracol Televisión. [Fotograma de video 22]. Recuperado de: [https://www.youtube.com/watch?v=L](https://www.youtube.com/watch?v=L-vb7qW7rGg)[vb7qW7rGg](https://www.youtube.com/watch?v=L-vb7qW7rGg)

 Caracol Televisión. (2019). La Red: ¿Quién fue Elma… el Mamarracho de la semana? - Caracol Televisión. [Fotograma de video 23]. Recuperado de: [https://www.youtube.com/watch?v=j\\_d6yWjfUG](https://www.youtube.com/watch?v=j_d6yWjfUG)

 Caracol Televisión. (2020). La Red: Pirry y la depresión: una enfermedad que lo ha acompañado los últimos años - Caracol TV. [Fotograma de video 21]. Recuperado de: [https://www.youtube.com/watch?v=ch3uCg36\\_6Y](https://www.youtube.com/watch?v=ch3uCg36_6Y)

 Caracol TV. (2020). Banners y mosca del programa Séptimo Día y del canal Caracol. Séptimo Día. ¿Falsos procedimientos estéticos no invasivos? – Séptimo Día. [Fotograma de video 42, 43 y 44]. Recuperado de[: https://www.youtube.com/watch?v=hfgA0pQQRqA](https://www.youtube.com/watch?v=hfgA0pQQRqA)

 Caracol TV. (s.f.). Banners y mosca del programa Los Informantes y del canal Caracol. Reviva el capítulo 304 de Los Informantes. [Fotograma de video 38, 39 y 40]. Recuperado de: <https://www.caracoltv.com/los-informantes/reviva-el-capitulo-304-de-los-informantes-ie4519>

 Caracol TV. (s.f.). Logo programa Cuatro Caminos. Los Informantes. [Imagen 37]. Recuperado de: <https://www.caracoltv.com/los-informantes>

Citytv. (2019). CityNoticias La casa que estaría siendo usada para fines sexuales con menores de edad. [Fotograma de video 13]. Recuperado de:<https://www.youtube.com/watch?v=66Ua3btBgXI>

 Colprensa. (1978). Gloria Valencia de Castaño: La voz que transmitía la cultura. [Imagen 15]. Recuperado de: [https://www.radionacional.co/noticia/senal-memoria/gloria-valencia-castano-gran-voz](https://www.radionacional.co/noticia/senal-memoria/gloria-valencia-castano-gran-voz-cultura-sofisticada)[cultura-sofisticada](https://www.radionacional.co/noticia/senal-memoria/gloria-valencia-castano-gran-voz-cultura-sofisticada)

 Conde, D. (2020). CityTv Instagram oficial @canalcitytv. [Imagen 58]. Recuperado de: <https://www.instagram.com/p/B7Q1DCrFT54/>

 Creativecowofficial. (2012). Painting with Apple Motion [Fotograma de video 72]. Recuperado de: <https://www.youtube.com/watch?v=TfVM5KKiDvI>

 Fentynueve. (2017). Antena 3 Noticias Rebrand | propuesta rótulos, nuevo grafismo. [Fotograma de video 7]. Recuperado de:<https://www.youtube.com/watch?v=8ZIBYmADxoo>

 Florez, J. (2017). CityTv Instagram oficial @canalcitytv. [Imagen 55]. Recuperado de: <https://www.instagram.com/p/BWOUlC0hx3f/>

 GotPilot. (2015). Black Mirror - Opening Intro. [Fotograma de video 66]. Recuperado de: <https://www.youtube.com/watch?v=i8tBU5BqHtw>

 HBO. (2014). True Detective - Intro / Opening Scene HD. [Fotograma de video 12]. Recuperado de: <https://www.youtube.com/watch?v=FxXRkqXfhYM>

 HBO. (2015). Opening Game of Thrones. [Imagen 8]. Recuperado de: <https://ew.com/article/2015/12/13/best-of-2015-game-of-thrones-title-sequence/>

 Issimo. (2017). St George Tourism - Color Outside the Lines. [Fotograma de video 64]. Recuperado de: <https://vimeo.com/194912261>

 La TV Actual. (2019). TVN "Ya Volvemos" [Fotograma de video 14]. Recuperado de: [https://www.youtube.com/watch?v=TMGg\\_ge6\\_v8](https://www.youtube.com/watch?v=TMGg_ge6_v8)

 Las Villas Pimpollitos. (2019) Día a Día | Entrevista Día a Día @Lasvillasoficial. [Fotograma de video 17 y Fotograma de video 18]. Recuperado de: [https://www.youtube.com/watch?v=-](https://www.youtube.com/watch?v=-PO7X2RFp2s&list=PLuqqcNMBByrmnyLL3BUpNBtKYUskk-gUF&index=2) [PO7X2RFp2s&list=PLuqqcNMBByrmnyLL3BUpNBtKYUskk-gUF&index=2](https://www.youtube.com/watch?v=-PO7X2RFp2s&list=PLuqqcNMBByrmnyLL3BUpNBtKYUskk-gUF&index=2)

 Lamb, G. (2012). SPY - Main Titles. [Fotograma de video 4]. Recuperado de: <https://vimeo.com/30801500>

 Logopedia. (s.f.). Muy Buenos Días RCN. [Imagen 29]. Recuperado de: [https://logos.fandom.com/wiki/Muy\\_buenos\\_d%C3%ADas\\_\(RCN\)](https://logos.fandom.com/wiki/Muy_buenos_d%C3%ADas_(RCN)

 Maiteoficial. (2018). Paite Perroni en Día a Día. [Fotograma de video 19]. Recuperado de: [https://www.youtube.com/watch?v=YgMxPBGj8tc&list=PLuqqcNMBByrmnyLL3BUpNBtKYUskk](https://www.youtube.com/watch?v=YgMxPBGj8tc&list=PLuqqcNMBByrmnyLL3BUpNBtKYUskk-gUF&index=3)[gUF&index=3](https://www.youtube.com/watch?v=YgMxPBGj8tc&list=PLuqqcNMBByrmnyLL3BUpNBtKYUskk-gUF&index=3)

 Mocha from Boris FX. (2015). Tutorial: Sign Replacement with mocha Pro. Align Surface and insert Module. [Fotograma de video 68 y 69]. Recuperado de[: https://vimeo.com/126792772](https://vimeo.com/126792772)

 Noticias Caracol. (2020). Para reducir hurtos en moto, proponen que conductores usen chaleco con placas. [Imagen 73]. Recuperado de:<https://www.youtube.com/watch?v=R9X2HRBrZZ8>

 Ocampo, J. (2009). WWE Smackdown y RAW en Colombia por el canal City TV. [Imagen 6 e Imagen 47]. Recuperado de[: https://superluchas.com/wwe-smackdown-y-raw-en-colombia-por-el-canal-city-tv/](https://superluchas.com/wwe-smackdown-y-raw-en-colombia-por-el-canal-city-tv/)

 PlusOne. (2015). Soa Aids Nederland | Be Sexy, Be Smart. [Fotograma de video 5]. Recuperado de: <https://vimeo.com/123717791>

 Santana, H. (2011). Bumper para programa de TV; Hora de impacto. [Fotograma de video 10]. Recuperado de[: https://www.youtube.com/watch?v=P0z9rQ27b9M](https://www.youtube.com/watch?v=P0z9rQ27b9M)

 Schirm, O. (s.f.). Symboter programando gráficos. [Imagen 1]. Recuperado de: <http://www.symboter.com/en/artworks-2/light-frequency/visuals/>

 Shutterstock. (s.f.). Vector de letra y alfabeto abstractos. [Imagen 49]. Recuperado de: <https://www.shutterstock.com/es/search/logo+rayo>

 Thomas, R. (2014). Upfronts 2014: Crown To Rebrand Hallmark Movie Channel. [Imagen 48]. Recuperado de: [https://www.multichannel.com/news/upfronts-2014-crown-rebrand-hallmark-movie](https://www.multichannel.com/news/upfronts-2014-crown-rebrand-hallmark-movie-channel-355938)[channel-355938](https://www.multichannel.com/news/upfronts-2014-crown-rebrand-hallmark-movie-channel-355938)

 TM Broadcast. (2017). *Historia de los medios técnicos de la televisión. Manipuladores de señal II: Generadores de caracteres y gráficos.* [Imagen 2]. Recuperado de: <http://www.tmbroadcast.es/index.php/generadores-caracteres-graficos/>

 @DiaaDiaCaracol. (2019). Día a Día. [Imagen 16 y 20]. Recuperado de: <https://twitter.com/diaadiacaracol>

 @ces\_mel. (2018). CityTv Instagram oficial @canalcitytv. [Imagen 54]. Recuperado de: <https://www.instagram.com/p/BheP3FRhRNJ/>

 @colorpalette.cinema. (2016). "Planet of the Apes" (1968). Directed by Franklin J. Schaffner. [Imagen 61]. Recuperado de[: https://www.instagram.com/p/BNhYZD7BAcF/](https://www.instagram.com/p/BNhYZD7BAcF/)

 @colorpalette.cinema. (2019). "Interstellar" (S4) (2014) Directed by Christopher Nollan. [Imagen 60]. Recuperado de[: https://www.instagram.com/p/B4dHuBhoO3c](https://www.instagram.com/p/B4dHuBhoO3c)

 @giovanphotograper. (2019). CityTv Instagram oficial @canalcitytv. [Imagen 56]. Recuperado de: <https://www.instagram.com/p/B43gqrflCXG>

 @sebastiian\_0.0. (2019). CityTv Instagram oficial @canalcitytv. [Imagen 57]. Recuperado de: <https://www.instagram.com/p/B1yd066l1j5/>